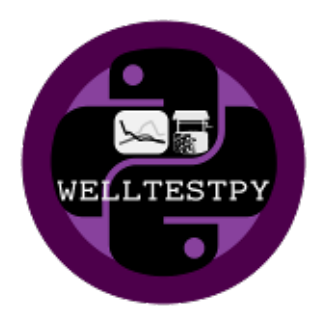

# **welltestpy Documentation**

*Release 1.1.0*

**Sebastian Müller, Jarno Herrmann**

**Jul 29, 2021**

# CONTENTS

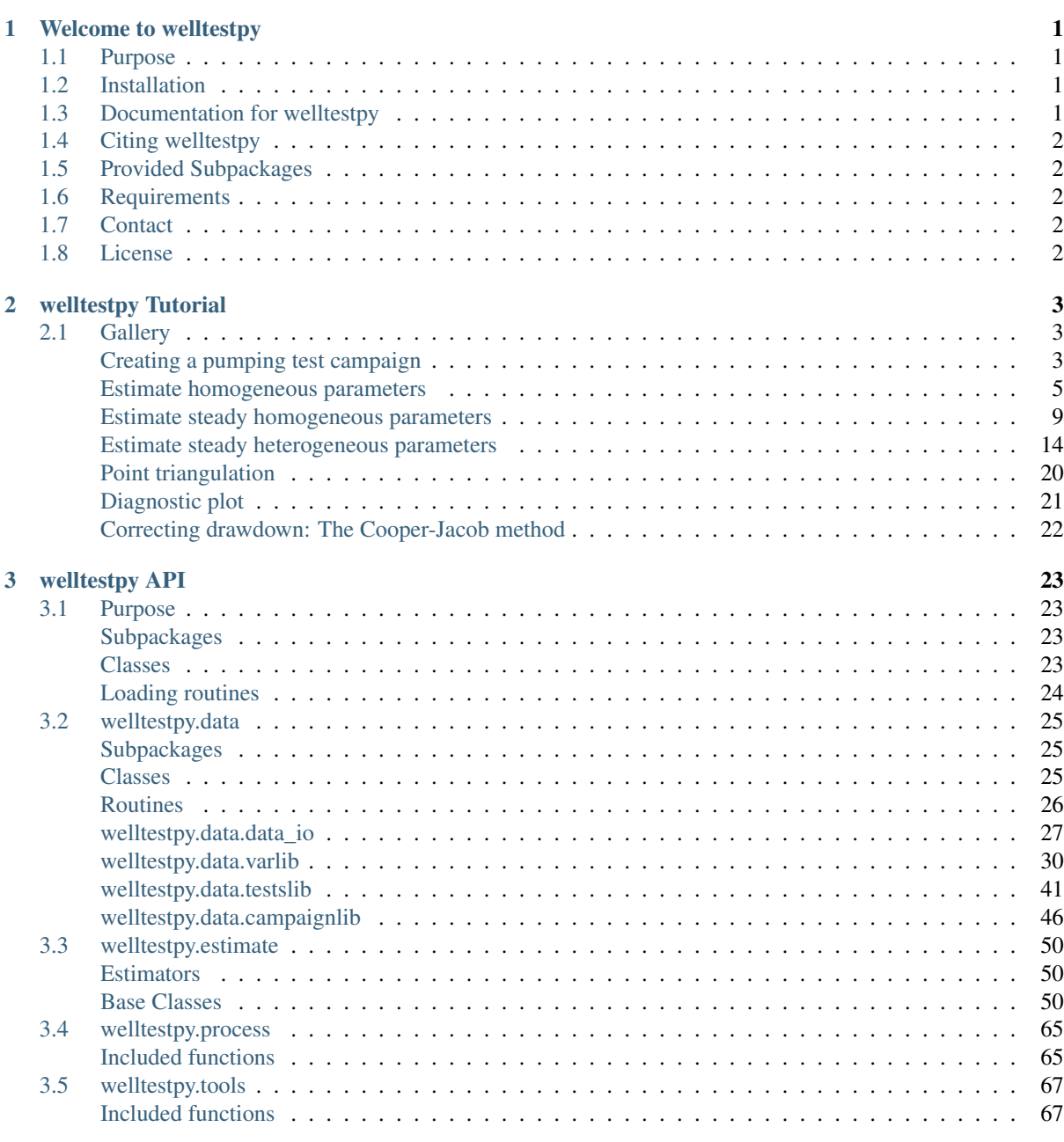

# [4 Changelog](#page-74-0) 71

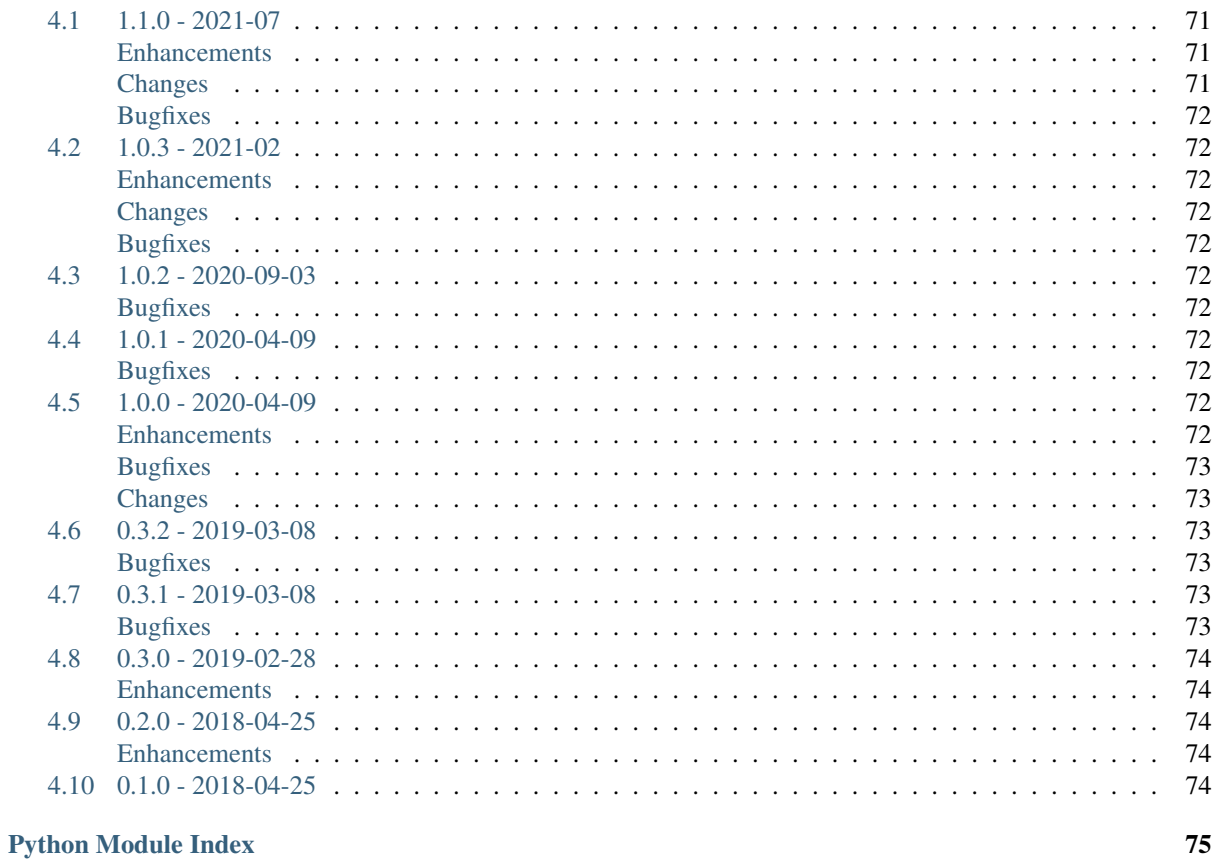

**Index** 

<span id="page-4-0"></span>CHAPTER 1

# WELCOME TO WELLTESTPY

# <span id="page-4-1"></span>**1.1 Purpose**

welltestpy provides a framework to handle, process, plot and analyse data from well based field campaigns.

# <span id="page-4-2"></span>**1.2 Installation**

You can install the latest version with the following command:

<u> 1990 - John Barn Barn, mars a</u>

```
pip install welltestpy
```
Or from conda

```
conda install -c conda-forge welltestpy
```
# <span id="page-4-3"></span>**1.3 Documentation for welltestpy**

You can find the documentation including tutorials and examples under [https://welltestpy.readthedocs.io.](https://welltestpy.readthedocs.io)

# <span id="page-5-0"></span>**1.4 Citing welltestpy**

If you are using this package you can cite our [Groundwater publication](https://doi.org/10.1111/gwat.13121) by:

Müller, S., Leven, C., Dietrich, P., Attinger, S. and Zech, A. (2021): How to Find Aquifer Statistics Utilizing Pumping Tests? Two Field Studies Using welltestpy. Groundwater, [https://doi.org/10.1111/](https://doi.org/10.1111/gwat.13121) [gwat.13121](https://doi.org/10.1111/gwat.13121)

To cite the code, please visit the [Zenodo page.](https://doi.org/10.5281/zenodo.1229051)

# <span id="page-5-1"></span>**1.5 Provided Subpackages**

```
welltestpy.data # Subpackage to handle data from field campaigns
welltestpy.estimate # Subpackage to estimate field parameters
welltestpy.process # Subpackage to pre- and post-process data
welltestpy.tools # Subpackage with tools for plotting and triagulation
```
# <span id="page-5-2"></span>**1.6 Requirements**

- NumPy  $> = 1.14.5$
- SciPy  $> = 1.1.0$
- AnaFlow  $>= 1.0.0$
- SpotPy  $>= 1.5.0$
- Matplotlib  $\geq$  3.0.0

# <span id="page-5-3"></span>**1.7 Contact**

You can contact us via [info@geostat-framework.org.](mailto:info@geostat-framework.org)

# <span id="page-5-4"></span>**1.8 License**

[MIT](https://github.com/GeoStat-Framework/welltestpy/blob/main/LICENSE)

# <span id="page-6-0"></span>CHAPTER 2

# WELLTESTPY TUTORIAL

In the following you will find several Tutorials on how to use welltestpy to explore its whole beauty and power.

# <span id="page-6-1"></span>**2.1 Gallery**

### <span id="page-6-2"></span>**Creating a pumping test campaign**

In the following we are going to create an artificial pumping test campaign on a field site.

```
import numpy as np
import welltestpy as wtp
import anaflow as ana
```
Create the field-site and the campaign

```
field = wtp.FieldSite(name="UFZ", coordinates=[51.353839, 12.431385])
campaign = wtp.Campaign(name="UFZ-campaign", fieldsite=field)
```
Add 4 wells to the campaign

```
campaign.add_well(name="well_0", radius=0.1, coordinates=(0.0, 0.0))
campaign.add_well(name="well_1", radius=0.1, coordinates=(1.0, -1.0))
campaign.add_well(name="well_2", radius=0.1, coordinates=(2.0, 2.0))
campaign.add_well(name="well_3", radius=0.1, coordinates=(-2.0, -1.0))
```
Generate artificial drawdown data with the Theis solution

```
rate = -1e-4time = np \cdot qeomspace(10, 7200, 10)transmissivity = 1e-4
storage = 1e-4rad = \lceilcampaign.wells["well_0"].radius, # well radius of well_0
   campaign.wells["well_0"] - campaign.wells["well_1"], # distance 0-1
    campaign.wells["well_0"] - campaign.wells["well_2"], # distance 0-2
   campaign.wells["well 0"] - campaign.wells["well 3"], # distance 0-3]
drawdown = ana.theistime=time,
    rad=rad,
```
(continues on next page)

```
storage=storage,
transmissivity=transmissivity,
rate=rate,
```
Create a pumping test at well\_0

)

```
pumptest = wtp.PumpingTest(
   name="well_0",
    pumpingwell="well_0",
    pumpingrate=rate,
    description="Artificial pump test with Theis",
)
```
Add the drawdown observation at the 4 wells

```
pumptest.add_transient_obs("well_0", time, drawdown[:, 0])
pumptest.add_transient_obs("well_1", time, drawdown[:, 1])
pumptest.add_transient_obs("well_2", time, drawdown[:, 2])
pumptest.add_transient_obs("well_3", time, drawdown[:, 3])
```
Add the pumping test to the campaign

```
campaign.addtests(pumptest)
# optionally make the test (quasi)steady
# campaign.tests["well_0"].make_steady()
```
Plot the well constellation and a test overview

campaign.plot\_wells() campaign.plot()

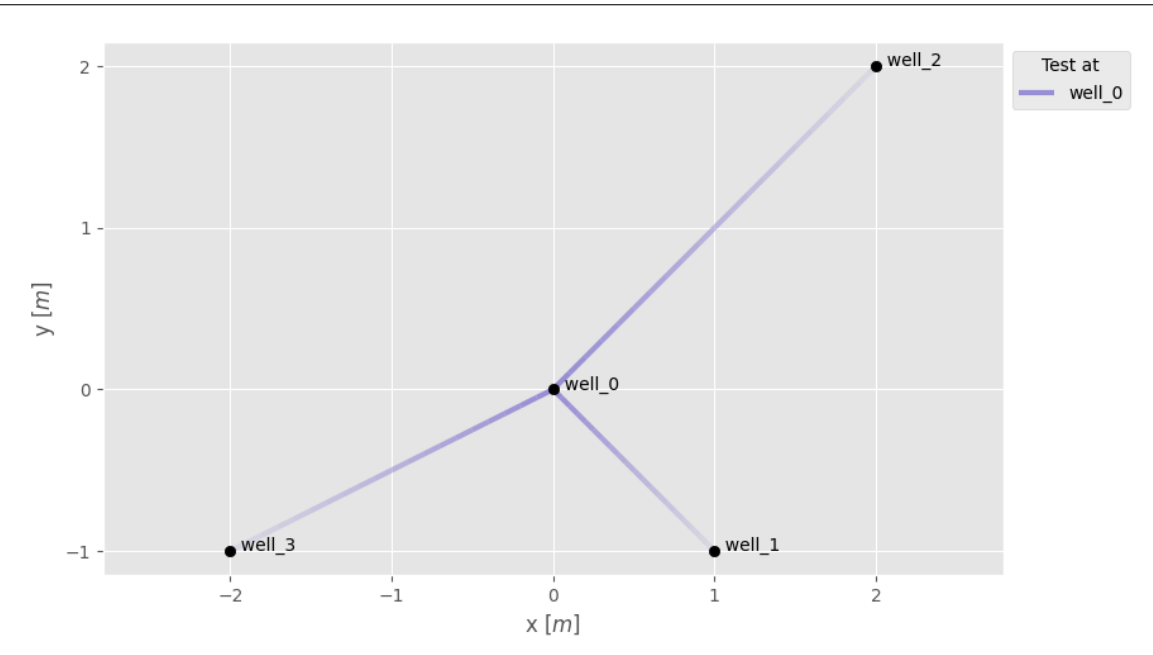

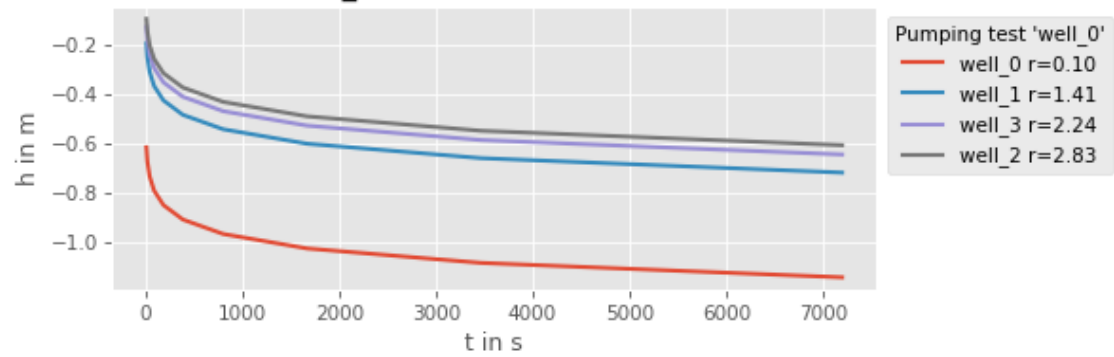

### PumpingTest 'well 0', Info: Artificial pump test with Theis

Save the whole campaign to a file

campaign.save()

•

Total running time of the script: ( 0 minutes 0.738 seconds)

### <span id="page-8-0"></span>**Estimate homogeneous parameters**

Here we estimate transmissivity and storage from a pumping test campaign with the classical theis solution.

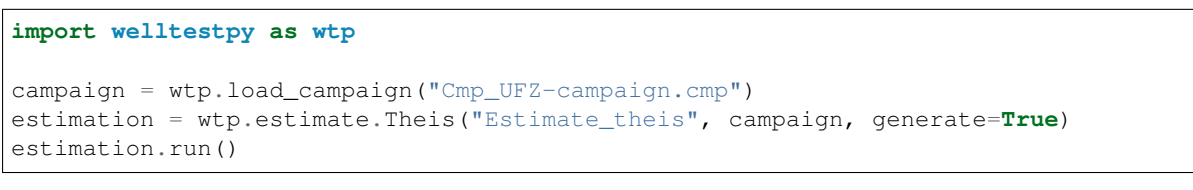

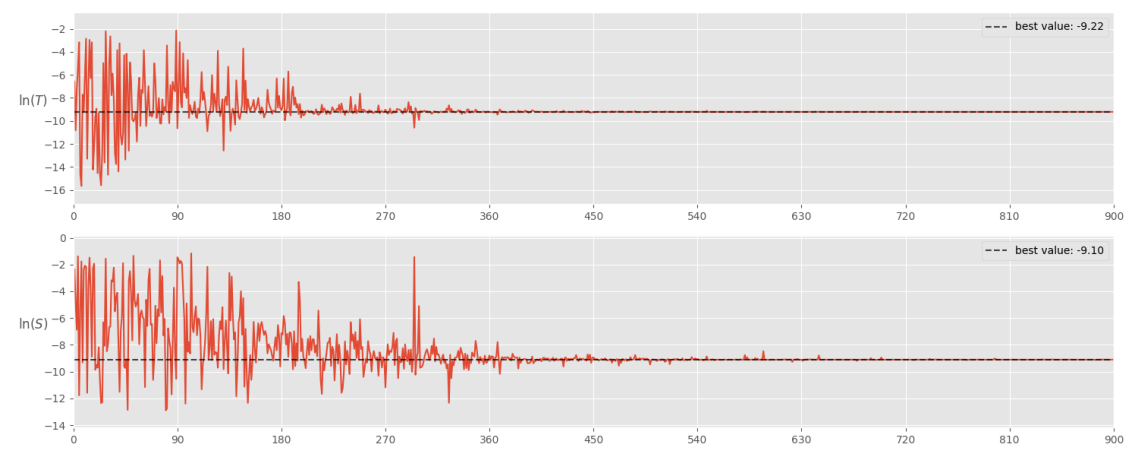

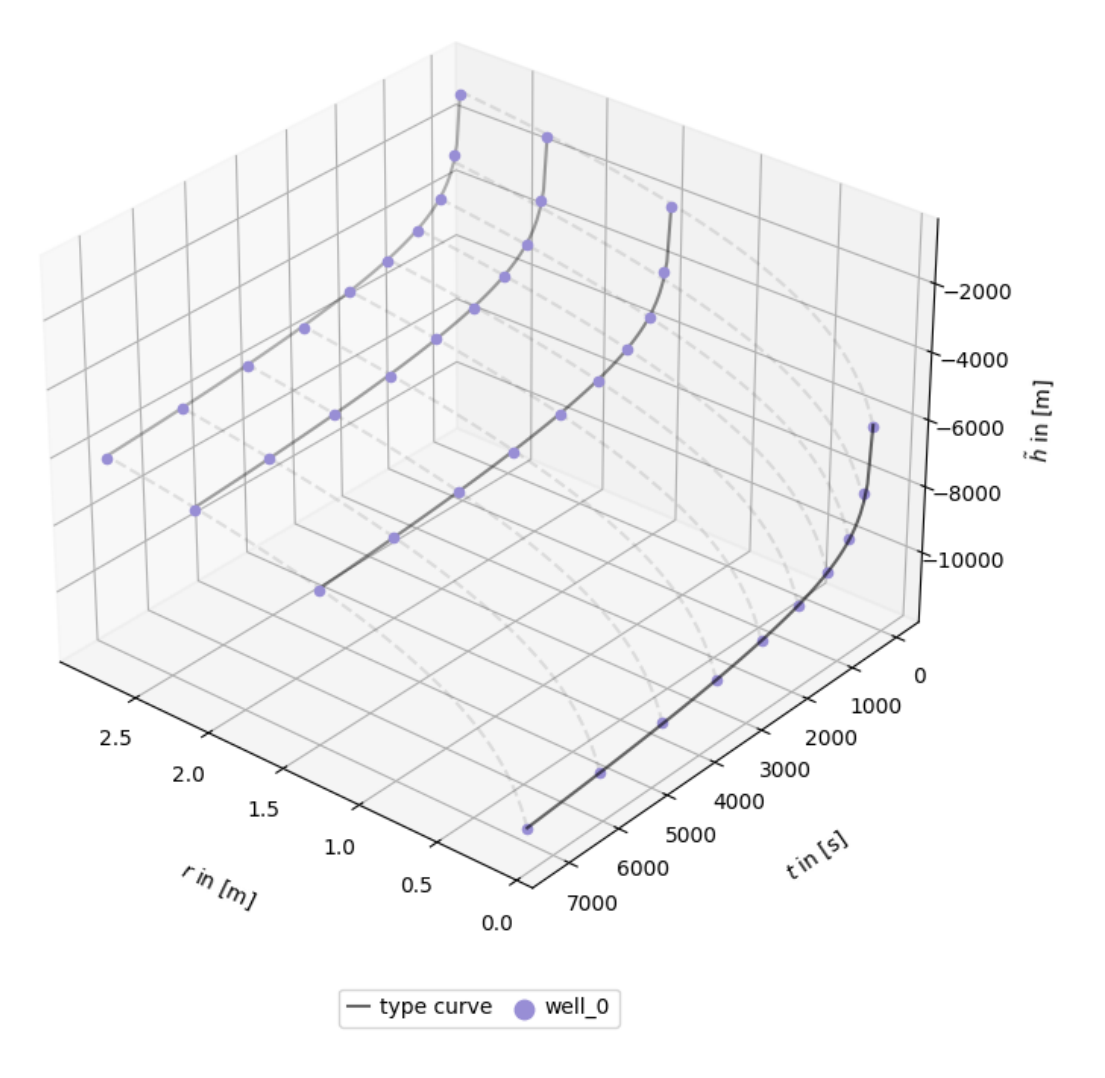

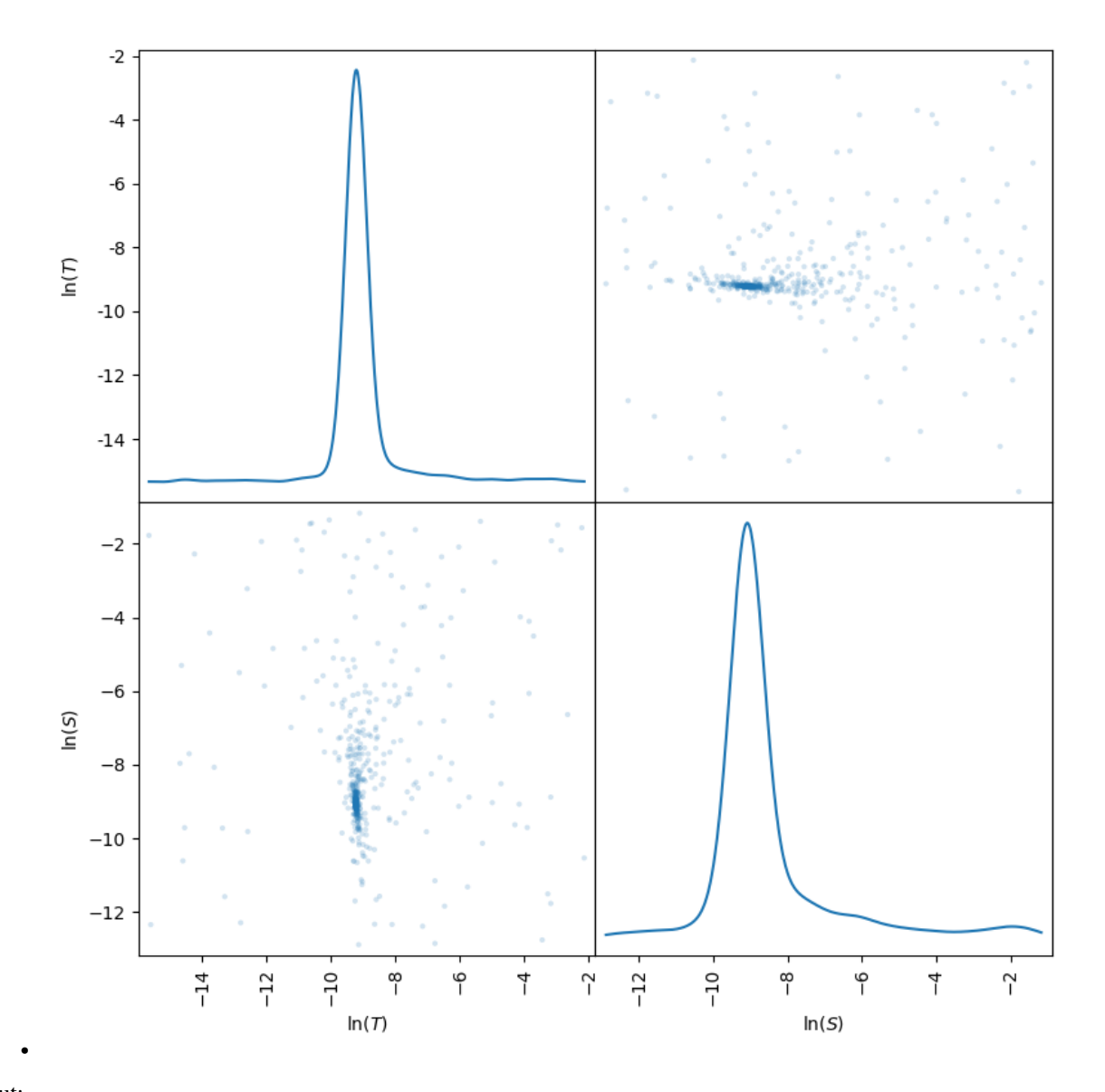

Out:

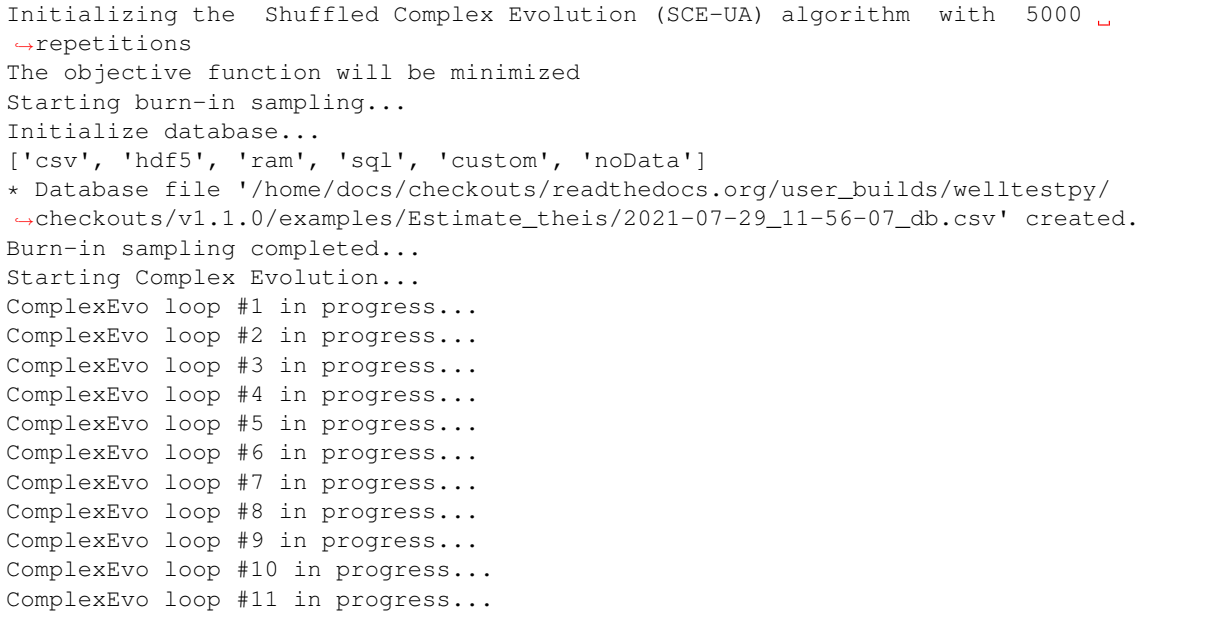

(continues on next page)

```
ComplexEvo loop #12 in progress...
ComplexEvo loop #13 in progress...
ComplexEvo loop #14 in progress...
ComplexEvo loop #15 in progress...
ComplexEvo loop #16 in progress...
ComplexEvo loop #17 in progress...
THE POPULATION HAS CONVERGED TO A PRESPECIFIED SMALL PARAMETER SPACE
SEARCH WAS STOPPED AT TRIAL NUMBER: 2308
NUMBER OF DISCARDED TRIALS: 0
NORMALIZED GEOMETRIC RANGE = 0.000991
THE BEST POINT HAS IMPROVED IN LAST 100 LOOPS BY 100000.000000 PERCENT
*** Final SPOTPY summary ***
Total Duration: 0.61 seconds
Total Repetitions: 2308
Minimal objective value: 77.2517
Corresponding parameter setting:
mu: -9.21583lnS: -9.10164
******************************
Best parameter set:
mu=-9.215830683577426, lnS=-9.101638616200525
```
In addition, we run a sensitivity analysis, to get an impression of the impact of each parameter

estimation.sensitivity()

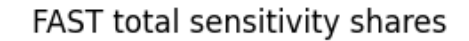

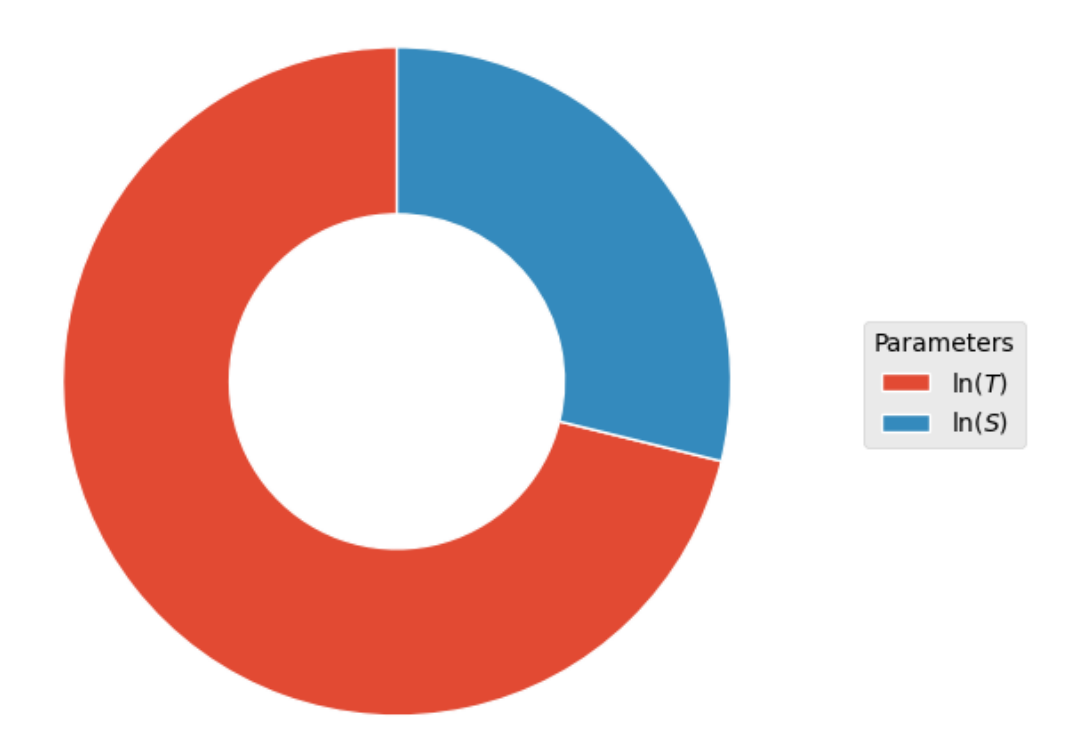

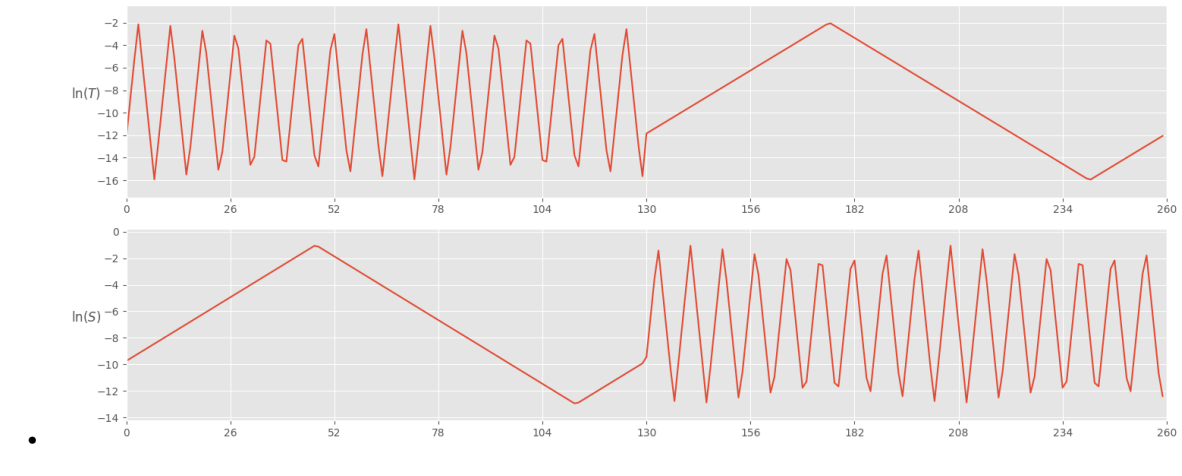

Out:

```
Initializing the Fourier Amplitude Sensitivity Test (FAST) with 260 repetitions
Starting the FAST algotrithm with 260 repetitions...
Creating FAST Matrix
Initialize database...
['csv', 'hdf5', 'ram', 'sql', 'custom', 'noData']
* Database file '/home/docs/checkouts/readthedocs.org/user_builds/welltestpy/
˓→checkouts/v1.1.0/examples/Estimate_theis/2021-07-29_11-56-10_sensitivity_db.csv'
˓→created.
*** Final SPOTPY summary ***
Total Duration: 0.09 seconds
Total Repetitions: 260
Minimal objective value: 386.762
Corresponding parameter setting:
mu: -9.16745
lnS: -9.91534
Maximal objective value: 2.53985e+06
Corresponding parameter setting:
mu: -15.7249
lnS: -11.391
******************************
260
Parameter First Total
mu 0.634947 0.937046
lnS 0.058650 0.379618
260
```
Total running time of the script: ( 0 minutes 3.252 seconds)

### <span id="page-12-0"></span>**Estimate steady homogeneous parameters**

Here we estimate transmissivity from the quasi steady state of a pumping test campaign with the classical thiem solution.

```
import welltestpy as wtp
campaign = wtp.load_campaign("Cmp_UFZ-campaign.cmp")
estimation = wtp.estimate.Thiem("Estimate_thiem", campaign, generate=True)
estimation.run()
```
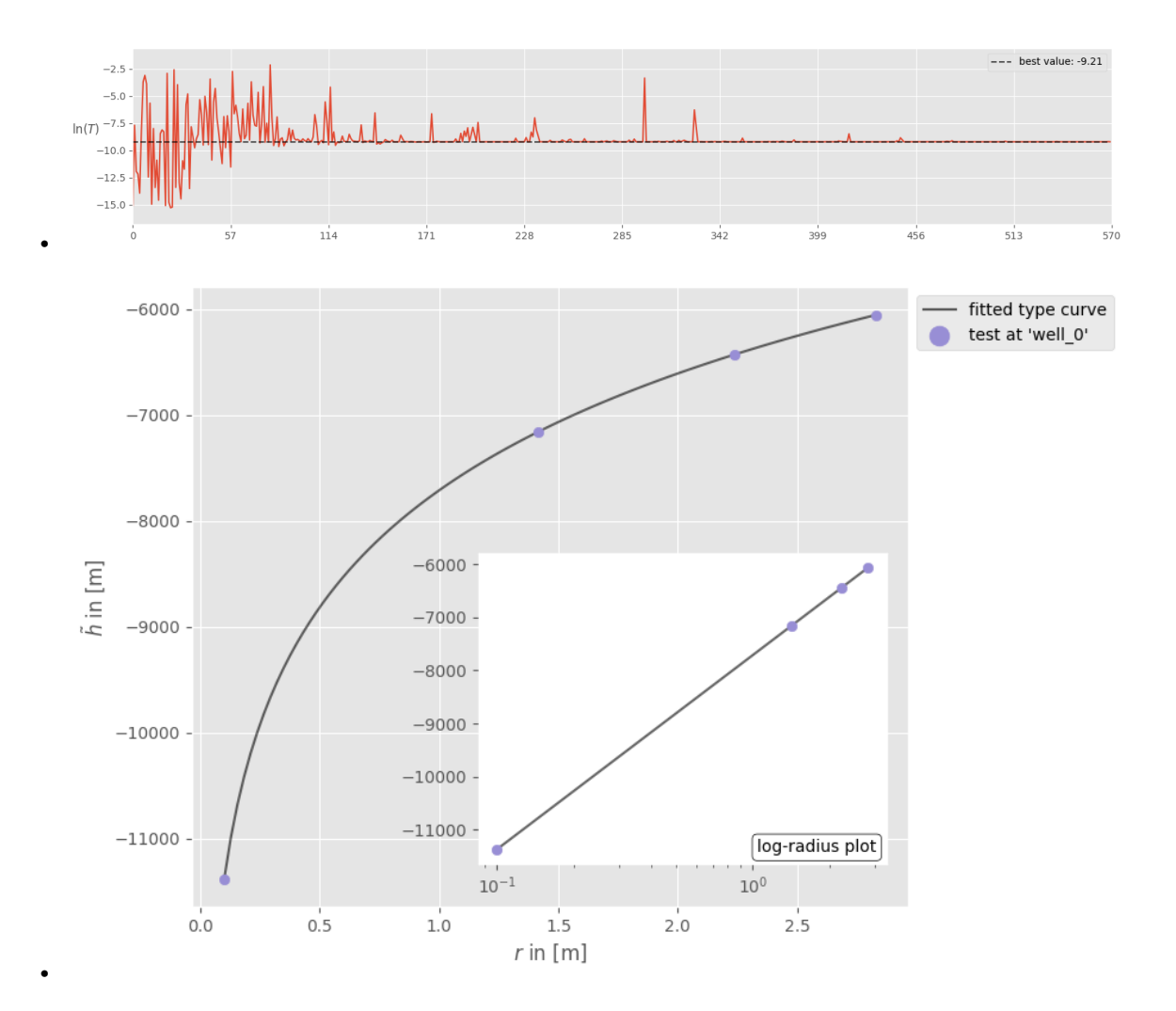

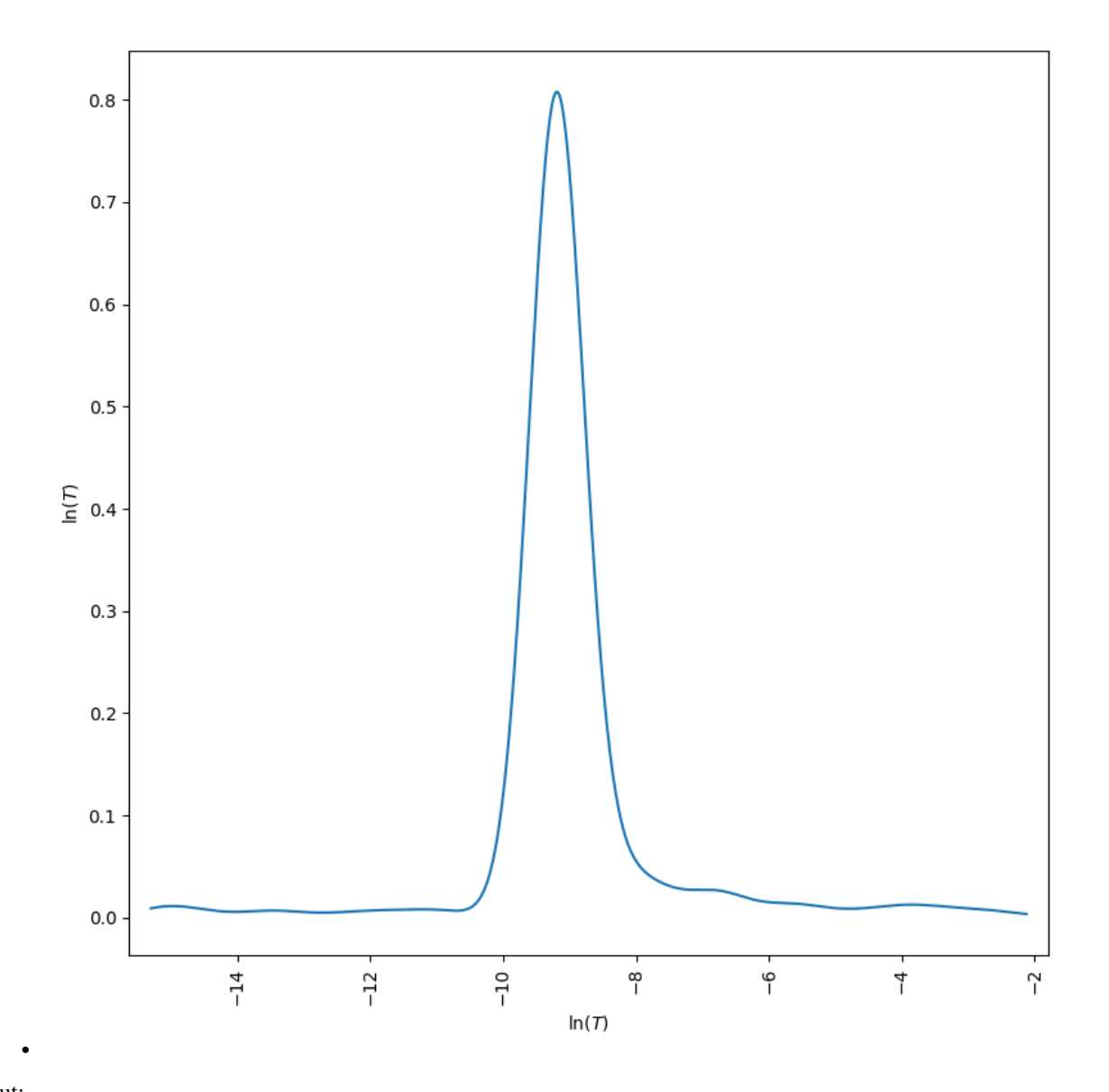

#### Out:

Initializing the Shuffled Complex Evolution (SCE-UA) algorithm with 5000 ˓<sup>→</sup>repetitions The objective function will be minimized Starting burn-in sampling... Initialize database... ['csv', 'hdf5', 'ram', 'sql', 'custom', 'noData'] \* Database file '/home/docs/checkouts/readthedocs.org/user\_builds/welltestpy/ ˓<sup>→</sup>checkouts/v1.1.0/examples/Estimate\_thiem/2021-07-29\_11-56-11\_db.csv' created. Burn-in sampling completed... Starting Complex Evolution... ComplexEvo loop #1 in progress... ComplexEvo loop #2 in progress... ComplexEvo loop #3 in progress... ComplexEvo loop #4 in progress... ComplexEvo loop #5 in progress... ComplexEvo loop #6 in progress... ComplexEvo loop #7 in progress... ComplexEvo loop #8 in progress... ComplexEvo loop #9 in progress... ComplexEvo loop #10 in progress... ComplexEvo loop #11 in progress...

(continues on next page)

```
ComplexEvo loop #12 in progress...
ComplexEvo loop #13 in progress...
ComplexEvo loop #14 in progress...
ComplexEvo loop #15 in progress...
ComplexEvo loop #16 in progress...
ComplexEvo loop #17 in progress...
ComplexEvo loop #18 in progress...
THE POPULATION HAS CONVERGED TO A PRESPECIFIED SMALL PARAMETER SPACE
SEARCH WAS STOPPED AT TRIAL NUMBER: 1545
NUMBER OF DISCARDED TRIALS: 0
NORMALIZED GEOMETRIC RANGE = 0.000822
THE BEST POINT HAS IMPROVED IN LAST 100 LOOPS BY 100000.000000 PERCENT
*** Final SPOTPY summary ***
Total Duration: 0.34 seconds
Total Repetitions: 1545
Minimal objective value: 0.0672645
Corresponding parameter setting:
mu: -9.21029
******************************
Best parameter set:
mu=-9.210293557315548
/home/docs/checkouts/readthedocs.org/user_builds/welltestpy/envs/v1.1.0/lib/
˓→python3.7/site-packages/numpy/core/shape_base.py:65: VisibleDeprecationWarning:
→Creating an ndarray from ragged nested sequences (which is a list-or-tuple of
→lists-or-tuples-or ndarrays with different lengths or shapes) is deprecated. If<sub>u</sub>
˓→you meant to do this, you must specify 'dtype=object' when creating the ndarray.
 ary = asanyarray(ary)
```
since we only have one parameter, we need a dummy parameter to estimate sensitivity

estimation.gen\_setup(dummy=**True**) estimation.sensitivity()

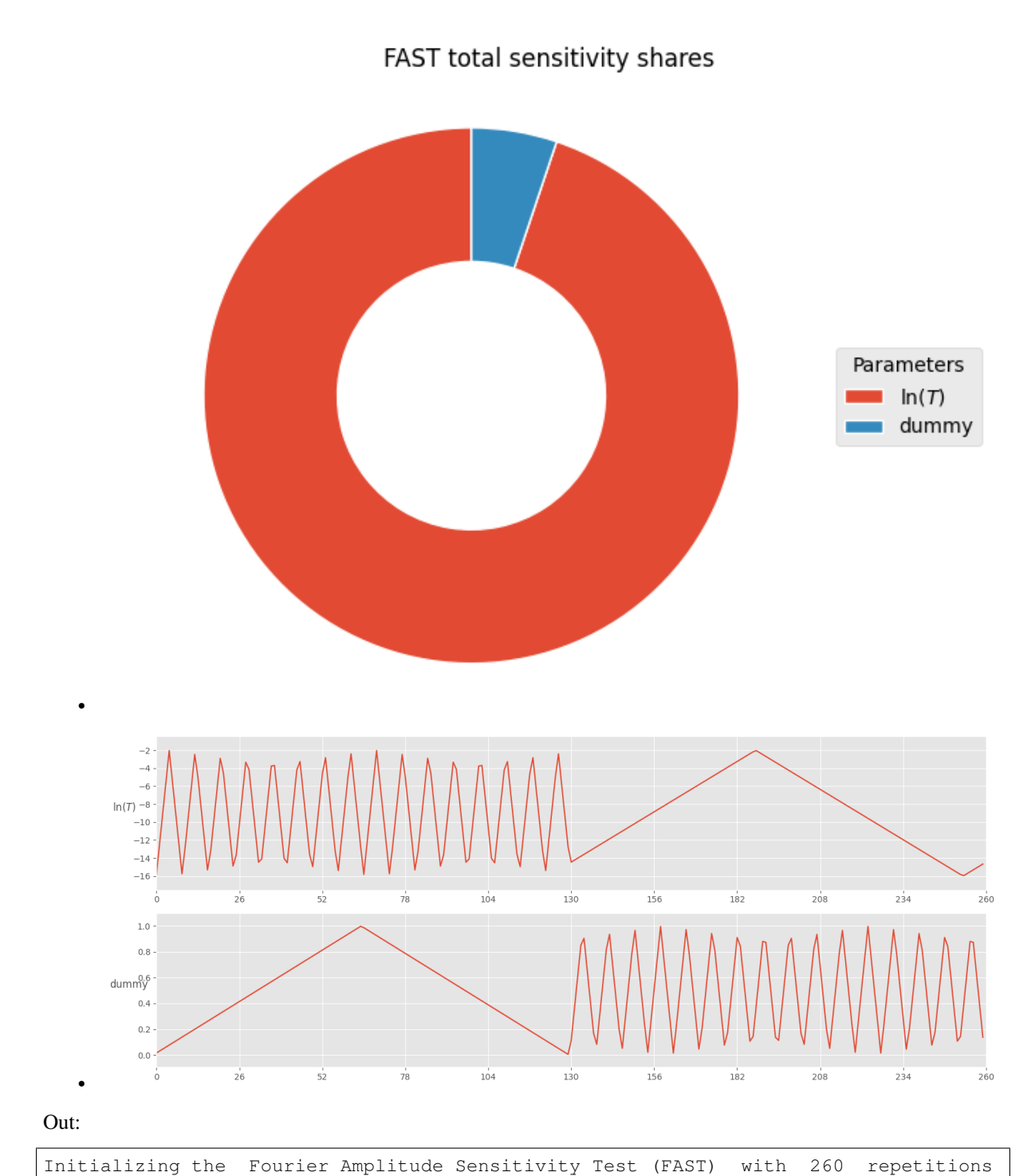

```
Starting the FAST algotrithm with 260 repetitions...
Creating FAST Matrix
Initialize database...
['csv', 'hdf5', 'ram', 'sql', 'custom', 'noData']
* Database file '/home/docs/checkouts/readthedocs.org/user_builds/welltestpy/
˓→checkouts/v1.1.0/examples/Estimate_thiem/2021-07-29_11-56-12_sensitivity_db.csv'
˓→created.
*** Final SPOTPY summary ***
Total Duration: 0.07 seconds
Total Repetitions: 260
```
Minimal objective value: 155.198 Corresponding parameter setting:

(continues on next page)

```
mu: -9.1516
dummy: 0.511692
Maximal objective value: 2.3128e+06
Corresponding parameter setting:
mu: -15.9561
dummy: 0.389084
******************************
260
Parameter First Total
mu 0.802399 0.980327
dummy 0.001906 0.053303
260
```
Total running time of the script: ( 0 minutes 2.412 seconds)

### <span id="page-17-0"></span>**Estimate steady heterogeneous parameters**

Here we demonstrate how to estimate parameters of heterogeneity, namely mean, variance and correlation length of log-transmissivity, with the aid the the extended Thiem solution in 2D.

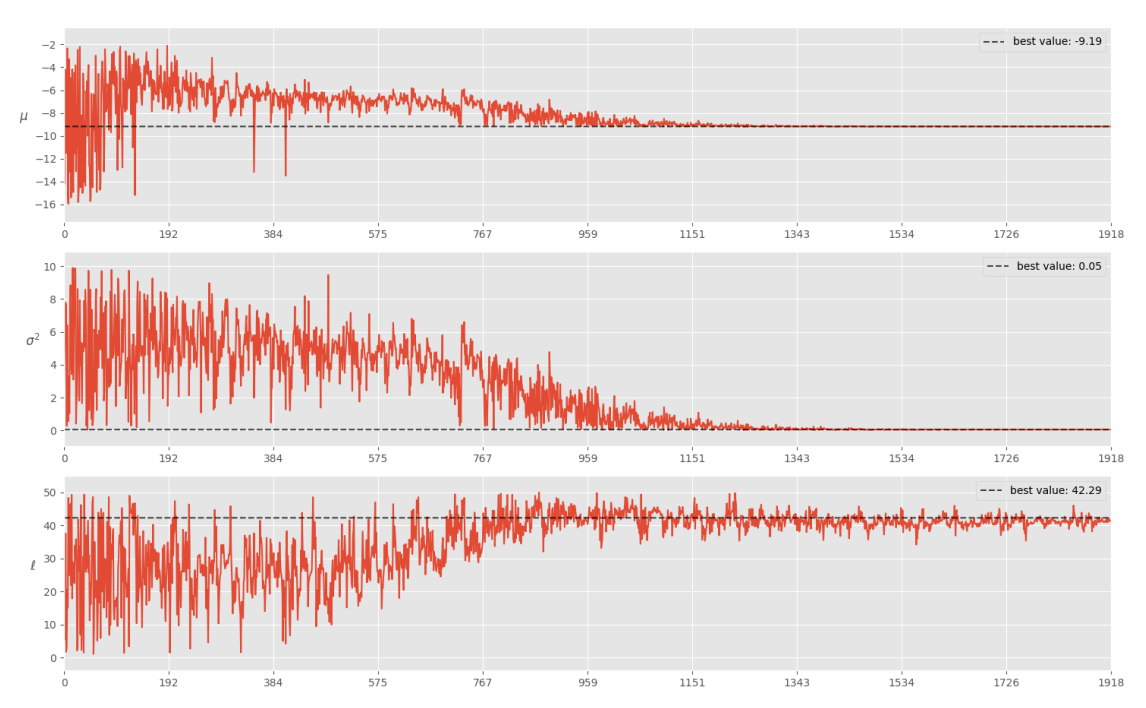

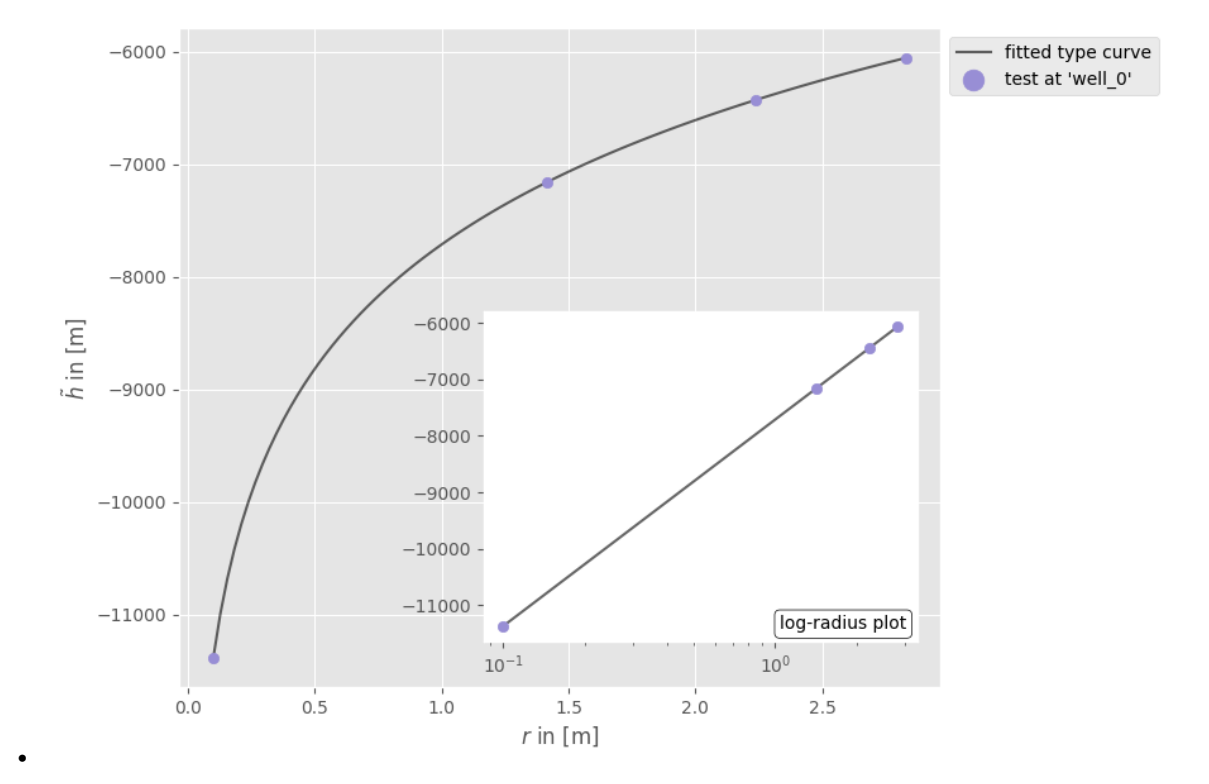

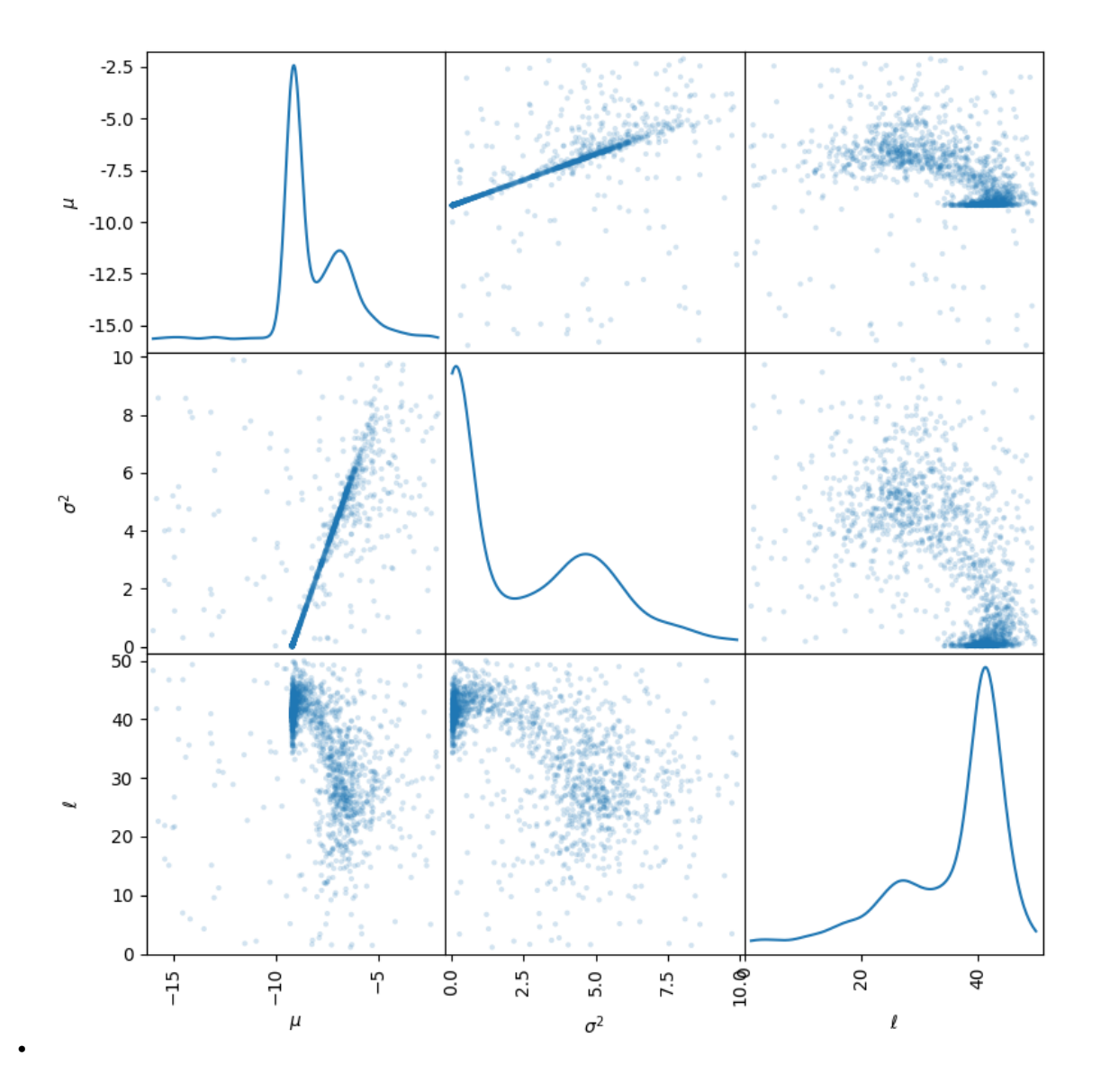

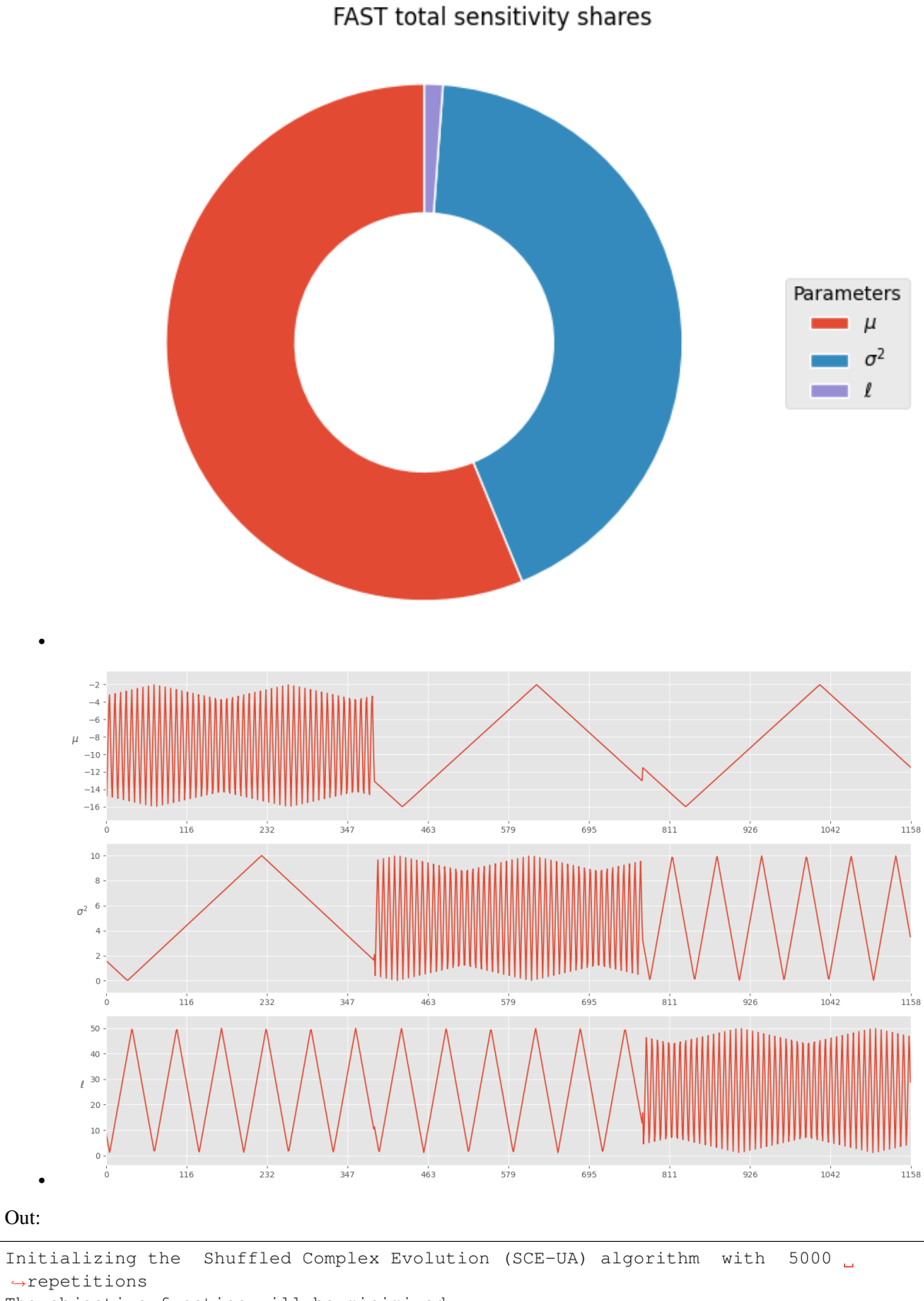

˓<sup>→</sup>repetitions The objective function will be minimized Starting burn-in sampling... Initialize database... ['csv', 'hdf5', 'ram', 'sql', 'custom', 'noData'] \* Database file '/home/docs/checkouts/readthedocs.org/user\_builds/welltestpy/ →checkouts/v1.1.0/examples/Est\_steady\_het/2021-07-29\_11-56-13\_db.csv(continuestenchext page)

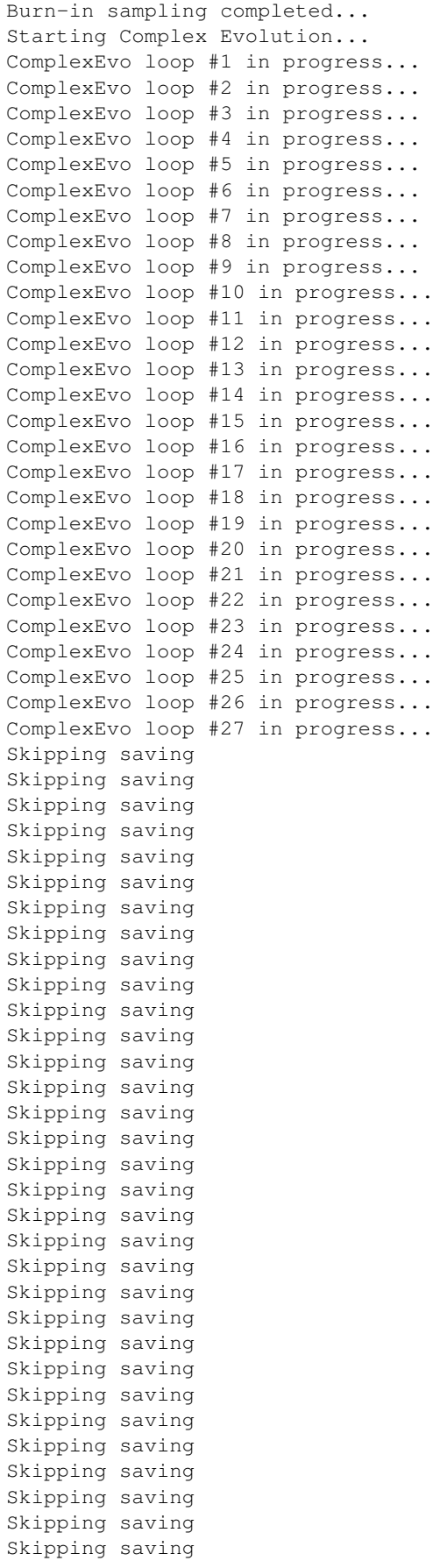

(continues on next page)

```
Skipping saving
Skipping saving
Skipping saving
Skipping saving
Skipping saving
Skipping saving
Skipping saving
Skipping saving
Skipping saving
Skipping saving
*** OPTIMIZATION SEARCH TERMINATED BECAUSE THE LIMIT
ON THE MAXIMUM NUMBER OF TRIALS
5000
HAS BEEN EXCEEDED.
SEARCH WAS STOPPED AT TRIAL NUMBER: 5110
NUMBER OF DISCARDED TRIALS: 42
NORMALIZED GEOMETRIC RANGE = 0.003953
THE BEST POINT HAS IMPROVED IN LAST 100 LOOPS BY 100000.000000 PERCENT
*** Final SPOTPY summary ***
Total Duration: 0.9 seconds
Total Repetitions: 5110
Minimal objective value: 7.71826e-05
Corresponding parameter setting:
mu: -9.18587
var: 0.0489479
len_scale: 42.2938
******************************
Best parameter set:
mu=-9.18586657552761, var=0.048947851719915544, len_scale=42.293829592216554
/home/docs/checkouts/readthedocs.org/user_builds/welltestpy/envs/v1.1.0/lib/
˓→python3.7/site-packages/numpy/core/shape_base.py:65: VisibleDeprecationWarning:
→Creating an ndarray from ragged nested sequences (which is a list-or-tuple of
→lists-or-tuples-or ndarrays with different lengths or shapes) is deprecated. If
˓→you meant to do this, you must specify 'dtype=object' when creating the ndarray.
 ary = asanyarray(ary)
Initializing the Fourier Amplitude Sensitivity Test (FAST) with 1158
˓→repetitions
Starting the FAST algotrithm with 1158 repetitions...
Creating FAST Matrix
Initialize database...
['csv', 'hdf5', 'ram', 'sql', 'custom', 'noData']
* Database file '/home/docs/checkouts/readthedocs.org/user_builds/welltestpy/
˓→checkouts/v1.1.0/examples/Est_steady_het/2021-07-29_11-56-16_sensitivity_db.csv'
˓→created.
*** Final SPOTPY summary ***
Total Duration: 0.19 seconds
Total Repetitions: 1158
Minimal objective value: 31.014
Corresponding parameter setting:
mu: -6.83976
var: 4.75614
len_scale: 22.5106
Maximal objective value: 2.73648e+08
Corresponding parameter setting:
mu: -15.7672
var: 9.93735
len_scale: 47.1629
******************************
```
(continues on next page)

```
1158
Parameter First Total
mu 0.310016 0.888526
var 0.091657 0.674076
len_scale 0.000457 0.018306
1158
```

```
import welltestpy as wtp
campaign = wtp.load_campaign("Cmp_UFZ-campaign.cmp")
estimation = wtp.estimate.ExtThiem2D("Est_steady_het", campaign, generate=True)
estimation.run()
estimation.sensitivity()
```
Total running time of the script: ( 0 minutes 5.058 seconds)

### <span id="page-23-0"></span>**Point triangulation**

Often, we only know the distances between wells within a well base field campaign. To retrieve their spatial positions, we provide a routine, that triangulates their positions from a given distance matrix.

If the solution is not unique, all possible constellations will be returned.

```
import numpy as np
from welltestpy.tools import triangulate, sym, plot_well_pos
dist_mat = np \cdot zeros((4, 4), dtype=float)dist_mat[0, 1] = 3 # distance between well 0 and 1
dist_mat[0, 2] = 4 # distance between well 0 and 2
dist_mat[1, 2] = 2 # distance between well 1 and 2
dist_mat[0, 3] = 1 # distance between well 0 and 3
dist mat [1, 3] = 3 # distance between well 1 and 3
dist_mat[2, 3] = -1 # unknown distance between well 2 and 3
dist\_mat = sym(dist\_mat) # make the distance matrix symmetric
well\_const = triangle(dist\_mat, prec=0.1)
```
Out:

```
Startingconstelation 0 1
add point 0
add point 1
number of temporal results: 8
number of overall results: 8
```
#### Now we can plot all possible well constellations

plot\_well\_pos(well\_const)

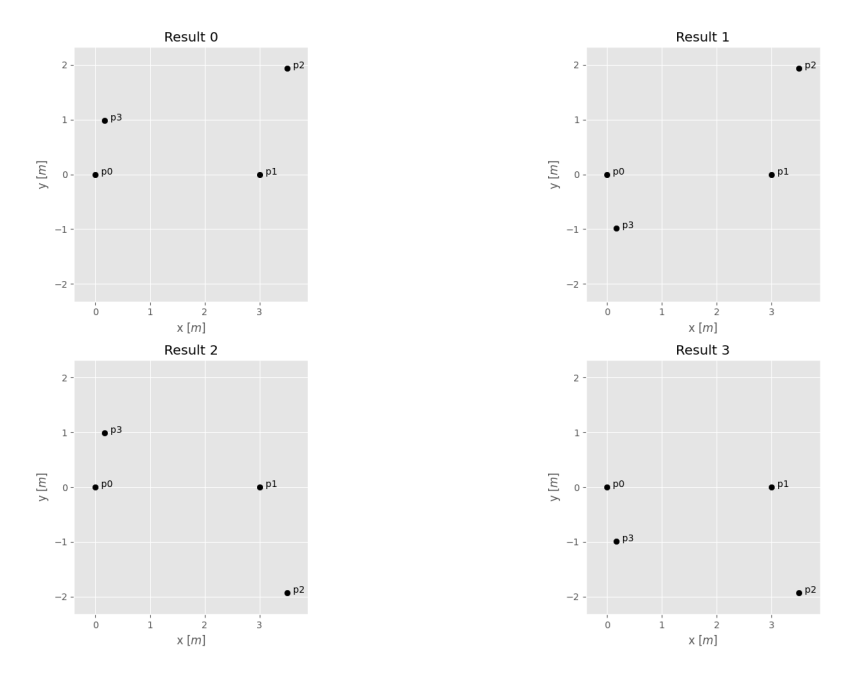

Total running time of the script: ( 0 minutes 0.612 seconds)

# <span id="page-24-0"></span>**Diagnostic plot**

A diagnostic plot is a simultaneous plot of the drawdown and the logarithmic derivative of the drawdown in a log-log plot. Often, this plot is used to identify the right approach for the aquifer estimations.

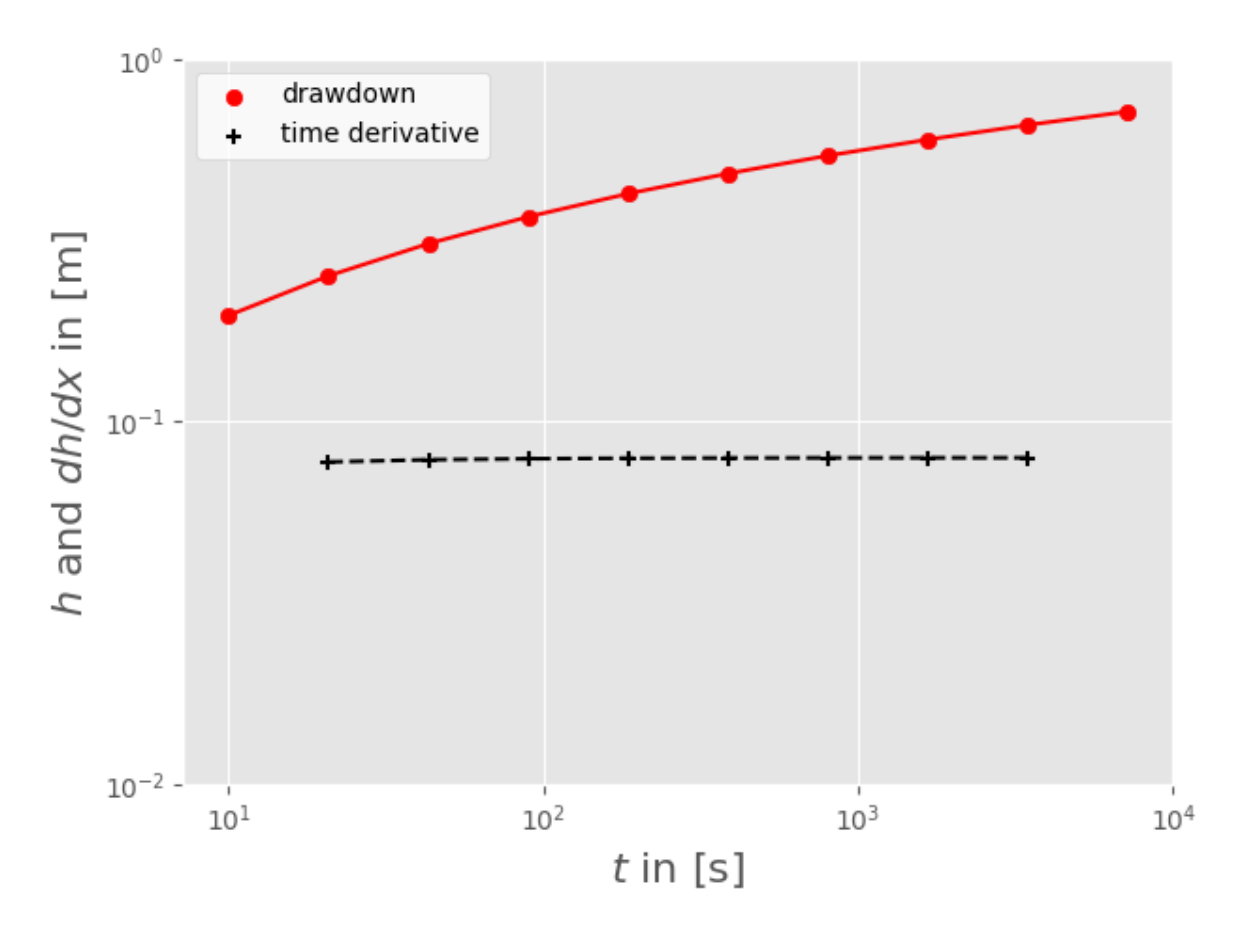

**import welltestpy as wtp** campaign = wtp.load\_campaign("Cmp\_UFZ-campaign.cmp") campaign.diagnostic\_plot("well\_0", "well\_1")

Total running time of the script: ( 0 minutes 0.226 seconds)

# <span id="page-25-0"></span>**Correcting drawdown: The Cooper-Jacob method**

Here we demonstrate the correction established by Cooper and Jacob in 1946. This method corrects drawdown data for the reduction in saturated thickness resulting from groundwater withdrawal by a pumping well and thereby enables pumping tests in an unconfined aquifer to be interpreted by methods for confined aquifers.

PumpingTest 'well 0', Info: Artificial pump test with Theis

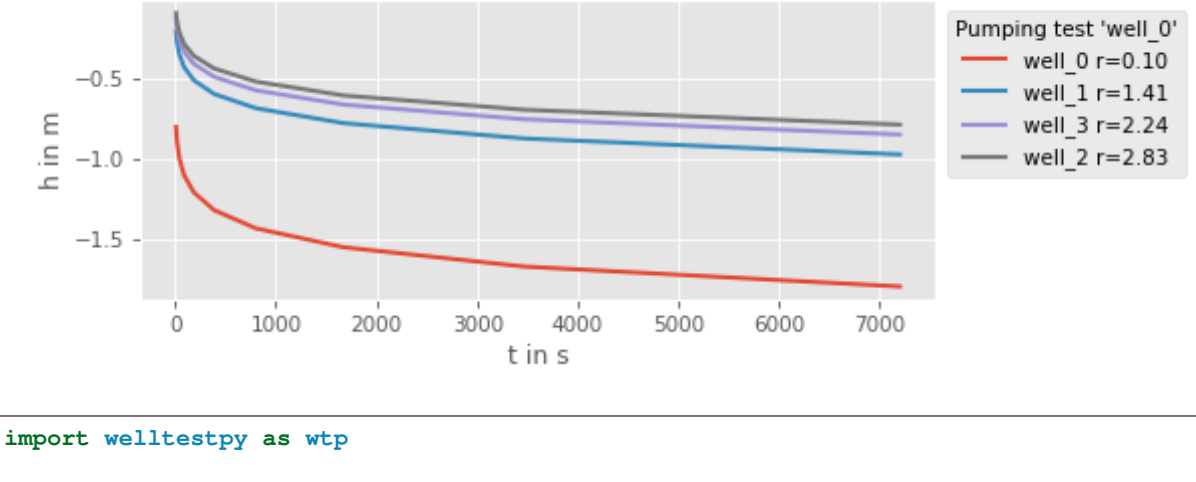

campaign = wtp.load\_campaign("Cmp\_UFZ-campaign.cmp") campaign.tests["well\_0"].correct\_observations() campaign.plot()

Total running time of the script: ( 0 minutes 0.164 seconds)

# <span id="page-26-0"></span>CHAPTER 3

# **WELLTESTPY API**

# <span id="page-26-1"></span>**3.1 Purpose**

welltestpy provides a framework to handle and plot data from well based field campaigns as well as a parameter estimation module.

## <span id="page-26-2"></span>**Subpackages**

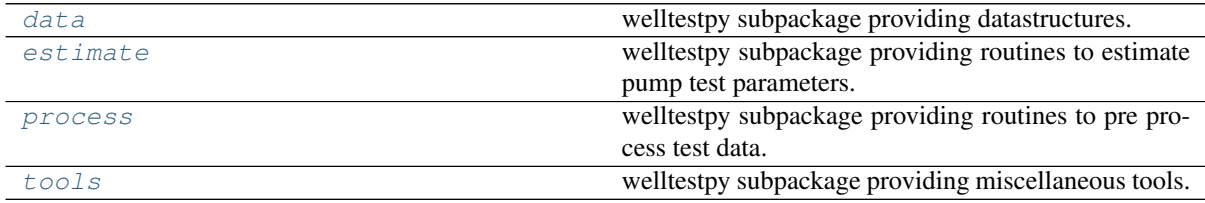

### <span id="page-26-3"></span>**Classes**

### **Campaign classes**

The following classes can be used to handle field campaigns.

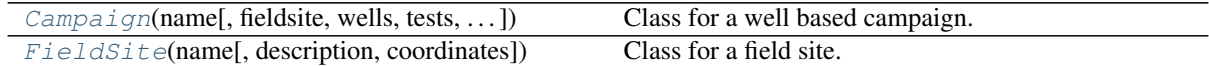

### **Field Test classes**

The following classes can be used to handle field test within a campaign.

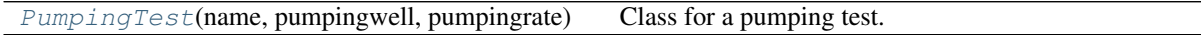

# <span id="page-27-0"></span>**Loading routines**

Campaign related loading routines

[load\\_campaign](#page-30-1)(cmpfile) Load a campaign from file.

# <span id="page-28-0"></span>**3.2 welltestpy.data**

welltestpy subpackage providing datastructures.

# <span id="page-28-1"></span>**Subpackages**

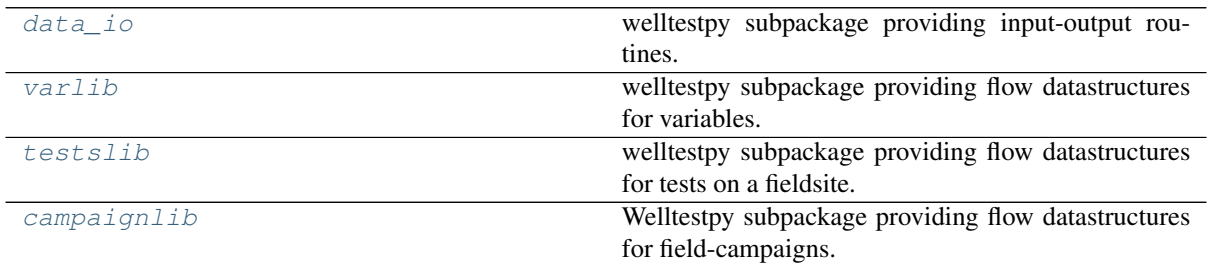

### <span id="page-28-2"></span>**Classes**

#### **Campaign classes**

The following classes can be used to handle field campaigns.

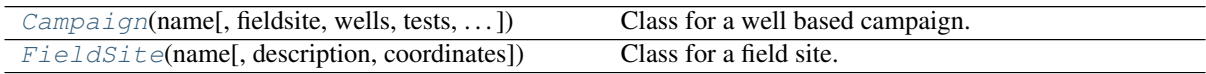

### **Field Test classes**

The following classes can be used to handle field test within a campaign.

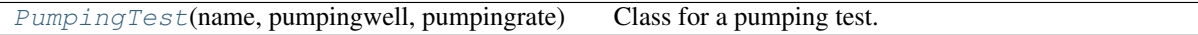

### **Variable classes**

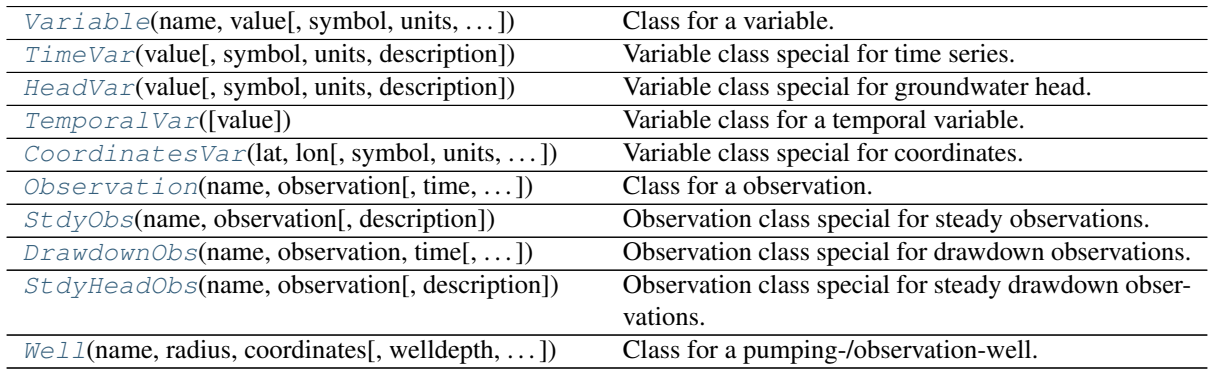

### <span id="page-29-0"></span>**Routines**

### **Loading routines**

Campaign related loading routines

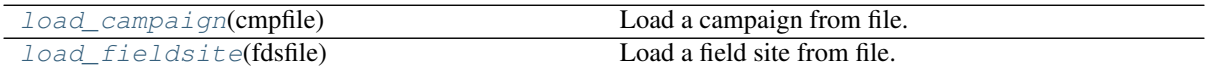

Field test related loading routines

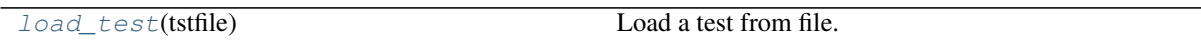

Variable related loading routines

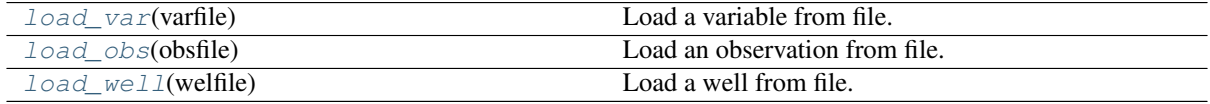

### <span id="page-30-0"></span>**welltestpy.data.data\_io**

welltestpy subpackage providing input-output routines.

The following functions are provided

#### **exception LoadError**

Bases: [Exception](https://docs.python.org/3.6/library/exceptions.html#Exception)

Loading error for all reading routines.

<span id="page-30-1"></span>**load\_campaign**(*cmpfile*) Load a campaign from file.

This reads a campaign from a csv file.

Parameters cmpfile ([str](https://docs.python.org/3.6/library/stdtypes.html#str)) - Path to the file

#### <span id="page-30-2"></span>**load\_fieldsite**(*fdsfile*)

Load a field site from file.

This reads a field site from a csv file.

#### Parameters **fdsfile** ([str](https://docs.python.org/3.6/library/stdtypes.html#str)) – Path to the file

#### <span id="page-30-5"></span>**load\_obs**(*obsfile*)

Load an observation from file.

This reads a observation from a csv file.

#### Parameters **obsfile** ([str](https://docs.python.org/3.6/library/stdtypes.html#str)) – Path to the file

#### <span id="page-30-3"></span>**load\_test**(*tstfile*)

Load a test from file.

This reads a test from a csv file.

#### Parameters **tstfile** ([str](https://docs.python.org/3.6/library/stdtypes.html#str)) - Path to the file

<span id="page-30-4"></span>**load\_var**(*varfile*)

Load a variable from file.

This reads a variable from a csv file.

#### Parameters **varfile** ([str](https://docs.python.org/3.6/library/stdtypes.html#str)) – Path to the file

#### <span id="page-30-6"></span>**load\_well**(*welfile*)

Load a well from file.

This reads a well from a csv file.

#### Parameters **welfile** ([str](https://docs.python.org/3.6/library/stdtypes.html#str)) - Path to the file

#### **save\_campaign**(*campaign*, *path=''*, *name=None*)

Save the campaign to file.

This writes the campaign to a csv file.

#### Parameters

- **path** ([str](https://docs.python.org/3.6/library/stdtypes.html#str), optional) Path where the variable should be saved. Default: ""
- **name** ([str](https://docs.python.org/3.6/library/stdtypes.html#str), optional) Name of the file. If None, the name will be generated by "Cmp\_"+name. Default: None

#### Notes

The file will get the suffix ". cmp".

#### **save\_fieldsite**(*fieldsite*, *path=''*, *name=None*)

Save a field site to file.

This writes the field site to a csv file.

#### Parameters

- **path** ([str](https://docs.python.org/3.6/library/stdtypes.html#str), optional) Path where the variable should be saved. Default: ""
- **name** ([str](https://docs.python.org/3.6/library/stdtypes.html#str), optional) Name of the file. If None, the name will be generated by "Field\_"+name. Default: None

#### **Notes**

The file will get the suffix ". fds".

#### **save\_obs**(*obs*, *path=''*, *name=None*)

Save an observation to file.

This writes the observation to a csv file.

#### **Parameters**

- **path** ([str](https://docs.python.org/3.6/library/stdtypes.html#str), optional) Path where the variable should be saved. Default: ""
- **name** ([str](https://docs.python.org/3.6/library/stdtypes.html#str), optional) Name of the file. If None, the name will be generated by "Obs\_"+name. Default: None

#### **Notes**

The file will get the suffix ". obs".

#### **save\_pumping\_test**(*pump\_test*, *path=''*, *name=None*)

Save a pumping test to file.

This writes the variable to a csv file.

#### **Parameters**

- **path** ([str](https://docs.python.org/3.6/library/stdtypes.html#str), optional) Path where the variable should be saved. Default: ""
- **name** ([str](https://docs.python.org/3.6/library/stdtypes.html#str), optional) Name of the file. If None, the name will be generated by "Test\_"+name. Default: None

#### **Notes**

The file will get the suffix ".tst".

#### **save\_var**(*var*, *path=''*, *name=None*)

Save a variable to file.

This writes the variable to a csv file.

#### **Parameters**

- **path** ([str](https://docs.python.org/3.6/library/stdtypes.html#str), optional) Path where the variable should be saved. Default: ""
- name ([str](https://docs.python.org/3.6/library/stdtypes.html#str), optional) Name of the file. If None, the name will be generated by "Var\_"+name. Default: None

#### **Notes**

The file will get the suffix ".var".

### **save\_well**(*well*, *path=''*, *name=None*)

Save a well to file.

This writes the variable to a csv file.

#### Parameters

- **path** ([str](https://docs.python.org/3.6/library/stdtypes.html#str), optional) Path where the variable should be saved. Default: ""
- **name** ([str](https://docs.python.org/3.6/library/stdtypes.html#str), optional) Name of the file. If None, the name will be generated by "Well\_"+name. Default: None

#### Notes

The file will get the suffix  $" . \text{well}$ .

### <span id="page-33-0"></span>**welltestpy.data.varlib**

welltestpy subpackage providing flow datastructures for variables.

The following classes and functions are provided

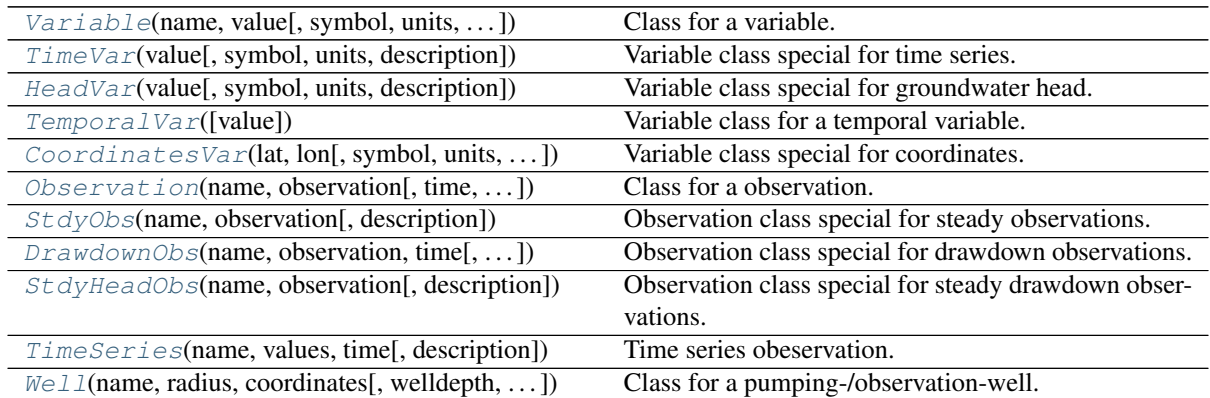

#### <span id="page-33-1"></span>**class CoordinatesVar**(*lat*, *lon*, *symbol='[Lat,Lon]'*, *units='[deg,deg]'*, *description='Coordinates given in degree-North and degree-East'*) Bases: [welltestpy.data.varlib.Variable](#page-40-0)

Variable class special for coordinates.

#### Parameters

- **lat** ([int](https://docs.python.org/3.6/library/functions.html#int) or [float](https://docs.python.org/3.6/library/functions.html#float) or [numpy.ndarray](https://numpy.org/doc/stable/reference/generated/numpy.ndarray.html#numpy.ndarray)) Lateral values of the coordinates.
- **lon** ([int](https://docs.python.org/3.6/library/functions.html#int) or [float](https://docs.python.org/3.6/library/functions.html#float) or [numpy.ndarray](https://numpy.org/doc/stable/reference/generated/numpy.ndarray.html#numpy.ndarray)) Longitutional values of the coordinates.
- **symbole** ([str](https://docs.python.org/3.6/library/stdtypes.html#str), optional) Name of the Variable. Default: "[Lat,Lon]"
- **units** ([str](https://docs.python.org/3.6/library/stdtypes.html#str), optional) Units of the Variable. Default: "[deg, deg]"
- **description** ([str](https://docs.python.org/3.6/library/stdtypes.html#str), optional) Description of the Variable. Default: "Coordinates given in degree-North and degree-East"

#### Notes

Here the variable name is fix set to "coordinates".

lat and lon should have the same shape.

#### **Attributes**

**info** [str](https://docs.python.org/3.6/library/stdtypes.html#str): Info about the Variable.

**label** [str](https://docs.python.org/3.6/library/stdtypes.html#str): String containing: symbol in units.

**scalar** [bool](https://docs.python.org/3.6/library/functions.html#bool): State if the variable is of scalar type.

**value** [int](https://docs.python.org/3.6/library/functions.html#int) or [float](https://docs.python.org/3.6/library/functions.html#float) or [numpy.ndarray](https://numpy.org/doc/stable/reference/generated/numpy.ndarray.html#numpy.ndarray): Value.

#### **Methods**

| (Ivalue)<br>call   | Call a variable.         |
|--------------------|--------------------------|
| save([path, name]) | Save a variable to file. |

<span id="page-34-1"></span>**class DrawdownObs**(*name*, *observation*, *time*, *description='Drawdown observation'*) Bases: [welltestpy.data.varlib.Observation](#page-35-0)

Observation class special for drawdown observations.

**Parameters** 

- **name** ([str](https://docs.python.org/3.6/library/stdtypes.html#str)) Name of the Variable.
- **observation** ([Variable](#page-40-0)) Observation.
- **time** ([Variable](#page-40-0)) Time points of observation.
- **description** ([str](https://docs.python.org/3.6/library/stdtypes.html#str), optional) Description of the Variable. Default: "Drawdown observation"

#### **Attributes**

**info** Get informations about the observation.

**kind** [str](https://docs.python.org/3.6/library/stdtypes.html#str): name of the observation variable.

**label** [[tuple](https://docs.python.org/3.6/library/stdtypes.html#tuple) of] [str](https://docs.python.org/3.6/library/stdtypes.html#str): symbol in units.

**labels** [[tuple](https://docs.python.org/3.6/library/stdtypes.html#tuple) of] [str](https://docs.python.org/3.6/library/stdtypes.html#str): symbol in units.

**observation** Observed values of the observation.

state [str](https://docs.python.org/3.6/library/stdtypes.html#str): String containing state of the observation.

**[time](https://docs.python.org/3.6/library/time.html#module-time)** Time values of the observation.

**units** [[tuple](https://docs.python.org/3.6/library/stdtypes.html#tuple) of] [str](https://docs.python.org/3.6/library/stdtypes.html#str): units of the observation.

**value** Value of the Observation.

#### **Methods**

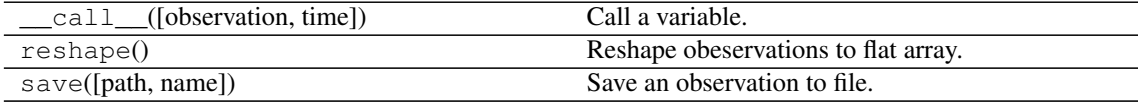

<span id="page-34-0"></span>**class HeadVar**(*value*, *symbol='h'*, *units='m'*, *description='head given in meters'*) Bases: [welltestpy.data.varlib.Variable](#page-40-0)

Variable class special for groundwater head.

#### Parameters

- **value** ([int](https://docs.python.org/3.6/library/functions.html#int) or [float](https://docs.python.org/3.6/library/functions.html#float) or [numpy.ndarray](https://numpy.org/doc/stable/reference/generated/numpy.ndarray.html#numpy.ndarray)) Value of the Variable.
- **symbole** ([str](https://docs.python.org/3.6/library/stdtypes.html#str), optional) Name of the Variable. Default: "h"
- **units** ([str](https://docs.python.org/3.6/library/stdtypes.html#str), optional) Units of the Variable. Default: "m"
- **description** ([str](https://docs.python.org/3.6/library/stdtypes.html#str), optional) Description of the Variable. Default: "head given in meters"

Notes

Here the variable name is fix set to "head".

#### **Attributes**

**info** [str](https://docs.python.org/3.6/library/stdtypes.html#str): Info about the Variable.

**label** [str](https://docs.python.org/3.6/library/stdtypes.html#str): String containing: symbol in units. **scalar** [bool](https://docs.python.org/3.6/library/functions.html#bool): State if the variable is of scalar type.

**value** [int](https://docs.python.org/3.6/library/functions.html#int) or [float](https://docs.python.org/3.6/library/functions.html#float) or [numpy.ndarray](https://numpy.org/doc/stable/reference/generated/numpy.ndarray.html#numpy.ndarray): Value.

#### **Methods**

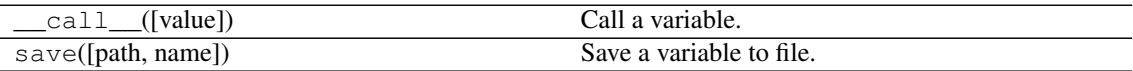

<span id="page-35-0"></span>**class Observation**(*name*, *observation*, *time=None*, *description='Observation'*) Bases: [object](https://docs.python.org/3.6/library/functions.html#object)

Class for a observation.

This is a class for time-dependent observations. It has a name and a descrition.

#### **Parameters**

- **name** ([str](https://docs.python.org/3.6/library/stdtypes.html#str)) Name of the Variable.
- **observation** ([Variable](#page-40-0)) Name of the Variable. Default: "x"
- **time** ([Variable](#page-40-0)) Value of the Variable.
- **description** ([str](https://docs.python.org/3.6/library/stdtypes.html#str), optional) Description of the Variable. Default: "Observation"

#### **Attributes**

**[info](#page-36-0)** Get informations about the observation.

**[kind](#page-36-1)** [str](https://docs.python.org/3.6/library/stdtypes.html#str): name of the observation variable.

*[label](#page-36-2)* [[tuple](https://docs.python.org/3.6/library/stdtypes.html#tuple) of] [str](https://docs.python.org/3.6/library/stdtypes.html#str): symbol in units.

**[labels](#page-36-3)** [[tuple](https://docs.python.org/3.6/library/stdtypes.html#tuple) of] [str](https://docs.python.org/3.6/library/stdtypes.html#str): symbol in units.

**[observation](#page-36-4)** Observed values of the observation.

**[state](#page-37-2)** [str](https://docs.python.org/3.6/library/stdtypes.html#str): String containing state of the observation.

**[time](#page-37-3)** Time values of the observation.

**[units](#page-37-4)** [[tuple](https://docs.python.org/3.6/library/stdtypes.html#tuple) of] [str](https://docs.python.org/3.6/library/stdtypes.html#str): units of the observation.

**[value](#page-37-5)** Value of the Observation.
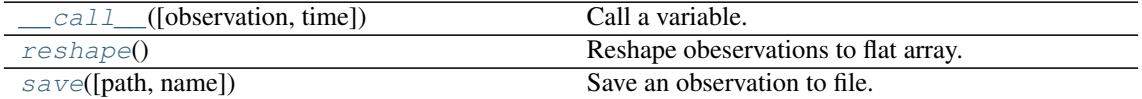

<span id="page-36-0"></span>**\_\_call\_\_**(*observation=None*, *time=None*) Call a variable.

Here you can set a new value or you can get the value of the variable.

#### Parameters

- **observation** (scalar, [numpy.ndarray](https://numpy.org/doc/stable/reference/generated/numpy.ndarray.html#numpy.ndarray), [Variable](#page-40-0), optional) New Value for observation. Default: "None"
- **time** (scalar, [numpy.ndarray](https://numpy.org/doc/stable/reference/generated/numpy.ndarray.html#numpy.ndarray), [Variable](#page-40-0), optional) New Value for time. Default: "None"

### Returns

- [[tuple](https://docs.python.org/3.6/library/stdtypes.html#tuple) of] [int](https://docs.python.org/3.6/library/functions.html#int) or [float](https://docs.python.org/3.6/library/functions.html#float)
- or [numpy.ndarray](https://numpy.org/doc/stable/reference/generated/numpy.ndarray.html#numpy.ndarray) (time, observation) or observation.

### <span id="page-36-1"></span>**reshape**()

Reshape obeservations to flat array.

#### <span id="page-36-2"></span>**save**(*path=''*, *name=None*)

Save an observation to file.

This writes the observation to a csv file.

### Parameters

- **path** ([str](https://docs.python.org/3.6/library/stdtypes.html#str), optional) Path where the variable should be saved. Default: ""
- **name** ([str](https://docs.python.org/3.6/library/stdtypes.html#str), optional) Name of the file. If None, the name will be generated by "Obs\_"+name. Default: None

#### **Notes**

The file will get the suffix ". obs".

#### **property info**

Get informations about the observation.

Here you can display informations about the observation.

## **property kind**

name of the observation variable.

#### Type [str](https://docs.python.org/3.6/library/stdtypes.html#str)

**property label** symbol in units.

Type [[tuple](https://docs.python.org/3.6/library/stdtypes.html#tuple) of] [str](https://docs.python.org/3.6/library/stdtypes.html#str)

#### **property labels**

symbol in units.

Type [[tuple](https://docs.python.org/3.6/library/stdtypes.html#tuple) of] [str](https://docs.python.org/3.6/library/stdtypes.html#str)

# **property observation**

Observed values of the observation.

[int](https://docs.python.org/3.6/library/functions.html#int) or [float](https://docs.python.org/3.6/library/functions.html#float) or [numpy.ndarray](https://numpy.org/doc/stable/reference/generated/numpy.ndarray.html#numpy.ndarray)

### **property state**

String containing state of the observation.

Either "steady" or "transient".

Type [str](https://docs.python.org/3.6/library/stdtypes.html#str)

**property time**

Time values of the observation.

[int](https://docs.python.org/3.6/library/functions.html#int) or [float](https://docs.python.org/3.6/library/functions.html#float) or [numpy.ndarray](https://numpy.org/doc/stable/reference/generated/numpy.ndarray.html#numpy.ndarray)

**property units** units of the observation.

Type [[tuple](https://docs.python.org/3.6/library/stdtypes.html#tuple) of] [str](https://docs.python.org/3.6/library/stdtypes.html#str)

#### **property value** Value of the Observation.

[[tuple](https://docs.python.org/3.6/library/stdtypes.html#tuple) of] [int](https://docs.python.org/3.6/library/functions.html#int) or [float](https://docs.python.org/3.6/library/functions.html#float) or [numpy.ndarray](https://numpy.org/doc/stable/reference/generated/numpy.ndarray.html#numpy.ndarray)

**class StdyHeadObs**(*name*, *observation*, *description='Steady State Drawdown observation'*) Bases: [welltestpy.data.varlib.Observation](#page-35-0)

Observation class special for steady drawdown observations.

#### **Parameters**

- **name** ([str](https://docs.python.org/3.6/library/stdtypes.html#str)) Name of the Variable.
- **observation** ([Variable](#page-40-0)) Observation.
- **description** ([str](https://docs.python.org/3.6/library/stdtypes.html#str), optional) Description of the Variable. Default: "Steady observation"

### **Attributes**

**info** Get informations about the observation.

**kind** [str](https://docs.python.org/3.6/library/stdtypes.html#str): name of the observation variable.

**label** [[tuple](https://docs.python.org/3.6/library/stdtypes.html#tuple) of] [str](https://docs.python.org/3.6/library/stdtypes.html#str): symbol in units.

**labels** [[tuple](https://docs.python.org/3.6/library/stdtypes.html#tuple) of] [str](https://docs.python.org/3.6/library/stdtypes.html#str): symbol in units.

**observation** Observed values of the observation.

**state** [str](https://docs.python.org/3.6/library/stdtypes.html#str): String containing state of the observation.

**[time](https://docs.python.org/3.6/library/time.html#module-time)** Time values of the observation.

**units** [[tuple](https://docs.python.org/3.6/library/stdtypes.html#tuple) of] [str](https://docs.python.org/3.6/library/stdtypes.html#str): units of the observation.

**value** Value of the Observation.

### **Methods**

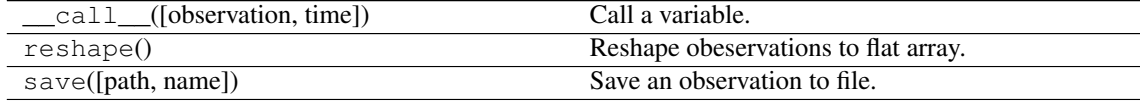

**class StdyObs**(*name*, *observation*, *description='Steady observation'*) Bases: [welltestpy.data.varlib.Observation](#page-35-0)

Observation class special for steady observations.

- **name** ([str](https://docs.python.org/3.6/library/stdtypes.html#str)) Name of the Variable.
- **observation** ([Variable](#page-40-0)) Name of the Variable. Default: "x"
- **description** ([str](https://docs.python.org/3.6/library/stdtypes.html#str), optional) Description of the Variable. Default: "Steady observation"

### Attributes

**info** Get informations about the observation.

**kind** [str](https://docs.python.org/3.6/library/stdtypes.html#str): name of the observation variable.

**label** [[tuple](https://docs.python.org/3.6/library/stdtypes.html#tuple) of] [str](https://docs.python.org/3.6/library/stdtypes.html#str): symbol in units.

**labels** [[tuple](https://docs.python.org/3.6/library/stdtypes.html#tuple) of] [str](https://docs.python.org/3.6/library/stdtypes.html#str): symbol in units.

**observation** Observed values of the observation.

state [str](https://docs.python.org/3.6/library/stdtypes.html#str): String containing state of the observation.

**[time](https://docs.python.org/3.6/library/time.html#module-time)** Time values of the observation.

**units** [[tuple](https://docs.python.org/3.6/library/stdtypes.html#tuple) of] [str](https://docs.python.org/3.6/library/stdtypes.html#str): units of the observation.

**value** Value of the Observation.

### **Methods**

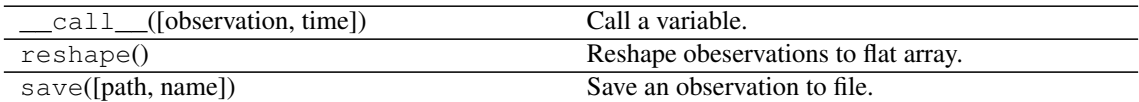

#### **class TemporalVar**(*value=0.0*)

Bases: [welltestpy.data.varlib.Variable](#page-40-0)

Variable class for a temporal variable.

### **Parameters**

- **value** ([int](https://docs.python.org/3.6/library/functions.html#int) or [float](https://docs.python.org/3.6/library/functions.html#float) or [numpy.ndarray](https://numpy.org/doc/stable/reference/generated/numpy.ndarray.html#numpy.ndarray),) –
- **optional** Value of the Variable. Default: 0.0

### **Attributes**

**info** [str](https://docs.python.org/3.6/library/stdtypes.html#str): Info about the Variable.

**label** [str](https://docs.python.org/3.6/library/stdtypes.html#str): String containing: symbol in units.

**scalar** [bool](https://docs.python.org/3.6/library/functions.html#bool): State if the variable is of scalar type.

**value** [int](https://docs.python.org/3.6/library/functions.html#int) or [float](https://docs.python.org/3.6/library/functions.html#float) or [numpy.ndarray](https://numpy.org/doc/stable/reference/generated/numpy.ndarray.html#numpy.ndarray): Value.

### **Methods**

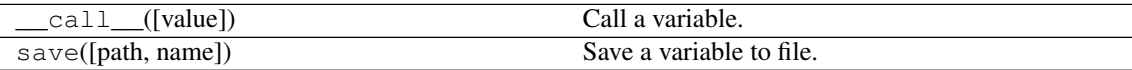

**class TimeSeries**(*name*, *values*, *time*, *description='Timeseries.'*) Bases: [welltestpy.data.varlib.Observation](#page-35-0)

Time series obeservation.

- **name** ([str](https://docs.python.org/3.6/library/stdtypes.html#str)) Name of the Variable.
- **values** ([Variable](#page-40-0)) Values of the time-series.
- **time** ([Variable](#page-40-0)) Time points of the time-series.
- **description** ([str](https://docs.python.org/3.6/library/stdtypes.html#str), optional) Description of the Variable. Default: "Timeseries."

### **Attributes**

**info** Get informations about the observation.

**kind** [str](https://docs.python.org/3.6/library/stdtypes.html#str): name of the observation variable.

**label** [[tuple](https://docs.python.org/3.6/library/stdtypes.html#tuple) of] [str](https://docs.python.org/3.6/library/stdtypes.html#str): symbol in units.

**labels** [[tuple](https://docs.python.org/3.6/library/stdtypes.html#tuple) of] [str](https://docs.python.org/3.6/library/stdtypes.html#str): symbol in units.

**observation** Observed values of the observation.

**state** [str](https://docs.python.org/3.6/library/stdtypes.html#str): String containing state of the observation.

**[time](https://docs.python.org/3.6/library/time.html#module-time)** Time values of the observation.

**units** [[tuple](https://docs.python.org/3.6/library/stdtypes.html#tuple) of] [str](https://docs.python.org/3.6/library/stdtypes.html#str): units of the observation.

**value** Value of the Observation.

### **Methods**

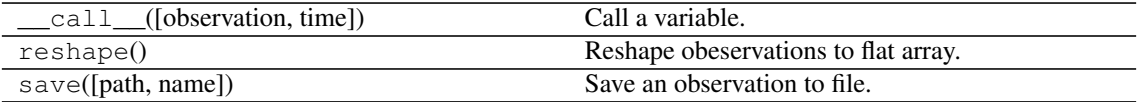

**class TimeVar**(*value*, *symbol='t'*, *units='s'*, *description='time given in seconds'*) Bases: [welltestpy.data.varlib.Variable](#page-40-0)

Variable class special for time series.

### **Parameters**

- **value** ([int](https://docs.python.org/3.6/library/functions.html#int) or [float](https://docs.python.org/3.6/library/functions.html#float) or [numpy.ndarray](https://numpy.org/doc/stable/reference/generated/numpy.ndarray.html#numpy.ndarray)) Value of the Variable.
- **symbole** ([str](https://docs.python.org/3.6/library/stdtypes.html#str), optional) Name of the Variable. Default: "t"
- **units** ([str](https://docs.python.org/3.6/library/stdtypes.html#str), optional) Units of the Variable. Default: "s"
- **description** ([str](https://docs.python.org/3.6/library/stdtypes.html#str), optional) Description of the Variable. Default: "time given in seconds"

#### **Notes**

Here the variable should be at most 1 dimensional and the name is fix set to  $"$ <sup>t</sup> i me".

#### **Attributes**

**info** [str](https://docs.python.org/3.6/library/stdtypes.html#str): Info about the Variable. **label** [str](https://docs.python.org/3.6/library/stdtypes.html#str): String containing: symbol in units. **scalar** [bool](https://docs.python.org/3.6/library/functions.html#bool): State if the variable is of scalar type. **value** [int](https://docs.python.org/3.6/library/functions.html#int) or [float](https://docs.python.org/3.6/library/functions.html#float) or [numpy.ndarray](https://numpy.org/doc/stable/reference/generated/numpy.ndarray.html#numpy.ndarray): Value.

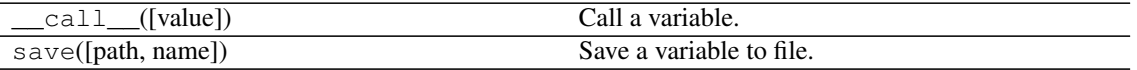

<span id="page-40-0"></span>**class Variable**(*name*, *value*, *symbol='x'*, *units='-'*, *description='no description'*)

Bases: [object](https://docs.python.org/3.6/library/functions.html#object)

Class for a variable.

This is a class for a physical variable which is either a scalar or an array.

It has a name, a value, a symbol, a unit and a descrition string.

### Parameters

- **name** ([str](https://docs.python.org/3.6/library/stdtypes.html#str)) Name of the Variable.
- **value** ([int](https://docs.python.org/3.6/library/functions.html#int) or [float](https://docs.python.org/3.6/library/functions.html#float) or [numpy.ndarray](https://numpy.org/doc/stable/reference/generated/numpy.ndarray.html#numpy.ndarray)) Value of the Variable.
- **symbole** ([str](https://docs.python.org/3.6/library/stdtypes.html#str), optional) Name of the Variable. Default: "x"
- **units** ([str](https://docs.python.org/3.6/library/stdtypes.html#str), optional) Units of the Variable. Default: "-"
- **description** ([str](https://docs.python.org/3.6/library/stdtypes.html#str), optional) Description of the Variable. Default: "no description"

### **Attributes**

**[info](#page-41-0)** [str](https://docs.python.org/3.6/library/stdtypes.html#str): Info about the Variable.

**[label](#page-41-1)** [str](https://docs.python.org/3.6/library/stdtypes.html#str): String containing: symbol in units.

**[scalar](#page-41-2)** [bool](https://docs.python.org/3.6/library/functions.html#bool): State if the variable is of scalar type.

**[value](#page-41-3)** [int](https://docs.python.org/3.6/library/functions.html#int) or [float](https://docs.python.org/3.6/library/functions.html#float) or [numpy.ndarray](https://numpy.org/doc/stable/reference/generated/numpy.ndarray.html#numpy.ndarray): Value.

### **Methods**

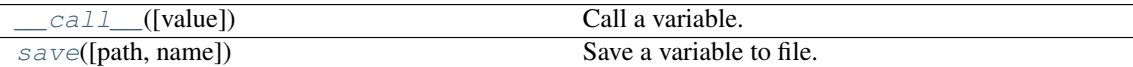

<span id="page-40-1"></span>**\_\_call\_\_**(*value=None*)

Call a variable.

Here you can set a new value or you can get the value of the variable.

### Parameters

- **value** ([int](https://docs.python.org/3.6/library/functions.html#int) or [float](https://docs.python.org/3.6/library/functions.html#float) or [numpy.ndarray](https://numpy.org/doc/stable/reference/generated/numpy.ndarray.html#numpy.ndarray),) –
- **optional** Value of the Variable. Default: None

Returns value – Value of the Variable.

Return type [int](https://docs.python.org/3.6/library/functions.html#int) or [float](https://docs.python.org/3.6/library/functions.html#float) or [numpy.ndarray](https://numpy.org/doc/stable/reference/generated/numpy.ndarray.html#numpy.ndarray)

### <span id="page-40-2"></span>**save**(*path=''*, *name=None*)

Save a variable to file.

This writes the variable to a csv file.

- **path** ([str](https://docs.python.org/3.6/library/stdtypes.html#str), optional) Path where the variable should be saved. Default: ""
- **name** ([str](https://docs.python.org/3.6/library/stdtypes.html#str), optional) Name of the file. If None, the name will be generated by "Var\_"+name. Default: None

#### **Notes**

The file will get the suffix ".var".

<span id="page-41-0"></span>**property info**

Info about the Variable.

Type [str](https://docs.python.org/3.6/library/stdtypes.html#str)

<span id="page-41-1"></span>**property label**

symbol in units.

Type [str](https://docs.python.org/3.6/library/stdtypes.html#str)

Type String containing

### <span id="page-41-2"></span>**property scalar**

State if the variable is of scalar type.

Type [bool](https://docs.python.org/3.6/library/functions.html#bool)

<span id="page-41-3"></span>**property value**

Value.

#### Type [int](https://docs.python.org/3.6/library/functions.html#int) or [float](https://docs.python.org/3.6/library/functions.html#float) or [numpy.ndarray](https://numpy.org/doc/stable/reference/generated/numpy.ndarray.html#numpy.ndarray)

<span id="page-41-4"></span>**class Well**(*name*, *radius*, *coordinates*, *welldepth=1.0*, *aquiferdepth=None*, *screensize=None*) Bases: [object](https://docs.python.org/3.6/library/functions.html#object)

Class for a pumping-/observation-well.

This is a class for a well within a aquifer-testing campaign.

It has a name, a radius, coordinates and a depth.

#### Parameters

- **name** ([str](https://docs.python.org/3.6/library/stdtypes.html#str)) Name of the Variable.
- **radius** ([Variable](#page-40-0) or [float](https://docs.python.org/3.6/library/functions.html#float)) Value of the Variable.
- **coordinates** ([Variable](#page-40-0) or [numpy.ndarray](https://numpy.org/doc/stable/reference/generated/numpy.ndarray.html#numpy.ndarray)) Value of the Variable.
- **welldepth** ([Variable](#page-40-0) or [float](https://docs.python.org/3.6/library/functions.html#float), optional) Depth of the well (in saturated zone). Default: 1.0
- **aquiferdepth** ([Variable](#page-40-0) or [float](https://docs.python.org/3.6/library/functions.html#float), optional) Aquifer depth at the well (saturated zone). Defaults to welldepth. Default: "None"
- **screensize** ([Variable](#page-40-0) or [float](https://docs.python.org/3.6/library/functions.html#float), optional) Size of the screen at the well. Defaults to 0.0. Default: "None"

#### **Notes**

You can calculate the distance between two wells  $w1$  and  $w2$  by simply calculating the difference  $w1$  w2.

#### **Attributes**

**[aquifer](#page-42-0)** [float](https://docs.python.org/3.6/library/functions.html#float): Aquifer depth at the well.

**[aquiferdepth](#page-42-1)** [Variable](#page-40-0): Aquifer depth at the well.

**[coordinates](#page-42-2)** [Variable](#page-40-0): Coordinates variable of the well.

**[depth](#page-42-3)** [float](https://docs.python.org/3.6/library/functions.html#float): Depth of the well.

**[info](#page-42-4)** Get informations about the variable.

is piezometer [bool](https://docs.python.org/3.6/library/functions.html#bool): Whether the well is only a standpipe piezometer. **[pos](#page-43-0)** [numpy.ndarray](https://numpy.org/doc/stable/reference/generated/numpy.ndarray.html#numpy.ndarray): Position of the well. **[radius](#page-43-1)** [float](https://docs.python.org/3.6/library/functions.html#float): Radius of the well. **[screen](#page-43-2)** [float](https://docs.python.org/3.6/library/functions.html#float): Screen size at the well. **[screensize](#page-43-3)** [Variable](#page-40-0): Screen size at the well. **[welldepth](#page-43-4)** [Variable](#page-40-0): Depth variable of the well. **[wellradius](#page-43-5)** [Variable](#page-40-0): Radius variable of the well.

### **Methods**

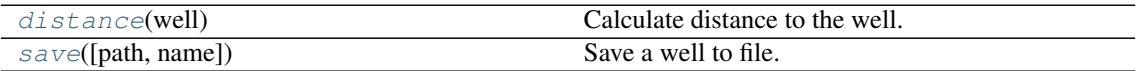

<span id="page-42-6"></span>**distance**(*well*)

Calculate distance to the well.

Parameters well ([Well](#page-41-4) or [tuple](https://docs.python.org/3.6/library/stdtypes.html#tuple) of [float](https://docs.python.org/3.6/library/functions.html#float)) - Coordinates to calculate the distance to or another well.

<span id="page-42-7"></span>**save**(*path=''*, *name=None*)

Save a well to file.

This writes the variable to a csv file.

### Parameters

- **path** ([str](https://docs.python.org/3.6/library/stdtypes.html#str), optional) Path where the variable should be saved. Default: ""
- **name** ([str](https://docs.python.org/3.6/library/stdtypes.html#str), optional) Name of the file. If None, the name will be generated by "Well\_"+name. Default: None

### Notes

The file will get the suffix  $" .$  wel".

### <span id="page-42-0"></span>**property aquifer**

Aquifer depth at the well.

Type [float](https://docs.python.org/3.6/library/functions.html#float)

<span id="page-42-1"></span>**property aquiferdepth** Aquifer depth at the well.

Type [Variable](#page-40-0)

<span id="page-42-2"></span>**property coordinates** Coordinates variable of the well.

Type [Variable](#page-40-0)

<span id="page-42-3"></span>**property depth** Depth of the well.

Type [float](https://docs.python.org/3.6/library/functions.html#float)

### <span id="page-42-5"></span><span id="page-42-4"></span>**property info**

Get informations about the variable.

Here you can display informations about the variable.

### **property is\_piezometer**

Whether the well is only a standpipe piezometer.

Type [bool](https://docs.python.org/3.6/library/functions.html#bool)

<span id="page-43-0"></span>**property pos** Position of the well.

Type [numpy.ndarray](https://numpy.org/doc/stable/reference/generated/numpy.ndarray.html#numpy.ndarray)

<span id="page-43-1"></span>**property radius** Radius of the well.

Type [float](https://docs.python.org/3.6/library/functions.html#float)

<span id="page-43-2"></span>**property screen** Screen size at the well.

Type [float](https://docs.python.org/3.6/library/functions.html#float)

<span id="page-43-3"></span>**property screensize** Screen size at the well.

Type [Variable](#page-40-0)

<span id="page-43-4"></span>**property welldepth** Depth variable of the well.

Type [Variable](#page-40-0)

<span id="page-43-5"></span>**property wellradius** Radius variable of the well.

Type [Variable](#page-40-0)

### **welltestpy.data.testslib**

welltestpy subpackage providing flow datastructures for tests on a fieldsite.

The following classes and functions are provided

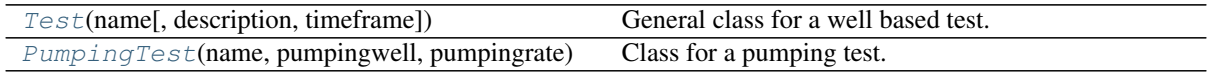

<span id="page-44-0"></span>**class PumpingTest**(*name*, *pumpingwell*, *pumpingrate*, *observations=None*, *aquiferdepth=1.0*, *aquiferradius=inf*, *description='Pumpingtest'*, *timeframe=None*)

Bases: [welltestpy.data.testslib.Test](#page-47-0)

Class for a pumping test.

This is a class for a pumping test on a field site. It has a name, a descrition, a timeframe and a pumpingwell string.

#### Parameters

- **name**  $(str)$  $(str)$  $(str)$  Name of the test.
- **pumpingwell** ([str](https://docs.python.org/3.6/library/stdtypes.html#str)) Pumping well of the test.
- **pumpingrate** ([float](https://docs.python.org/3.6/library/functions.html#float) or Variable) Pumping rate of at the pumping well. If a *float* is given, it is assumed to be given in  $m^3/s$ .
- **observations** ([dict](https://docs.python.org/3.6/library/stdtypes.html#dict), optional) Observations made within the pumping test. The dict-keys are the well names of the observation wells or the pumpingwell. Values need to be an instance of Observation Default: None
- **aquiferdepth** ([float](https://docs.python.org/3.6/library/functions.html#float) or Variable, optional) Aquifer depth at the field site. Can also be used to store the saturated thickness of the aquifer. If a *float* is given, it is assumed to be given in m. Default: 1.0
- **aquiferradius** ([float](https://docs.python.org/3.6/library/functions.html#float) or Variable, optional) Aquifer radius ot the field site. If a *float* is given, it is assumed to be given in m. Default: inf
- **description** ([str](https://docs.python.org/3.6/library/stdtypes.html#str), optional) Description of the test. Default: "Pumpingtest"
- **timeframe** ([str](https://docs.python.org/3.6/library/stdtypes.html#str), optional) Timeframe of the test. Default: None

### **Attributes**

**[aquiferdepth](#page-47-1)** [Variable](#page-40-0): aquifer depth or saturated thickness.

**[aquiferradius](#page-47-2)** [float](https://docs.python.org/3.6/library/functions.html#float): aquifer radius at the field site.

**[constant\\_rate](#page-47-3)** [bool](https://docs.python.org/3.6/library/functions.html#bool): state if this is a constant rate test.

[depth](#page-47-4) [float](https://docs.python.org/3.6/library/functions.html#float): aquifer depth or saturated thickness.

**[observations](#page-47-5)** [dict](https://docs.python.org/3.6/library/stdtypes.html#dict): observations made at the field site.

**[observationwells](#page-47-6)** [tuple](https://docs.python.org/3.6/library/stdtypes.html#tuple) of [str](https://docs.python.org/3.6/library/stdtypes.html#str): all well names.

**[pumpingrate](#page-47-7)** [float](https://docs.python.org/3.6/library/functions.html#float): pumping rate variable at the pumping well.

**[radius](#page-47-8)** [float](https://docs.python.org/3.6/library/functions.html#float): aquifer radius at the field site.

**[rate](#page-47-9)** [float](https://docs.python.org/3.6/library/functions.html#float): pumping rate at the pumping well.

**testtype** [str](https://docs.python.org/3.6/library/stdtypes.html#str): String containing the test type.

**[wells](#page-47-10)** [tuple](https://docs.python.org/3.6/library/stdtypes.html#tuple) of [str](https://docs.python.org/3.6/library/stdtypes.html#str): all well names.

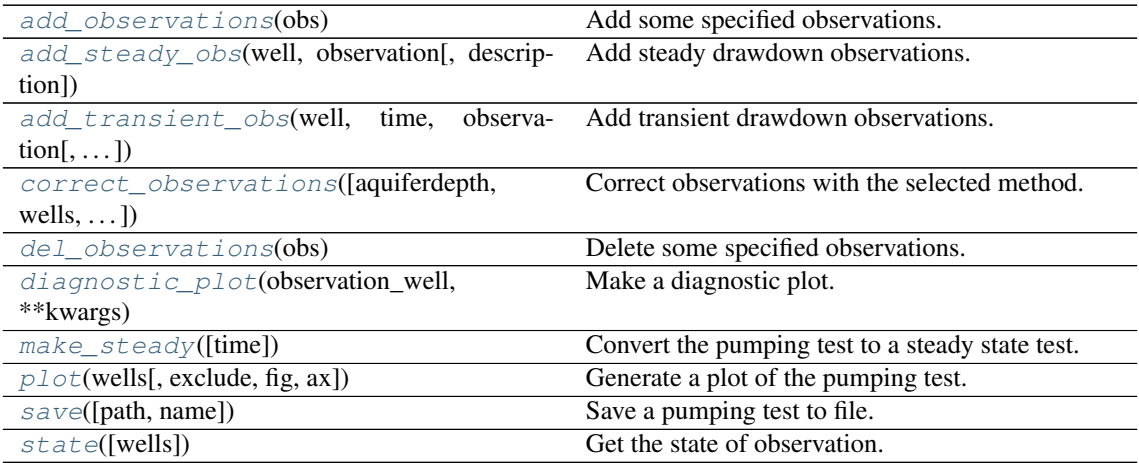

<span id="page-45-0"></span>**add\_observations**(*obs*)

Add some specified observations.

Parameters obs ([dict](https://docs.python.org/3.6/library/stdtypes.html#dict), [list](https://docs.python.org/3.6/library/stdtypes.html#list), Observation) – Observations to be added.

<span id="page-45-1"></span>**add\_steady\_obs**(*well*, *observation*, *description='Steady State Drawdown observation'*) Add steady drawdown observations.

### Parameters

- **well**  $(str)$  $(str)$  $(str)$  well where the observation is made.
- **observation** (Variable) Observation.
- **description** ([str](https://docs.python.org/3.6/library/stdtypes.html#str), optional) Description of the Variable. Default: "Steady observation"
- <span id="page-45-2"></span>**add\_transient\_obs**(*well*, *time*, *observation*, *description='Transient Drawdown observation'*) Add transient drawdown observations.

#### Parameters

- **well** ([str](https://docs.python.org/3.6/library/stdtypes.html#str)) well where the observation is made.
- **time** (Variable) Time points of observation.
- **observation** (Variable) Observation.
- **description** ([str](https://docs.python.org/3.6/library/stdtypes.html#str), optional) Description of the Variable. Default: "Drawdown observation"

<span id="page-45-3"></span>**correct\_observations**(*aquiferdepth=None*, *wells=None*, *method='cooper\_jacob'*) Correct observations with the selected method.

#### Parameters

- **aquiferdepth** ([float](https://docs.python.org/3.6/library/functions.html#float), optional) Aquifer depth at the field site. Default: PumpingTest.depth
- **wells** ([list](https://docs.python.org/3.6/library/stdtypes.html#list), optional) List of wells, to check the observation state at. Default: all
- **method** Method to correct the drawdown data. Default: ''cooper\_jacob"

### **Notes**

<span id="page-45-4"></span>This will be used by the Campaign class.

#### **del\_observations**(*obs*)

Delete some specified observations.

This will delete observations from the pumping test. You can give a list of observations or a single observation by name.

Parameters obs ([list](https://docs.python.org/3.6/library/stdtypes.html#list) of [str](https://docs.python.org/3.6/library/stdtypes.html#str) or str) – Observations to be deleted.

<span id="page-46-0"></span>**diagnostic\_plot**(*observation\_well*, *\*\*kwargs*)

Make a diagnostic plot.

**Parameters observation\_well** ([str](https://docs.python.org/3.6/library/stdtypes.html#str)) – The observation well for the data to make the diagnostic plot.

### **Notes**

This will be used by the Campaign class.

#### <span id="page-46-1"></span>**make\_steady**(*time='latest'*)

Convert the pumping test to a steady state test.

**Parameters time** ([str](https://docs.python.org/3.6/library/stdtypes.html#str) or [float](https://docs.python.org/3.6/library/functions.html#float), optional) – Selected time point for steady state. If "latest", the latest common time point is used. If None, it takes the last observation per well. If float, it will be interpolated. Default: "latest"

<span id="page-46-2"></span>**plot**(*wells*, *exclude=None*, *fig=None*, *ax=None*, *\*\*kwargs*)

Generate a plot of the pumping test.

This will plot the pumping test on the given figure axes.

#### Parameters

- **ax** (Axes) Axes where the plot should be done.
- **wells** ([dict](https://docs.python.org/3.6/library/stdtypes.html#dict)) Dictionary containing the well classes sorted by name.
- **exclude** ([list](https://docs.python.org/3.6/library/stdtypes.html#list), optional) List of wells that should be excluded from the plot. Default: None

#### **Notes**

This will be used by the Campaign class.

### <span id="page-46-3"></span>**save**(*path=''*, *name=None*)

Save a pumping test to file.

This writes the variable to a csv file.

### Parameters

- path ([str](https://docs.python.org/3.6/library/stdtypes.html#str), optional) Path where the variable should be saved. Default: ""
- **name** ([str](https://docs.python.org/3.6/library/stdtypes.html#str), optional) Name of the file. If None, the name will be generated by "Test\_"+name. Default: None

#### **Notes**

The file will get the suffix ".tst".

#### <span id="page-46-4"></span>**state**(*wells=None*)

Get the state of observation.

Either None, "steady", "transient" or "mixed".

**Parameters wells** ([list](https://docs.python.org/3.6/library/stdtypes.html#list), optional) – List of wells, to check the observation state at. Default: all

<span id="page-47-1"></span>**property aquiferdepth** aquifer depth or saturated thickness.

Type [Variable](#page-40-0)

<span id="page-47-2"></span>**property aquiferradius** aquifer radius at the field site.

Type [float](https://docs.python.org/3.6/library/functions.html#float)

<span id="page-47-3"></span>**property constant\_rate** state if this is a constant rate test.

Type [bool](https://docs.python.org/3.6/library/functions.html#bool)

<span id="page-47-4"></span>**property depth** aquifer depth or saturated thickness.

Type [float](https://docs.python.org/3.6/library/functions.html#float)

<span id="page-47-5"></span>**property observations** observations made at the field site.

Type [dict](https://docs.python.org/3.6/library/stdtypes.html#dict)

<span id="page-47-6"></span>**property observationwells** all well names.

Type [tuple](https://docs.python.org/3.6/library/stdtypes.html#tuple) of [str](https://docs.python.org/3.6/library/stdtypes.html#str)

<span id="page-47-7"></span>**property pumpingrate** pumping rate variable at the pumping well.

Type [float](https://docs.python.org/3.6/library/functions.html#float)

<span id="page-47-8"></span>**property radius** aquifer radius at the field site.

Type [float](https://docs.python.org/3.6/library/functions.html#float)

<span id="page-47-9"></span>**property rate** pumping rate at the pumping well.

Type [float](https://docs.python.org/3.6/library/functions.html#float)

<span id="page-47-10"></span>**property wells** all well names.

Type [tuple](https://docs.python.org/3.6/library/stdtypes.html#tuple) of [str](https://docs.python.org/3.6/library/stdtypes.html#str)

<span id="page-47-0"></span>**class Test**(*name*, *description='no description'*, *timeframe=None*) Bases: [object](https://docs.python.org/3.6/library/functions.html#object)

General class for a well based test.

This is a class for a well based test on a field site. It has a name, a descrition and a timeframe string.

Parameters

- **name**  $(str)$  $(str)$  $(str)$  Name of the test.
- **description** ([str](https://docs.python.org/3.6/library/stdtypes.html#str), optional) Description of the test. Default: "no description"
- **timeframe** ([str](https://docs.python.org/3.6/library/stdtypes.html#str), optional) Timeframe of the test. Default: None

### **Attributes**

**[testtype](#page-48-0)** [str](https://docs.python.org/3.6/library/stdtypes.html#str): String containing the test type.

<span id="page-48-1"></span>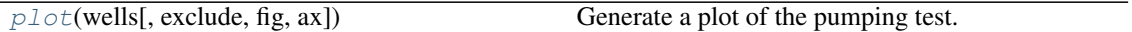

**plot**(*wells*, *exclude=None*, *fig=None*, *ax=None*, *\*\*kwargs*) Generate a plot of the pumping test.

This will plot the test on the given figure axes.

### Parameters

- **ax** (Axes) Axes where the plot should be done.
- **wells** ([dict](https://docs.python.org/3.6/library/stdtypes.html#dict)) Dictonary containing the well classes sorted by name.
- **exclude** ([list](https://docs.python.org/3.6/library/stdtypes.html#list), optional) List of wells that should be excluded from the plot. Default: None

### **Notes**

This will be used by the Campaign class.

### <span id="page-48-0"></span>**property testtype**

String containing the test type.

Type [str](https://docs.python.org/3.6/library/stdtypes.html#str)

## **welltestpy.data.campaignlib**

Welltestpy subpackage providing flow datastructures for field-campaigns.

The following classes and functions are provided

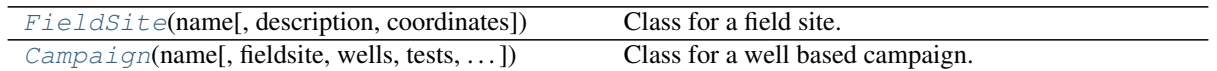

<span id="page-49-0"></span>**class Campaign**(*name*, *fieldsite='Fieldsite'*, *wells=None*, *tests=None*, *timeframe=None*, *description='Welltest campaign'*)

Bases: [object](https://docs.python.org/3.6/library/functions.html#object)

Class for a well based campaign.

This is a class for a well based test campaign on a field site. It has a name, a description and a timeframe.

#### Parameters

- **name**  $(str)$  $(str)$  $(str)$  Name of the campaign.
- **fieldsite** ([str](https://docs.python.org/3.6/library/stdtypes.html#str) or Variable, optional) The field site. Default: "Fieldsite"
- **wells** ([dict](https://docs.python.org/3.6/library/stdtypes.html#dict), optional) The wells within the field site. Keys are the well names and values are an instance of Well. Default: None
- **wells** The tests within the campaign. Keys are the test names and values are an instance of Test. Default: None
- **timeframe** ([str](https://docs.python.org/3.6/library/stdtypes.html#str), optional) Timeframe of the campaign. Default: None
- **description** ([str](https://docs.python.org/3.6/library/stdtypes.html#str), optional) Description of the field site. Default: "Welltest campaign"

### **Attributes**

[fieldsite](#page-51-1) [FieldSite](#page-51-0): Field site where the campaign was realised.

**[tests](#page-51-2)** [dict](https://docs.python.org/3.6/library/stdtypes.html#dict): Tests within the campaign.

**[wells](#page-51-3)** [dict](https://docs.python.org/3.6/library/stdtypes.html#dict): Wells within the campaign.

### **Methods**

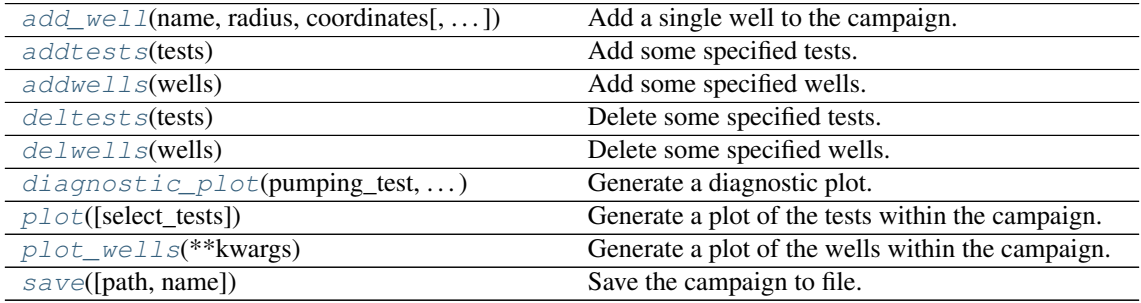

<span id="page-49-1"></span>**add\_well**(*name*, *radius*, *coordinates*, *welldepth=1.0*, *aquiferdepth=None*) Add a single well to the campaign.

- **name** ([str](https://docs.python.org/3.6/library/stdtypes.html#str)) Name of the Variable.
- **radius** (Variable or [float](https://docs.python.org/3.6/library/functions.html#float)) Value of the Variable.
- **coordinates** (Variable or [numpy.ndarray](https://numpy.org/doc/stable/reference/generated/numpy.ndarray.html#numpy.ndarray)) Value of the Variable.
- **welldepth** (Variable or [float](https://docs.python.org/3.6/library/functions.html#float), optional) Depth of the well. Default: 1.0
- **aquiferdepth** (Variable or [float](https://docs.python.org/3.6/library/functions.html#float), optional) Depth of the aquifer at the well. Default: "None"

### <span id="page-50-0"></span>**addtests**(*tests*)

Add some specified tests.

This will add tests to the campaign.

Parameters **tests** ([dict](https://docs.python.org/3.6/library/stdtypes.html#dict)) – Tests to be added.

### <span id="page-50-1"></span>**addwells**(*wells*)

Add some specified wells.

This will add wells to the campaign.

Parameters **wells** ([dict](https://docs.python.org/3.6/library/stdtypes.html#dict)) – Wells to be added.

### <span id="page-50-2"></span>**deltests**(*tests*)

Delete some specified tests.

This will delete tests from the campaign. You can give a list of tests or a single test by name.

Parameters tests ([list](https://docs.python.org/3.6/library/stdtypes.html#list) of [str](https://docs.python.org/3.6/library/stdtypes.html#str) or str) – Tests to be deleted.

### <span id="page-50-3"></span>**delwells**(*wells*)

Delete some specified wells.

This will delete wells from the campaign. You can give a list of wells or a single well by name.

Parameters wells ([list](https://docs.python.org/3.6/library/stdtypes.html#list) of [str](https://docs.python.org/3.6/library/stdtypes.html#str) or str) – Wells to be deleted.

<span id="page-50-4"></span>**diagnostic\_plot**(*pumping\_test*, *observation\_well*, *\*\*kwargs*)

Generate a diagnostic plot.

### Parameters

- **pumping\_test** ([str](https://docs.python.org/3.6/library/stdtypes.html#str)) The pumping well that is saved in the campaign.
- **observation\_well** ([str](https://docs.python.org/3.6/library/stdtypes.html#str)) Observation point to make the diagnostic plot.
- **\*\*kwargs** Keyword-arguments forwarded to [campaign\\_well\\_plot](#page-70-0).

```
plot(select_tests=None, **kwargs)
```
Generate a plot of the tests within the campaign.

This will plot an overview of the tests within the campaign.

#### Parameters

- **select\_tests** ([list](https://docs.python.org/3.6/library/stdtypes.html#list), optional) Tests that should be plotted. If None, all will be displayed. Default: None
- **\*\*kwargs** Keyword-arguments forwarded to [campaign\\_plot](#page-70-1)

#### <span id="page-50-6"></span>**plot\_wells**(*\*\*kwargs*)

Generate a plot of the wells within the campaign.

This will plot an overview of the wells within the campaign.

Parameters **\*\*kwargs** – Keyword-arguments forwarded to [campaign\\_well\\_plot](#page-70-0).

<span id="page-50-7"></span>**save**(*path=''*, *name=None*)

Save the campaign to file.

This writes the campaign to a csv file.

- **path** ([str](https://docs.python.org/3.6/library/stdtypes.html#str), optional) Path where the variable should be saved. Default: ""
- **name** ([str](https://docs.python.org/3.6/library/stdtypes.html#str), optional) Name of the file. If None, the name will be generated by "Cmp\_"+name. Default: None

#### **Notes**

The file will get the suffix ". cmp".

#### <span id="page-51-1"></span>**property fieldsite**

Field site where the campaign was realised.

### Type [FieldSite](#page-51-0)

### <span id="page-51-2"></span>**property tests**

Tests within the campaign.

Type [dict](https://docs.python.org/3.6/library/stdtypes.html#dict)

<span id="page-51-3"></span>**property wells**

Wells within the campaign.

#### Type [dict](https://docs.python.org/3.6/library/stdtypes.html#dict)

### <span id="page-51-0"></span>**class FieldSite**(*name*, *description='Field site'*, *coordinates=None*)

Bases: [object](https://docs.python.org/3.6/library/functions.html#object)

Class for a field site.

This is a class for a field site. It has a name and a descrition.

### Parameters

- **name**  $(str)$  $(str)$  $(str)$  Name of the field site.
- **description** ([str](https://docs.python.org/3.6/library/stdtypes.html#str), optional) Description of the field site. Default: "no description"
- **coordinates** (Variable, optional) Coordinates of the field site (lat, lon). Default: None

### **Attributes**

**[coordinates](#page-51-4)** [numpy.ndarray](https://numpy.org/doc/stable/reference/generated/numpy.ndarray.html#numpy.ndarray): Coordinates of the field site.

**[info](#page-52-0)** [str](https://docs.python.org/3.6/library/stdtypes.html#str): Info about the field site.

**[pos](#page-52-1)** [numpy.ndarray](https://numpy.org/doc/stable/reference/generated/numpy.ndarray.html#numpy.ndarray): Position of the field site.

### **Methods**

<span id="page-51-5"></span>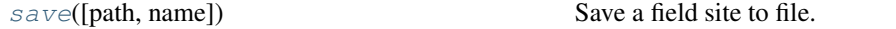

**save**(*path=''*, *name=None*) Save a field site to file.

This writes the field site to a csv file.

### Parameters

- **path** ([str](https://docs.python.org/3.6/library/stdtypes.html#str), optional) Path where the variable should be saved. Default: ""
- **name** ([str](https://docs.python.org/3.6/library/stdtypes.html#str), optional) Name of the file. If None, the name will be generated by "Field\_"+name. Default: None

### **Notes**

<span id="page-51-4"></span>The file will get the suffix  $" . f ds"$ .

# **property coordinates**

Coordinates of the field site.

Type [numpy.ndarray](https://numpy.org/doc/stable/reference/generated/numpy.ndarray.html#numpy.ndarray)

# <span id="page-52-0"></span>**property info**

Info about the field site.

Type [str](https://docs.python.org/3.6/library/stdtypes.html#str)

### <span id="page-52-1"></span>**property pos**

Position of the field site.

Type [numpy.ndarray](https://numpy.org/doc/stable/reference/generated/numpy.ndarray.html#numpy.ndarray)

# **3.3 welltestpy.estimate**

welltestpy subpackage providing routines to estimate pump test parameters.

# **Estimators**

The following estimators are provided

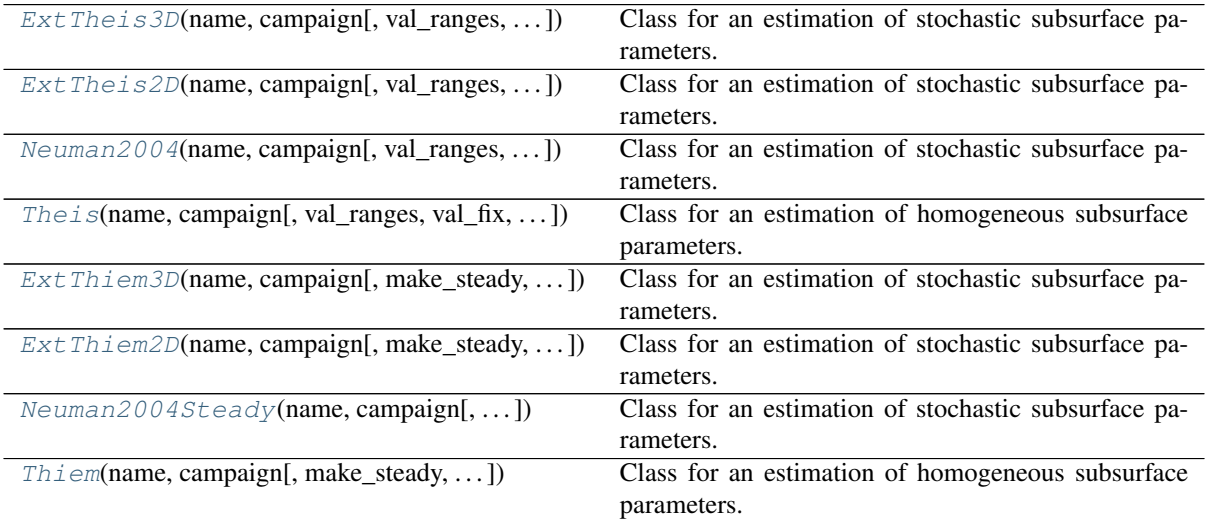

# **Base Classes**

### **Transient**

All transient estimators are derived from the following class

```
TransientPumping(name, campaign,
type_curve, . . . )
                                               Class to estimate transient Type-Curve parameters.
```
### **Steady Pumping**

All steady estimators are derived from the following class

```
SteadyPumping(name, campaign, type_curve,
\ldots )
                                                  Class to estimate steady Type-Curve parameters.
```

```
class ExtTheis2D(name, campaign, val_ranges=None, val_fix=None, testinclude=None, gener-
                     ate=False)
```
Bases: welltestpy.estimate.transient\_lib.TransientPumping

Class for an estimation of stochastic subsurface parameters.

With this class you can run an estimation of statistical subsurface parameters. It utilizes the extended theis solution in 2D which assumes a log-normal distributed transmissivity field with a gaussian correlation function.

#### Parameters

• **name** ([str](https://docs.python.org/3.6/library/stdtypes.html#str)) – Name of the Estimation.

- **campaign** (welltestpy.data.Campaign) The pumping test campaign which should be used to estimate the paramters
- **val\_ranges** ([dict](https://docs.python.org/3.6/library/stdtypes.html#dict)) Dictionary containing the fit-ranges for each value in the typecurve. Names should be as in the type-curve signiture or replaced in val\_kw\_names. Ranges should be a tuple containing min and max value.
- **val\_fix** ([dict](https://docs.python.org/3.6/library/stdtypes.html#dict) or [None](https://docs.python.org/3.6/library/constants.html#None)) Dictionary containing fixed values for the type-curve. Names should be as in the type-curve signiture or replaced in val kw names. Default: None
- **testinclude** ([dict](https://docs.python.org/3.6/library/stdtypes.html#dict), optional) dictonary of which tests should be included. If None is given, all available tests are included. Default: None
- **generate** ([bool](https://docs.python.org/3.6/library/functions.html#bool), optional) State if time stepping, processed observation data and estimation setup should be generated with default values. Default: False

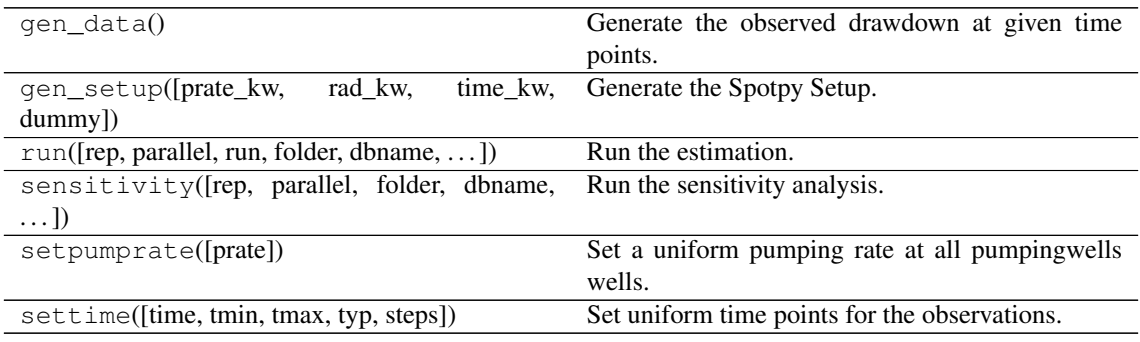

<span id="page-54-0"></span>**class ExtTheis3D**(*name*, *campaign*, *val\_ranges=None*, *val\_fix=None*, *testinclude=None*, *gener-*

*ate=False*) Bases: welltestpy.estimate.transient\_lib.TransientPumping

Class for an estimation of stochastic subsurface parameters.

With this class you can run an estimation of statistical subsurface parameters. It utilizes the extended theis solution in 3D which assumes a log-normal distributed transmissivity field with a gaussian correlation function and an anisotropy ratio  $0 < e \le 1$ .

- **name**  $(str)$  $(str)$  $(str)$  Name of the Estimation.
- **campaign** (welltestpy.data.Campaign) The pumping test campaign which should be used to estimate the paramters
- **val\_ranges** ([dict](https://docs.python.org/3.6/library/stdtypes.html#dict)) Dictionary containing the fit-ranges for each value in the typecurve. Names should be as in the type-curve signiture or replaced in val\_kw\_names. Ranges should be a tuple containing min and max value.
- **val fix** ([dict](https://docs.python.org/3.6/library/stdtypes.html#dict) or [None](https://docs.python.org/3.6/library/constants.html#None)) Dictionary containing fixed values for the type-curve. Names should be as in the type-curve signiture or replaced in val kw names. Default: None
- **testinclude** ([dict](https://docs.python.org/3.6/library/stdtypes.html#dict), optional) dictonary of which tests should be included. If None is given, all available tests are included. Default: None
- **generate** ([bool](https://docs.python.org/3.6/library/functions.html#bool), optional) State if time stepping, processed observation data and estimation setup should be generated with default values. Default: False

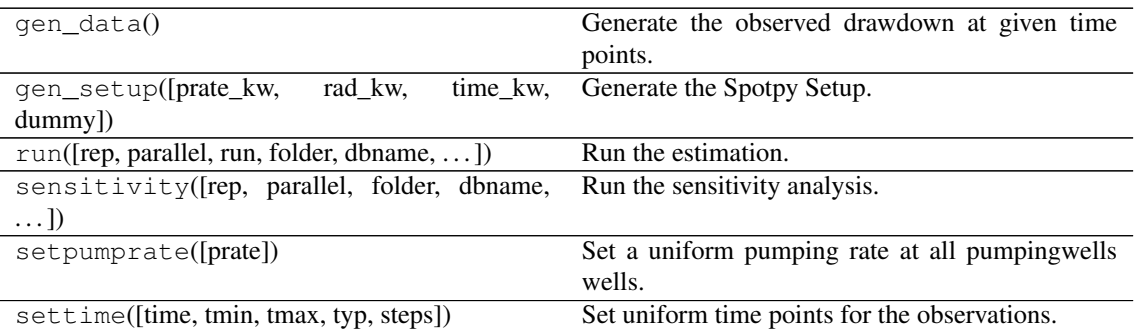

<span id="page-55-1"></span>**class ExtThiem2D**(*name*, *campaign*, *make\_steady=True*, *val\_ranges=None*, *val\_fix=None*, *testinclude=None*, *generate=False*)

Bases: welltestpy.estimate.steady\_lib.SteadyPumping

Class for an estimation of stochastic subsurface parameters.

With this class you can run an estimation of statistical subsurface parameters. It utilizes the extended thiem solution in 2D which assumes a log-normal distributed transmissivity field with a gaussian correlation function.

### Parameters

- **name** ([str](https://docs.python.org/3.6/library/stdtypes.html#str)) Name of the Estimation.
- **campaign** (welltestpy.data.Campaign) The pumping test campaign which should be used to estimate the paramters
- make\_steady ([bool](https://docs.python.org/3.6/library/functions.html#bool), optional) State if the tests should be converted to steady observations. See: PumpingTest.make steady. Default: True
- **val\_ranges** ([dict](https://docs.python.org/3.6/library/stdtypes.html#dict)) Dictionary containing the fit-ranges for each value in the typecurve. Names should be as in the type-curve signiture or replaced in val\_kw\_names. Ranges should be a tuple containing min and max value.
- **val\_fix** ([dict](https://docs.python.org/3.6/library/stdtypes.html#dict) or [None](https://docs.python.org/3.6/library/constants.html#None)) Dictionary containing fixed values for the type-curve. Names should be as in the type-curve signiture or replaced in val\_kw\_names. Default: None
- **testinclude** ([dict](https://docs.python.org/3.6/library/stdtypes.html#dict), optional) dictonary of which tests should be included. If None is given, all available tests are included. Default: None
- **generate** ([bool](https://docs.python.org/3.6/library/functions.html#bool), optional) State if time stepping, processed observation data and estimation setup should be generated with default values. Default: False

### **Methods**

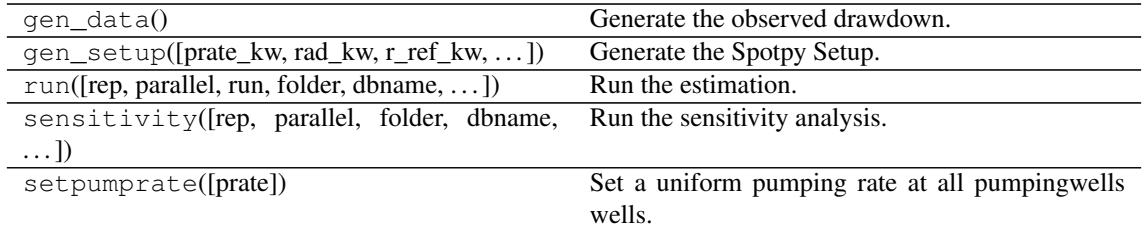

<span id="page-55-0"></span>**class ExtThiem3D**(*name*, *campaign*, *make\_steady=True*, *val\_ranges=None*, *val\_fix=None*, *testinclude=None*, *generate=False*)

Bases: welltestpy.estimate.steady\_lib.SteadyPumping

Class for an estimation of stochastic subsurface parameters.

With this class you can run an estimation of statistical subsurface parameters. It utilizes the extended thiem solution in 3D which assumes a log-normal distributed transmissivity field with a gaussian correlation function and an anisotropy ratio  $0 < e \le 1$ .

### Parameters

- **name**  $(str)$  $(str)$  $(str)$  Name of the Estimation.
- **campaign** (welltestpy.data.Campaign) The pumping test campaign which should be used to estimate the paramters
- make steady  $(b \circ \circ l,$  optional) State if the tests should be converted to steady observations. See: [PumpingTest.make\\_steady](#page-46-1). Default: True
- **val\_ranges** ([dict](https://docs.python.org/3.6/library/stdtypes.html#dict)) Dictionary containing the fit-ranges for each value in the typecurve. Names should be as in the type-curve signiture or replaced in val\_kw\_names. Ranges should be a tuple containing min and max value.
- **val\_fix** ([dict](https://docs.python.org/3.6/library/stdtypes.html#dict) or [None](https://docs.python.org/3.6/library/constants.html#None)) Dictionary containing fixed values for the type-curve. Names should be as in the type-curve signiture or replaced in val\_kw\_names. Default: None
- **testinclude** ([dict](https://docs.python.org/3.6/library/stdtypes.html#dict), optional) dictonary of which tests should be included. If None is given, all available tests are included. Default: None
- **generate** ( $\text{bool}$  $\text{bool}$  $\text{bool}$ , optional) State if time stepping, processed observation data and estimation setup should be generated with default values. Default: False

### **Methods**

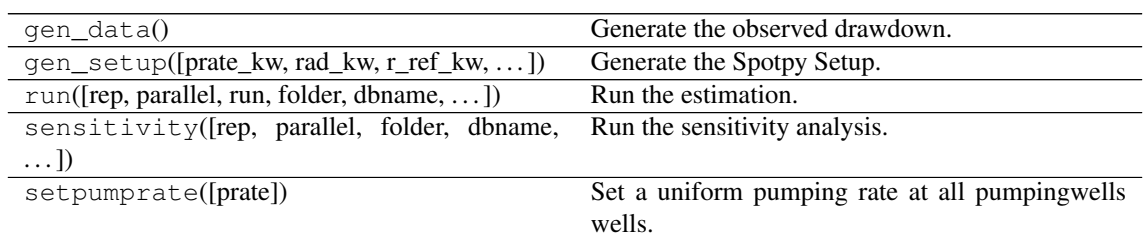

<span id="page-56-0"></span>**class Neuman2004**(*name*, *campaign*, *val\_ranges=None*, *val\_fix=None*, *testinclude=None*, *generate=False*)

Bases: welltestpy.estimate.transient\_lib.TransientPumping

Class for an estimation of stochastic subsurface parameters.

With this class you can run an estimation of statistical subsurface parameters. It utilizes the apparent Transmissivity from Neuman 2004 which assumes a log-normal distributed transmissivity field with an exponential correlation function.

- **name**  $(str)$  $(str)$  $(str)$  Name of the Estimation.
- **campaign** (welltestpy.data.Campaign) The pumping test campaign which should be used to estimate the paramters
- **val\_ranges** ([dict](https://docs.python.org/3.6/library/stdtypes.html#dict)) Dictionary containing the fit-ranges for each value in the typecurve. Names should be as in the type-curve signiture or replaced in val\_kw\_names. Ranges should be a tuple containing min and max value.
- **val fix** ([dict](https://docs.python.org/3.6/library/stdtypes.html#dict) or [None](https://docs.python.org/3.6/library/constants.html#None)) Dictionary containing fixed values for the type-curve. Names should be as in the type-curve signiture or replaced in val kw names. Default: None
- **testinclude** ([dict](https://docs.python.org/3.6/library/stdtypes.html#dict), optional) dictonary of which tests should be included. If None is given, all available tests are included. Default: None
- **generate** ([bool](https://docs.python.org/3.6/library/functions.html#bool), optional) State if time stepping, processed observation data and estimation setup should be generated with default values. Default: False

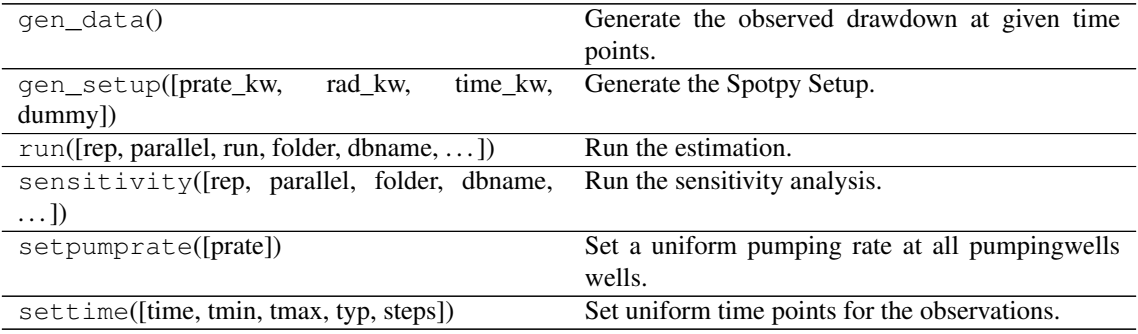

<span id="page-57-0"></span>**class Neuman2004Steady**(*name*, *campaign*, *make\_steady=True*, *val\_ranges=None*, *val\_fix=None*, *testinclude=None*, *generate=False*)

Bases: welltestpy.estimate.steady\_lib.SteadyPumping

Class for an estimation of stochastic subsurface parameters.

With this class you can run an estimation of statistical subsurface parameters from steady drawdown. It utilizes the apparent Transmissivity from Neuman 2004 which assumes a log-normal distributed transmissivity field with an exponential correlation function.

- **name** ([str](https://docs.python.org/3.6/library/stdtypes.html#str)) Name of the Estimation.
- **campaign** (welltestpy.data.Campaign) The pumping test campaign which should be used to estimate the paramters
- make steady  $(b \circ \circ 1$ , optional) State if the tests should be converted to steady observations. See: [PumpingTest.make\\_steady](#page-46-1). Default: True
- **val\_ranges** ([dict](https://docs.python.org/3.6/library/stdtypes.html#dict)) Dictionary containing the fit-ranges for each value in the typecurve. Names should be as in the type-curve signiture or replaced in val\_kw\_names. Ranges should be a tuple containing min and max value.
- **val\_fix** ([dict](https://docs.python.org/3.6/library/stdtypes.html#dict) or [None](https://docs.python.org/3.6/library/constants.html#None)) Dictionary containing fixed values for the type-curve. Names should be as in the type-curve signiture or replaced in val\_kw\_names. Default: None
- **testinclude** ([dict](https://docs.python.org/3.6/library/stdtypes.html#dict), optional) dictonary of which tests should be included. If None is given, all available tests are included. Default: None
- **generate** ([bool](https://docs.python.org/3.6/library/functions.html#bool), optional) State if time stepping, processed observation data and estimation setup should be generated with default values. Default: False

| gen data()                                    | Generate the observed drawdown.                 |
|-----------------------------------------------|-------------------------------------------------|
| gen_setup([prate_kw, rad_kw, r_ref_kw, ])     | Generate the Spotpy Setup.                      |
| $run([rep, parallel, run, folder, dbname, ])$ | Run the estimation.                             |
| sensitivity(frep, parallel, folder, dbname,   | Run the sensitivity analysis.                   |
| $\ldots$ ]                                    |                                                 |
| setpumprate([prate])                          | Set a uniform pumping rate at all pumping wells |
|                                               | wells.                                          |

<span id="page-58-0"></span>**class SteadyPumping**(*name*, *campaign*, *type\_curve*, *val\_ranges*, *make\_steady=True*, *val\_fix=None*, *fit\_type=None*, *val\_kw\_names=None*, *val\_plot\_names=None*, *testinclude=None*, *generate=False*)

### Bases: [object](https://docs.python.org/3.6/library/functions.html#object)

Class to estimate steady Type-Curve parameters.

#### **Parameters**

- **name** ([str](https://docs.python.org/3.6/library/stdtypes.html#str)) Name of the Estimation.
- **campaign** (welltestpy.data.Campaign) The pumping test campaign which should be used to estimate the paramters
- **type\_curve** ([callable](https://docs.python.org/3.6/library/functions.html#callable)) The given type-curve. Output will be reshaped to flat array.
- **val\_ranges** ([dict](https://docs.python.org/3.6/library/stdtypes.html#dict)) Dictionary containing the fit-ranges for each value in the typecurve. Names should be as in the type-curve signiture or replaced in val\_kw\_names. Ranges should be a tuple containing min and max value.
- **make\_steady** ([bool](https://docs.python.org/3.6/library/functions.html#bool), optional) State if the tests should be converted to steady observations. See: [PumpingTest.make\\_steady](#page-46-1). Default: True
- **val\_fix** ([dict](https://docs.python.org/3.6/library/stdtypes.html#dict) or [None](https://docs.python.org/3.6/library/constants.html#None)) Dictionary containing fixed values for the type-curve. Names should be as in the type-curve signiture or replaced in val\_kw\_names. Default: None
- **fit\_type** ([dict](https://docs.python.org/3.6/library/stdtypes.html#dict) or [None](https://docs.python.org/3.6/library/constants.html#None)) Dictionary containing fitting type for each value in the type-curve. Names should be as in the type-curve signiture or replaced in val\_kw\_names. fit\_type can be "lin", "log" (np.exp(val) will be used) or a callable function. By default, values will be fit linearly. Default: None
- **val\_kw\_names** ([dict](https://docs.python.org/3.6/library/stdtypes.html#dict) or [None](https://docs.python.org/3.6/library/constants.html#None)) Dictionary containing keyword names in the typecurve for each value.

{value-name: kwargs-name in type\_curve}

This is usefull if fitting is not done by linear values. By default, parameter names will be value names. Default: None

• **val plot names** ([dict](https://docs.python.org/3.6/library/stdtypes.html#dict) or [None](https://docs.python.org/3.6/library/constants.html#None)) – Dictionary containing keyword names in the type-curve for each value.

{value-name: string for plot legend}

This is usefull to get better plots. By default, parameter names will be value names. Default: None

- **testinclude** ([dict](https://docs.python.org/3.6/library/stdtypes.html#dict), optional) dictonary of which tests should be included. If None is given, all available tests are included. Default: None
- **generate** ([bool](https://docs.python.org/3.6/library/functions.html#bool), optional) State if time stepping, processed observation data and estimation setup should be generated with default values. Default: False

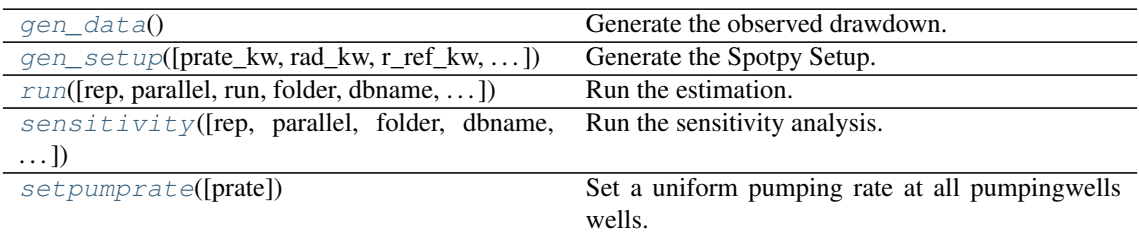

### <span id="page-59-0"></span>**gen\_data**()

Generate the observed drawdown.

It will also generate an array containing all radii of all well combinations.

<span id="page-59-1"></span>**gen\_setup**(*prate\_kw='rate'*, *rad\_kw='rad'*, *r\_ref\_kw='r\_ref'*, *h\_ref\_kw='h\_ref'*, *dummy=False*) Generate the Spotpy Setup.

#### Parameters

- **prate\_kw** ([str](https://docs.python.org/3.6/library/stdtypes.html#str), optional) Keyword name for the pumping rate in the used type curve. Default: "rate"
- **rad\_kw** ([str](https://docs.python.org/3.6/library/stdtypes.html#str), optional) Keyword name for the radius in the used type curve. Default: "rad"
- **r\_ref\_kw** ([str](https://docs.python.org/3.6/library/stdtypes.html#str), optional) Keyword name for the reference radius in the used type curve. Default: "r\_ref"
- **h\_ref\_kw** ([str](https://docs.python.org/3.6/library/stdtypes.html#str), optional) Keyword name for the reference head in the used type curve. Default: "h\_ref"
- **dummy** ([bool](https://docs.python.org/3.6/library/functions.html#bool), optional) Add a dummy parameter to the model. This could be used to equalize sensitivity analysis. Default: False

<span id="page-59-2"></span>**run**(*rep=5000*, *parallel='seq'*, *run=True*, *folder=None*, *dbname=None*, *traceplotname=None*, *fittingplotname=None*, *interactplotname=None*, *estname=None*, *plot\_style='WTP'*) Run the estimation.

### Parameters

- **rep** ([int](https://docs.python.org/3.6/library/functions.html#int), optional) The number of repetitions within the SCEua algorithm in spotpy. Default: 5000
- **parallel** ([str](https://docs.python.org/3.6/library/stdtypes.html#str), optional) State if the estimation should be run in parallel or not. Options:
	- "seq": sequential on one CPU
	- "mpi": use the mpi4py package

Default: "seq"

- **run** ([bool](https://docs.python.org/3.6/library/functions.html#bool), optional) State if the estimation should be executed. Otherwise all plots will be done with the previous results. Default: True
- **folder** ([str](https://docs.python.org/3.6/library/stdtypes.html#str), optional) Path to the output folder. If None the CWD is used. Default: None
- **dbname** ([str](https://docs.python.org/3.6/library/stdtypes.html#str), optional) File-name of the database of the spotpy estimation. If None, it will be the current time + "\_db". Default: None
- **traceplotname** ([str](https://docs.python.org/3.6/library/stdtypes.html#str), optional) File-name of the parameter trace plot of the spotpy estimation. If None, it will be the current time + " paratrace.pdf". Default: None
- **fittingplotname** ([str](https://docs.python.org/3.6/library/stdtypes.html#str), optional) File-name of the fitting plot of the estimation. If None, it will be the current time + "\_fit.pdf". Default: None
- **interactplotname** ([str](https://docs.python.org/3.6/library/stdtypes.html#str), optional) File-name of the parameter interaction plot of the spotpy estimation. If None, it will be the current time  $+$  " $\bar{p}$  parainteract. pdf". Default: None
- **estname** ([str](https://docs.python.org/3.6/library/stdtypes.html#str), optional) File-name of the results of the spotpy estimation. If None, it will be the current time + "\_estimate". Default: None
- **plot\_style** ([str,](https://docs.python.org/3.6/library/stdtypes.html#str) optional) Plot stlye. The default is "WTP".

<span id="page-60-0"></span>**sensitivity**(*rep=None*, *parallel='seq'*, *folder=None*, *dbname=None*, *plotname=None*, *traceplotname=None*, *sensname=None*, *plot\_style='WTP'*)

Run the sensitivity analysis.

#### Parameters

- **rep** ([int](https://docs.python.org/3.6/library/functions.html#int), optional) The number of repetitions within the FAST algorithm in spotpy. Default: estimated
- **parallel** ([str](https://docs.python.org/3.6/library/stdtypes.html#str), optional) State if the estimation should be run in parallel or not. Options:
	- "seq": sequential on one CPU
	- "mpi": use the mpi4py package

Default: "seq"

- **folder** ([str](https://docs.python.org/3.6/library/stdtypes.html#str), optional) Path to the output folder. If None the CWD is used. Default: None
- **dbname** ([str](https://docs.python.org/3.6/library/stdtypes.html#str), optional) File-name of the database of the spotpy estimation. If None, it will be the current time + " sensitivity db". Default: None
- **plotname** ([str](https://docs.python.org/3.6/library/stdtypes.html#str), optional) File-name of the result plot of the sensitivity analysis. If None, it will be the current time + "\_sensitivity.pdf". Default: None
- **traceplotname** ([str](https://docs.python.org/3.6/library/stdtypes.html#str), optional) File-name of the parameter trace plot of the spotpy sensitivity analysis. If None, it will be the current time + "\_senstrace. pdf". Default: None
- **sensname** ([str](https://docs.python.org/3.6/library/stdtypes.html#str), optional) File-name of the results of the FAST estimation. If None, it will be the current time + "\_estimate". Default: None
- **plot\_style** ([str,](https://docs.python.org/3.6/library/stdtypes.html#str) optional) Plot stlye. The default is "WTP".

#### <span id="page-60-1"></span>**setpumprate**(*prate=- 1.0*)

Set a uniform pumping rate at all pumpingwells wells.

We assume linear scaling by the pumpingrate.

**Parameters prate** ([float](https://docs.python.org/3.6/library/functions.html#float), optional) – Pumping rate. Default:  $-1.0$ 

#### **campaign**

Copy of the input campaign to be modified

Type welltestpy.data.Campaign

### **campaign\_raw**

Copy of the original input campaign

Type welltestpy.data.Campaign

### **data**

observation data

Type [numpy.ndarray](https://numpy.org/doc/stable/reference/generated/numpy.ndarray.html#numpy.ndarray)

#### **estimated\_para**

estimated parameters by name

Type [dict](https://docs.python.org/3.6/library/stdtypes.html#dict)

### **h\_ref**

reference head at the biggest distance

Type [float](https://docs.python.org/3.6/library/functions.html#float)

### **name**

Name of the Estimation

### Type [str](https://docs.python.org/3.6/library/stdtypes.html#str)

**prate**

Pumpingrate at the pumping well

Type [float](https://docs.python.org/3.6/library/functions.html#float)

### **r\_ref**

reference radius of the biggest distance

#### Type [float](https://docs.python.org/3.6/library/functions.html#float)

#### **rad**

array of the radii from the wells

#### Type [numpy.ndarray](https://numpy.org/doc/stable/reference/generated/numpy.ndarray.html#numpy.ndarray)

### **radnames**

names of the radii well combination

Type [numpy.ndarray](https://numpy.org/doc/stable/reference/generated/numpy.ndarray.html#numpy.ndarray)

### **result**

result of the spotpy estimation

#### Type [list](https://docs.python.org/3.6/library/stdtypes.html#list)

#### **rinf**

radius of the furthest wells

#### Type [float](https://docs.python.org/3.6/library/functions.html#float)

### **rwell**

radius of the pumping wells

Type [float](https://docs.python.org/3.6/library/functions.html#float)

#### **sens**

result of the spotpy sensitivity analysis

#### Type [dict](https://docs.python.org/3.6/library/stdtypes.html#dict)

#### **setup\_kw**

TypeCurve Spotpy Setup definition

#### Type [dict](https://docs.python.org/3.6/library/stdtypes.html#dict)

#### **testinclude**

dictonary of which tests should be included

#### Type [dict](https://docs.python.org/3.6/library/stdtypes.html#dict)

<span id="page-61-0"></span>**class Theis**(*name*, *campaign*, *val\_ranges=None*, *val\_fix=None*, *testinclude=None*, *generate=False*) Bases: welltestpy.estimate.transient\_lib.TransientPumping

Class for an estimation of homogeneous subsurface parameters.

With this class you can run an estimation of homogeneous subsurface parameters. It utilizes the theis solution.

#### Parameters

- **name**  $(str)$  $(str)$  $(str)$  Name of the Estimation.
- **campaign** (welltestpy.data.Campaign) The pumping test campaign which should be used to estimate the paramters
- **val\_ranges** ([dict](https://docs.python.org/3.6/library/stdtypes.html#dict)) Dictionary containing the fit-ranges for each value in the typecurve. Names should be as in the type-curve signiture or replaced in val\_kw\_names. Ranges should be a tuple containing min and max value.
- **val\_fix** ([dict](https://docs.python.org/3.6/library/stdtypes.html#dict) or [None](https://docs.python.org/3.6/library/constants.html#None)) Dictionary containing fixed values for the type-curve. Names should be as in the type-curve signiture or replaced in val\_kw\_names. Default: None
- **testinclude** ([dict](https://docs.python.org/3.6/library/stdtypes.html#dict), optional) dictonary of which tests should be included. If None is given, all available tests are included. Default: None
- **generate** ( $b \circ \circ 1$ , optional) State if time stepping, processed observation data and estimation setup should be generated with default values. Default: False

### **Methods**

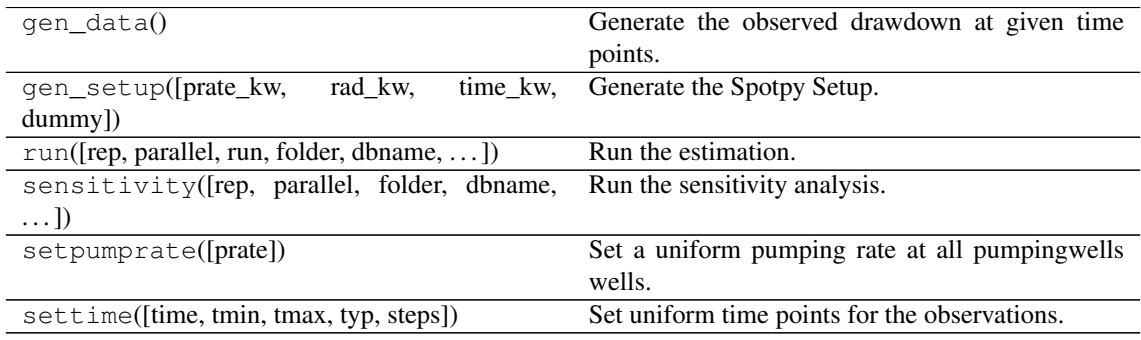

<span id="page-62-0"></span>**class Thiem**(*name*, *campaign*, *make\_steady=True*, *val\_ranges=None*, *val\_fix=None*, *testinclude=None*, *generate=False*)

Bases: welltestpy.estimate.steady\_lib.SteadyPumping

Class for an estimation of homogeneous subsurface parameters.

With this class you can run an estimation of homogeneous subsurface parameters. It utilizes the thiem solution.

- **name**  $(str)$  $(str)$  $(str)$  Name of the Estimation.
- **campaign** (welltestpy.data.Campaign) The pumping test campaign which should be used to estimate the paramters
- make\_steady ([bool](https://docs.python.org/3.6/library/functions.html#bool), optional) State if the tests should be converted to steady observations. See: [PumpingTest.make\\_steady](#page-46-1). Default: True
- **val\_ranges** ([dict](https://docs.python.org/3.6/library/stdtypes.html#dict)) Dictionary containing the fit-ranges for each value in the typecurve. Names should be as in the type-curve signiture or replaced in val\_kw\_names. Ranges should be a tuple containing min and max value.
- **val fix** ([dict](https://docs.python.org/3.6/library/stdtypes.html#dict) or [None](https://docs.python.org/3.6/library/constants.html#None)) Dictionary containing fixed values for the type-curve. Names should be as in the type-curve signiture or replaced in val kw names. Default: None
- **testinclude** ([dict](https://docs.python.org/3.6/library/stdtypes.html#dict), optional) dictonary of which tests should be included. If None is given, all available tests are included. Default: None

• **generate** ( $\text{bool}$  $\text{bool}$  $\text{bool}$ , optional) – State if time stepping, processed observation data and estimation setup should be generated with default values. Default: False

### **Methods**

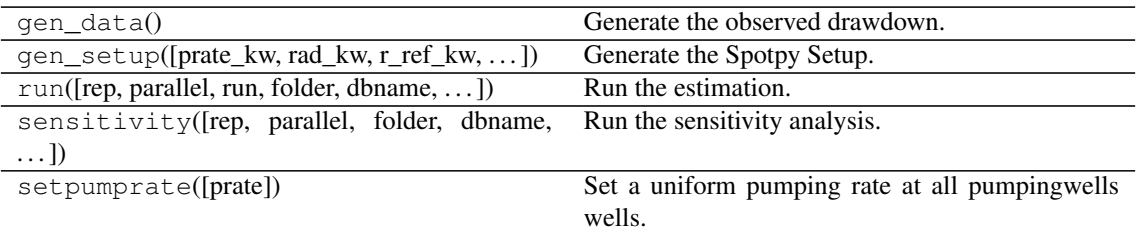

<span id="page-63-0"></span>**class TransientPumping**(*name*, *campaign*, *type\_curve*, *val\_ranges*, *val\_fix=None*, *fit\_type=None*, *val\_kw\_names=None*, *val\_plot\_names=None*, *testinclude=None*, *generate=False*)

Bases: [object](https://docs.python.org/3.6/library/functions.html#object)

Class to estimate transient Type-Curve parameters.

### Parameters

- **name** ([str](https://docs.python.org/3.6/library/stdtypes.html#str)) Name of the Estimation.
- **campaign** (welltestpy.data.Campaign) The pumping test campaign which should be used to estimate the paramters
- **type\_curve** ([callable](https://docs.python.org/3.6/library/functions.html#callable)) The given type-curve. Output will be reshaped to flat array.
- **val\_ranges** ([dict](https://docs.python.org/3.6/library/stdtypes.html#dict)) Dictionary containing the fit-ranges for each value in the typecurve. Names should be as in the type-curve signiture or replaced in val\_kw\_names. Ranges should be a tuple containing min and max value.
- **val\_fix** ([dict](https://docs.python.org/3.6/library/stdtypes.html#dict) or [None](https://docs.python.org/3.6/library/constants.html#None)) Dictionary containing fixed values for the type-curve. Names should be as in the type-curve signiture or replaced in val\_kw\_names. Default: None
- **fit type** ([dict](https://docs.python.org/3.6/library/stdtypes.html#dict) or [None](https://docs.python.org/3.6/library/constants.html#None)) Dictionary containing fitting type for each value in the type-curve. Names should be as in the type-curve signiture or replaced in val\_kw\_names. fit\_type can be "lin", "log" (np.exp(val) will be used) or a callable function. By default, values will be fit linearly. Default: None
- **val\_kw\_names** ([dict](https://docs.python.org/3.6/library/stdtypes.html#dict) or [None](https://docs.python.org/3.6/library/constants.html#None)) Dictionary containing keyword names in the typecurve for each value.

{value-name: kwargs-name in type\_curve}

This is usefull if fitting is not done by linear values. By default, parameter names will be value names. Default: None

• **val\_plot\_names** ([dict](https://docs.python.org/3.6/library/stdtypes.html#dict) or [None](https://docs.python.org/3.6/library/constants.html#None)) – Dictionary containing keyword names in the type-curve for each value.

{value-name: string for plot legend}

This is usefull to get better plots. By default, parameter names will be value names. Default: None

- **testinclude** ([dict](https://docs.python.org/3.6/library/stdtypes.html#dict), optional) dictonary of which tests should be included. If None is given, all available tests are included. Default: None
- **generate** ([bool](https://docs.python.org/3.6/library/functions.html#bool), optional) State if time stepping, processed observation data and estimation setup should be generated with default values. Default: False

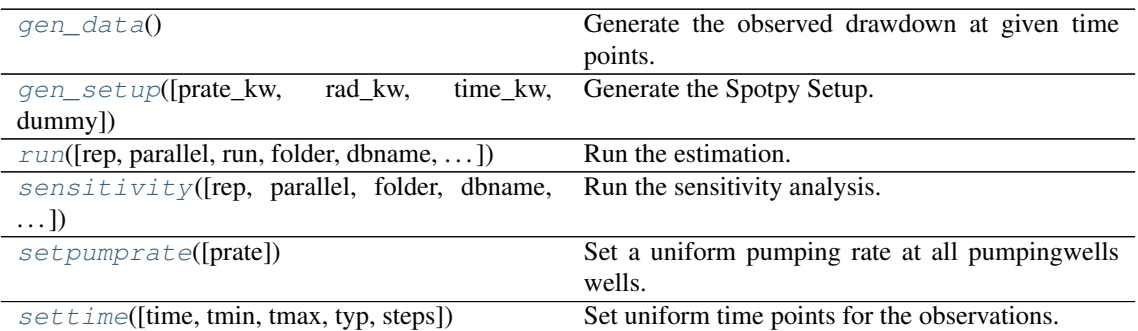

#### <span id="page-64-0"></span>**gen\_data**()

Generate the observed drawdown at given time points.

It will also generate an array containing all radii of all well combinations.

<span id="page-64-1"></span>**gen\_setup**(*prate\_kw='rate'*, *rad\_kw='rad'*, *time\_kw='time'*, *dummy=False*)

#### Parameters

- **prate**  $kw$  ([str](https://docs.python.org/3.6/library/stdtypes.html#str), optional) Keyword name for the pumping rate in the used type curve. Default: "rate"
- **rad** kw ([str](https://docs.python.org/3.6/library/stdtypes.html#str), optional) Keyword name for the radius in the used type curve. Default: "rad"
- **time\_kw** ([str](https://docs.python.org/3.6/library/stdtypes.html#str), optional) Keyword name for the time in the used type curve. Default: "time"
- **dummy** ([bool](https://docs.python.org/3.6/library/functions.html#bool), optional) Add a dummy parameter to the model. This could be used to equalize sensitivity analysis. Default: False

<span id="page-64-2"></span>**run**(*rep=5000*, *parallel='seq'*, *run=True*, *folder=None*, *dbname=None*, *traceplotname=None*, *fittingplotname=None*, *interactplotname=None*, *estname=None*, *plot\_style='WTP'*) Run the estimation.

#### **Parameters**

- **rep** ([int](https://docs.python.org/3.6/library/functions.html#int), optional) The number of repetitions within the SCEua algorithm in spotpy. Default: 5000
- **parallel** ([str](https://docs.python.org/3.6/library/stdtypes.html#str), optional) State if the estimation should be run in parallel or not. Options:
	- "seq": sequential on one CPU
	- "mpi": use the mpi4py package

Default: "seq"

- **run** ([bool](https://docs.python.org/3.6/library/functions.html#bool), optional) State if the estimation should be executed. Otherwise all plots will be done with the previous results. Default: True
- **folder** ([str](https://docs.python.org/3.6/library/stdtypes.html#str), optional) Path to the output folder. If None the CWD is used. Default: None
- **dbname** ([str](https://docs.python.org/3.6/library/stdtypes.html#str), optional) File-name of the database of the spotpy estimation. If None, it will be the current time  $+$  " $db$ ". Default: None
- **traceplotname** ([str](https://docs.python.org/3.6/library/stdtypes.html#str), optional) File-name of the parameter trace plot of the spotpy estimation. If None, it will be the current time + "\_paratrace.pdf". Default: None

Generate the Spotpy Setup.

- **fittingplotname** ([str](https://docs.python.org/3.6/library/stdtypes.html#str), optional) File-name of the fitting plot of the estimation. If None, it will be the current time + "\_fit.pdf". Default: None
- **interactplotname** ([str](https://docs.python.org/3.6/library/stdtypes.html#str), optional) File-name of the parameter interaction plot of the spotpy estimation. If None, it will be the current time + "\_parainteract. pdf". Default: None
- **estname** ([str](https://docs.python.org/3.6/library/stdtypes.html#str), optional) File-name of the results of the spotpy estimation. If None, it will be the current time + "\_estimate". Default: None
- **plot\_style** ([str,](https://docs.python.org/3.6/library/stdtypes.html#str) optional) Plot stlye. The default is "WTP".

<span id="page-65-0"></span>**sensitivity**(*rep=None*, *parallel='seq'*, *folder=None*, *dbname=None*, *plotname=None*, *traceplotname=None*, *sensname=None*, *plot\_style='WTP'*)

Run the sensitivity analysis.

#### Parameters

- **rep** ([int](https://docs.python.org/3.6/library/functions.html#int), optional) The number of repetitions within the FAST algorithm in spotpy. Default: estimated
- **parallel** ([str](https://docs.python.org/3.6/library/stdtypes.html#str), optional) State if the estimation should be run in parallel or not. Options:
	- "seq": sequential on one CPU
	- "mpi": use the mpi4py package

Default: "seq"

- **folder** ([str](https://docs.python.org/3.6/library/stdtypes.html#str), optional) Path to the output folder. If None the CWD is used. Default: None
- **dbname** ([str](https://docs.python.org/3.6/library/stdtypes.html#str), optional) File-name of the database of the spotpy estimation. If None, it will be the current time + " sensitivity db". Default: None
- **plotname** ([str](https://docs.python.org/3.6/library/stdtypes.html#str), optional) File-name of the result plot of the sensitivity analysis. If None, it will be the current time + "\_sensitivity.pdf". Default: None
- **traceplotname** ([str](https://docs.python.org/3.6/library/stdtypes.html#str), optional) File-name of the parameter trace plot of the spotpy sensitivity analysis. If None, it will be the current time + "\_senstrace. pdf". Default: None
- **sensname** ([str](https://docs.python.org/3.6/library/stdtypes.html#str), optional) File-name of the results of the FAST estimation. If None, it will be the current time + "\_estimate". Default: None
- **plot** style ([str,](https://docs.python.org/3.6/library/stdtypes.html#str) optional) Plot stlye. The default is "WTP".

#### <span id="page-65-1"></span>**setpumprate**(*prate=- 1.0*)

Set a uniform pumping rate at all pumpingwells wells.

We assume linear scaling by the pumpingrate.

**Parameters prate** ([float](https://docs.python.org/3.6/library/functions.html#float), optional) – Pumping rate. Default:  $-1.0$ 

<span id="page-65-2"></span>**settime**(*time=None*, *tmin=10.0*, *tmax=inf*, *typ='quad'*, *steps=10*)

Set uniform time points for the observations.

- **time** ([numpy.ndarray](https://numpy.org/doc/stable/reference/generated/numpy.ndarray.html#numpy.ndarray), optional) Array of specified time points. If None is given, they will be determind by the observation data. Default: None
- **tmin** ([float](https://docs.python.org/3.6/library/functions.html#float), optional) Minimal time value. It will set a minimal value of 10s. Default: 10
- **tmax** ([float](https://docs.python.org/3.6/library/functions.html#float), optional) Maximal time value. Default: inf
- **typ** ([str](https://docs.python.org/3.6/library/stdtypes.html#str) or [float](https://docs.python.org/3.6/library/functions.html#float), optional) Typ of the time selection. You can select from:
	- "exp": for exponential behavior

### – "log": for logarithmic behavior

- "geo": for geometric behavior
- "lin": for linear behavior
- "quad": for quadratic behavior
- "cub": for cubic behavior
- [float](https://docs.python.org/3.6/library/functions.html#float): here you can specifi any exponent ("quad" would be equivalent to 2)

Default: "quad"

• **steps** ([int](https://docs.python.org/3.6/library/functions.html#int), optional) – Number of generated time steps. Default: 10

#### **campaign**

Copy of the input campaign to be modified

Type welltestpy.data.Campaign

### **campaign\_raw**

Copy of the original input campaign

Type welltestpy.data.Campaign

### **data**

observation data

### Type [numpy.ndarray](https://numpy.org/doc/stable/reference/generated/numpy.ndarray.html#numpy.ndarray)

### **estimated\_para**

estimated parameters by name

Type [dict](https://docs.python.org/3.6/library/stdtypes.html#dict)

#### **name**

Name of the Estimation

### Type [str](https://docs.python.org/3.6/library/stdtypes.html#str)

#### **prate**

Pumpingrate at the pumping well

#### Type [float](https://docs.python.org/3.6/library/functions.html#float)

### **rad**

array of the radii from the wells

Type [numpy.ndarray](https://numpy.org/doc/stable/reference/generated/numpy.ndarray.html#numpy.ndarray)

### **radnames**

names of the radii well combination

Type [numpy.ndarray](https://numpy.org/doc/stable/reference/generated/numpy.ndarray.html#numpy.ndarray)

### **result**

result of the spotpy estimation

#### Type [list](https://docs.python.org/3.6/library/stdtypes.html#list)

### **rinf**

radius of the furthest wells

Type [float](https://docs.python.org/3.6/library/functions.html#float)

#### **rwell**

radius of the pumping wells

### Type [float](https://docs.python.org/3.6/library/functions.html#float)

#### **sens**

result of the spotpy sensitivity analysis

### Type [dict](https://docs.python.org/3.6/library/stdtypes.html#dict)

### **setup\_kw**

TypeCurve Spotpy Setup definition

## Type [dict](https://docs.python.org/3.6/library/stdtypes.html#dict)

# **testinclude**

dictonary of which tests should be included

Type [dict](https://docs.python.org/3.6/library/stdtypes.html#dict)

# **time**

time points of the observation

Type [numpy.ndarray](https://numpy.org/doc/stable/reference/generated/numpy.ndarray.html#numpy.ndarray)

# **3.4 welltestpy.process**

welltestpy subpackage providing routines to pre process test data.

# **Included functions**

The following classes and functions are provided

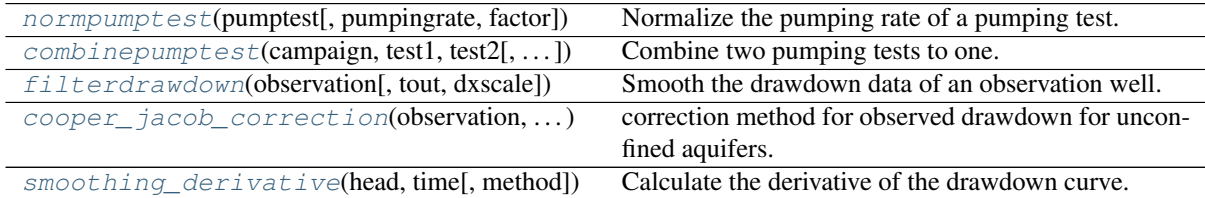

<span id="page-68-0"></span>**combinepumptest**(*campaign*, *test1*, *test2*, *pumpingrate=None*, *finalname=None*, *factor1=1.0*, *factor2=1.0*, *infooftest1=True*, *replace=True*)

Combine two pumping tests to one.

They need to have the same pumping well.

### Parameters

- **campaign** (welltestpy.data.Campaign) The pumping test campaign which should be used.
- **test1** ([str](https://docs.python.org/3.6/library/stdtypes.html#str)) Name of test 1.
- $\cdot$  **test2** ([str](https://docs.python.org/3.6/library/stdtypes.html#str)) Name of test 2.
- **pumpingrate** ([float](https://docs.python.org/3.6/library/functions.html#float), optional) Pumping rate. Default: -1.0
- **finalname** ([str](https://docs.python.org/3.6/library/stdtypes.html#str), optional) Name of the final test. If *replace* is *True* and *finalname* is *None*, it will get the name of test 1. Else it will get a combined name of test 1 and test 2. Default: None
- **factor1** ([float](https://docs.python.org/3.6/library/functions.html#float), optional) Scaling factor for test 1 that can be used for unit conversion. Default: 1.0
- **factor2** ([float](https://docs.python.org/3.6/library/functions.html#float), optional) Scaling factor for test 2 that can be used for unit conversion. Default: 1.0
- **infooftest1** ([bool](https://docs.python.org/3.6/library/functions.html#bool), optional) State if the final test should take the information from test 1. Default: True
- **replace** ([bool](https://docs.python.org/3.6/library/functions.html#bool), optional) State if the original tests should be erased. Default: True

<span id="page-68-2"></span>**cooper\_jacob\_correction**(*observation*, *sat\_thickness*)

correction method for observed drawdown for unconfined aquifers.

### **Parameters**

- **observation** (welltestpy.data.Observation) The observation to be corrected.
- **sat\_thickness** ([float](https://docs.python.org/3.6/library/functions.html#float)) vertical length of the aquifer in which its pores are filled with water.

### Returns

Return type The corrected drawdown

- <span id="page-68-1"></span>**filterdrawdown**(*observation*, *tout=None*, *dxscale=2*)
	- Smooth the drawdown data of an observation well.

- **observation** (welltestpy.data.Observation) The observation to be smoothed.
- **tout** ([numpy.ndarray](https://numpy.org/doc/stable/reference/generated/numpy.ndarray.html#numpy.ndarray), optional) Time points to evaluate the smoothed observation at. If None, the original time points of the observation are taken. Default: None
- **dxscale** ([int](https://docs.python.org/3.6/library/functions.html#int), optional) Scale of time-steps used for smoothing. Default: 2

<span id="page-69-0"></span>**normpumptest**(*pumptest*, *pumpingrate=- 1.0*, *factor=1.0*)

Normalize the pumping rate of a pumping test.

### **Parameters**

- **pumpingrate** ([float](https://docs.python.org/3.6/library/functions.html#float), optional) Pumping rate. Default: -1.0
- **factor** ([float](https://docs.python.org/3.6/library/functions.html#float), optional) Scaling factor that can be used for unit conversion. Default: 1.0

<span id="page-69-1"></span>**smoothing\_derivative**(*head*, *time*, *method='bourdet'*)

Calculate the derivative of the drawdown curve.

### **Parameters**

- **head** An array with the observed head values.
- **time** An array with the time values for the observed head values.
- **method** ([str](https://docs.python.org/3.6/library/stdtypes.html#str), optional) Method to calculate the time derivative. Default: "bourdet"

### Returns

Return type the derivative of the observed heads.

# **3.5 welltestpy.tools**

welltestpy subpackage providing miscellaneous tools.

# **Included functions**

The following functions are provided for point triangulation

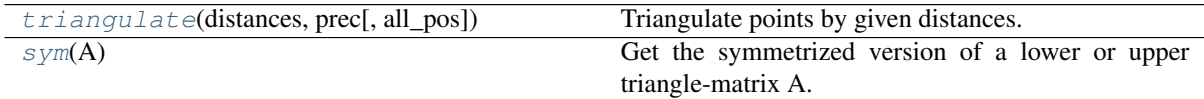

The following plotting routines are provided

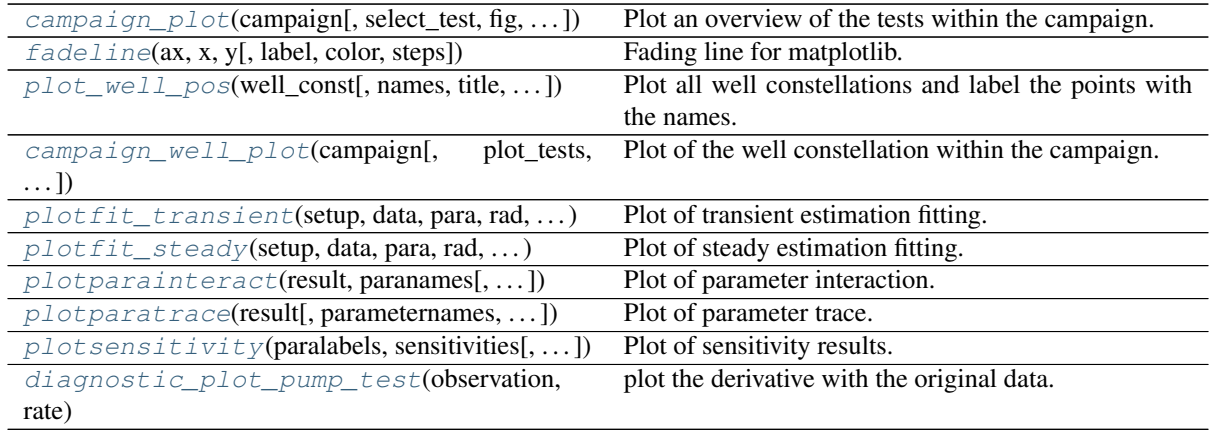

<span id="page-70-1"></span>**campaign\_plot**(*campaign*, *select\_test=None*, *fig=None*, *style='WTP'*, *\*\*kwargs*) Plot an overview of the tests within the campaign.

### Parameters

- **campaign** (Campaign) The campaign to be plotted.
- **select\_test** ([dict,](https://docs.python.org/3.6/library/stdtypes.html#dict) optional) The selected tests to be added to the plot. The default is None.
- **fig** (Figure, optional) Matplotlib figure to plot on. The default is None.
- **style** ([str,](https://docs.python.org/3.6/library/stdtypes.html#str) optional) Plot style. The default is "WTP".
- \*\***kwargs** (TYPE) Keyword arguments forwarded to the tests plotting routines.

Returns fig – The created matplotlib figure.

### Return type Figure

<span id="page-70-0"></span>**campaign\_well\_plot**(*campaign*, *plot\_tests=True*, *plot\_well\_names=True*, *fig=None*, *style='WTP'*) Plot of the well constellation within the campaign.

- **campaign** (Campaign) The campaign to be plotted.
- **plot\_tests** ([bool,](https://docs.python.org/3.6/library/functions.html#bool) optional) DESCRIPTION. The default is True.
- **plot\_well\_names** (TYPE, optional) DESCRIPTION. The default is True.
- **fig** (Figure, optional) Matplotlib figure to plot on. The default is None.
- **style** ([str,](https://docs.python.org/3.6/library/stdtypes.html#str) optional) Plot stlye. The default is "WTP".

Returns ax – The created matplotlib axes.

Return type Axes

<span id="page-71-2"></span>**diagnostic\_plot\_pump\_test**(*observation*, *rate*, *method='bourdet'*, *linthresh\_time=1.0*, *linthresh\_head=1e-05*, *fig=None*, *ax=None*, *plotname=None*, *style='WTP'*)

plot the derivative with the original data.

#### Parameters

- **observation** (welltestpy.data.Observation) The observation to calculate the derivative.
- **rate** ([float](https://docs.python.org/3.6/library/functions.html#float)) Pumping rate.
- **method** ([str](https://docs.python.org/3.6/library/stdtypes.html#str), optional) Method to calculate the time derivative. Default: "bourdet"
- **linthresh\_time** Range of time around 0 that behaves linear. Default: 1
- **linthresh\_head** Range of head values around 0 that behaves linear. Default: 1e-5
- **fig** (Figure, optional) Matplotlib figure to plot on. Default: None.
- **ax** (Axes) Matplotlib axes to plot on. Default: None.
- **plotname** ([str,](https://docs.python.org/3.6/library/stdtypes.html#str) optional) Plot name if the result should be saved. Default: None.
- **style** ([str,](https://docs.python.org/3.6/library/stdtypes.html#str) optional) –

Plot style. Default: "WTP".

### returns

rtype Diagnostic plot

<span id="page-71-0"></span>**fadeline**(*ax*, *x*, *y*, *label=None*, *color=None*, *steps=20*, *\*\*kwargs*) Fading line for matplotlib.

This is a workaround to produce a fading line.

#### Parameters

- $ax (axis) Axis$  to plot on.
- $\mathbf{x}$  ([list](https://docs.python.org/3.6/library/stdtypes.html#list)) start and end value of x components of the line
- $\mathbf{y}$  ([list](https://docs.python.org/3.6/library/stdtypes.html#list)) start and end value of y components of the line
- **label** ([str](https://docs.python.org/3.6/library/stdtypes.html#str), optional) label for the legend. Default: None
- **color** (MPL color, optional) color of the line Default: None
- **steps** ([int](https://docs.python.org/3.6/library/functions.html#int), optional) steps of fading Default: 20
- **\*\*kwargs** keyword arguments that are forwarded to *plt.plot*

```
plot_well_pos(well_const, names=None, title='', filename=None, plot_well_names=True,
                 ticks_set='auto', fig=None, style='WTP')
```
Plot all well constellations and label the points with the names.

- **well** const  $(llist)$  $(llist)$  $(llist)$  List of well constellations.
- **names** (list of str, optional) Names for the wells. The default is None.
- **title** ([str,](https://docs.python.org/3.6/library/stdtypes.html#str) optional) Plot title. The default is "".
- **filename** ([str,](https://docs.python.org/3.6/library/stdtypes.html#str) optional) Filename if the result should be saved. The default is None.
- <span id="page-72-0"></span>• **plot** well names ([bool,](https://docs.python.org/3.6/library/functions.html#bool) optional) – Whether to plot the well-names. The default is True.
- **ticks\_set** ([int](https://docs.python.org/3.6/library/functions.html#int) or [str,](https://docs.python.org/3.6/library/stdtypes.html#str) optional) Tick spacing in the plot. The default is "auto".
- **fig** (Figure, optional) Matplotlib figure to plot on. The default is None.
- **style** ([str,](https://docs.python.org/3.6/library/stdtypes.html#str) optional) Plot stlye. The default is "WTP".

Returns fig – The created matplotlib figure.

#### Return type Figure

- **plotfit\_steady**(*setup*, *data*, *para*, *rad*, *radnames*, *extra*, *plotname=None*, *ax\_ins=True*, *fig=None*, *ax=None*, *style='WTP'*) Plot of steady estimation fitting.
- **plotfit\_transient**(*setup*, *data*, *para*, *rad*, *time*, *radnames*, *extra*, *plotname=None*, *fig=None*, *ax=None*, *style='WTP'*) Plot of transient estimation fitting.
- **plotparainteract**(*result*, *paranames*, *plotname=None*, *fig=None*, *style='WTP'*) Plot of parameter interaction.
- **plotparatrace**(*result*, *parameternames=None*, *parameterlabels=None*, *xticks=None*, *stdvalues=None*, *plotname=None*, *fig=None*, *style='WTP'*) Plot of parameter trace.
- **plotsensitivity**(*paralabels*, *sensitivities*, *plotname=None*, *fig=None*, *ax=None*, *style='WTP'*) Plot of sensitivity results.

#### **sym**(*A*)

Get the symmetrized version of a lower or upper triangle-matrix A.

**triangulate**(*distances*, *prec*, *all\_pos=False*)

Triangulate points by given distances.

try to triangulate points by given distances within a symmetric matrix 'distances' with distances [i, j] = |pi-pj|

thereby p0 will be set to the origin  $(0, 0)$  and p1 to  $(|p0-p1|, 0)$ 

#### Parameters

• **distances** ([numpy.ndarray](https://numpy.org/doc/stable/reference/generated/numpy.ndarray.html#numpy.ndarray)) – Given distances among the point to be triangulated. It hat to be a symmetric matrix with a vanishing diagonal and

 $distances[i, j] = |pi-pj|$ 

If a distance is unknown, you can set it to  $-1$ .

- **prec** ([float](https://docs.python.org/3.6/library/functions.html#float)) Given Precision to be used within the algorithm. This can be used to smooth away messure errors
- **all** pos ([bool](https://docs.python.org/3.6/library/functions.html#bool), optional) If *True* all possible constellations will be calculated. Otherwise, the first possibility will be returned. Default: False

# CHAPTER 4

## **CHANGELOG**

All notable changes to welltestpy will be documented in this file.

## **4.1 1.1.0 - 2021-07**

#### **Enhancements**

- added cooper jacob correction to process (thanks to Jarno Herrmann)
- added diagnostic\_plots module (thanks to Jarno Herrmann)
- added screensize, screen, aquifer and is\_piezometer attribute to Well class
- added version information to output files
- added \_\_repr\_\_ to Campaign

#### **Changes**

- modernized packaging workflow using pyproject.toml
- removed setup.py (use pip>21.1 for editable installs)
- removed dev as extra install dependencies
- better exceptions in loading routines
- removed pandas dependency
- simplified readme

#### **Bugfixes**

• loading steady pumping tests was not possible due to a bug

## **4.2 1.0.3 - 2021-02**

#### **Enhancements**

• Estimations: run method now provides plot\_style keyword to control plotting

#### **Changes**

• Fit plot style for transient pumping tests was updated

#### **Bugfixes**

- Estimations: run method was throwing an Error when setting run=False
- Plotter: all plotting routines now respect setted font-type from matplotlib

## **4.3 1.0.2 - 2020-09-03**

#### **Bugfixes**

• StdyHeadObs and StdyObs weren't usable due to an unnecessary time check

## **4.4 1.0.1 - 2020-04-09**

#### **Bugfixes**

• Wrong URL in setup

## **4.5 1.0.0 - 2020-04-09**

#### **Enhancements**

- new estimators
	- ExtTheis3D
	- ExtTheis2D
	- Neuman2004
	- Theis
	- ExtThiem3D
	- ExtThiem2D
	- Neuman2004Steady
	- Thiem
- better plotting
- unit-tests run with py35-py38 on Linux/Win/Mac
- coverage calculation
- sphinx gallery for examples
- allow style setting in plotting routines

#### **Bugfixes**

• estimation results stored as dict (order could alter before)

#### **Changes**

- py2 support dropped
- Fieldsite.coordinates now returns a Variable; Fieldsite.pos as shortcut
- Fieldsite.pumpingrate now returns a Variable; Fieldsite.rate as shortcut
- Fieldsite.auqiferradius now returns a Variable; Fieldsite.radius as shortcut
- Fieldsite.auqiferdepth now returns a Variable; Fieldsite.depth as shortcut
- Well.coordinates now returns a Variable; Well.pos as shortcut
- Well.welldepth now returns a Variable; Well.depth as shortcut
- Well.wellradius added and returns the radius Variable
- Well.aquiferdepth now returns a Variable
- Fieldsite.addobservations renamed to Fieldsite.add\_observations
- Fieldsite.delobservations renamed to Fieldsite.del\_observations
- Observation has changed order of inputs/outputs. Now: observation, time

## **4.6 0.3.2 - 2019-03-08**

#### **Bugfixes**

• adopt AnaFlow API

## **4.7 0.3.1 - 2019-03-08**

#### **Bugfixes**

• update travis workflow

## **4.8 0.3.0 - 2019-02-28**

#### **Enhancements**

• added documentation

## **4.9 0.2.0 - 2018-04-25**

#### **Enhancements**

• added license

## **4.10 0.1.0 - 2018-04-25**

First alpha release of welltespy.

# PYTHON MODULE INDEX

#### w

welltestpy, [23](#page-26-0) welltestpy.data, [25](#page-28-0) welltestpy.data.campaignlib, [46](#page-49-0) welltestpy.data.data\_io, [27](#page-30-0) welltestpy.data.testslib, [41](#page-44-0) welltestpy.data.varlib, [30](#page-33-0) welltestpy.estimate, [50](#page-53-0) welltestpy.process, [65](#page-68-0) welltestpy.tools, [67](#page-70-0)

# INDEX

## Symbols

\_\_call\_\_() (*Observation method*), [33](#page-36-0) \_\_call\_\_() (*Variable method*), [37](#page-40-0)

# A

add\_observations() (*PumpingTest method*), [42](#page-45-0) add\_steady\_obs() (*PumpingTest method*), [42](#page-45-0) add\_transient\_obs() (*PumpingTest method*), [42](#page-45-0) add\_well() (*Campaign method*), [46](#page-49-1) addtests() (*Campaign method*), [47](#page-50-0) addwells() (*Campaign method*), [47](#page-50-0) aquifer() (*Well property*), [39](#page-42-0) aquiferdepth() (*PumpingTest property*), [44](#page-47-0) aquiferdepth() (*Well property*), [39](#page-42-0) aquiferradius() (*PumpingTest property*), [44](#page-47-0)

# C

Campaign (*class in welltestpy.data.campaignlib*), [46](#page-49-1) campaign (*SteadyPumping attribute*), [57](#page-60-0) campaign (*TransientPumping attribute*), [63](#page-66-0) campaign\_plot() (*in module welltestpy.tools*), [67](#page-70-1) campaign\_raw (*SteadyPumping attribute*), [57](#page-60-0) campaign\_raw (*TransientPumping attribute*), [63](#page-66-0) campaign\_well\_plot() (*in module welltestpy.tools*), [67](#page-70-1) combinepumptest() (*in module welltestpy.process*), [65](#page-68-1) constant\_rate() (*PumpingTest property*), [44](#page-47-0) cooper\_jacob\_correction() (*in module welltestpy.process*), [65](#page-68-1) coordinates() (*FieldSite property*), [48](#page-51-0) coordinates() (*Well property*), [39](#page-42-0) CoordinatesVar (*class in welltestpy.data.varlib*), [30](#page-33-1) correct\_observations() (*PumpingTest method*), [42](#page-45-0) D

data (*SteadyPumping attribute*), [57](#page-60-0) data (*TransientPumping attribute*), [63](#page-66-0) del\_observations() (*PumpingTest method*), [42](#page-45-0) deltests() (*Campaign method*), [47](#page-50-0) delwells() (*Campaign method*), [47](#page-50-0)

depth() (*PumpingTest property*), [44](#page-47-0) depth() (*Well property*), [39](#page-42-0) diagnostic\_plot() (*Campaign method*), [47](#page-50-0) diagnostic\_plot() (*PumpingTest method*), [43](#page-46-0) diagnostic\_plot\_pump\_test() (*in module welltestpy.tools*), [68](#page-71-0) distance() (*Well method*), [39](#page-42-0) DrawdownObs (*class in welltestpy.data.varlib*), [31](#page-34-0)

## E

estimated\_para (*SteadyPumping attribute*), [57](#page-60-0) estimated\_para (*TransientPumping attribute*), [63](#page-66-0) ExtTheis2D (*class in welltestpy.estimate*), [50](#page-53-1) ExtTheis3D (*class in welltestpy.estimate*), [51](#page-54-0) ExtThiem2D (*class in welltestpy.estimate*), [52](#page-55-0) ExtThiem3D (*class in welltestpy.estimate*), [52](#page-55-0)

## F

fadeline() (*in module welltestpy.tools*), [68](#page-71-0) FieldSite (*class in welltestpy.data.campaignlib*), [48](#page-51-0) fieldsite() (*Campaign property*), [48](#page-51-0) filterdrawdown() (*in module welltestpy.process*), [65](#page-68-1)

# G

gen\_data() (*SteadyPumping method*), [56](#page-59-0) gen\_data() (*TransientPumping method*), [61](#page-64-0) gen\_setup() (*SteadyPumping method*), [56](#page-59-0) gen\_setup() (*TransientPumping method*), [61](#page-64-0)

## H

h\_ref (*SteadyPumping attribute*), [58](#page-61-0) HeadVar (*class in welltestpy.data.varlib*), [31](#page-34-0)

## I

info() (*FieldSite property*), [49](#page-52-0) info() (*Observation property*), [33](#page-36-0) info() (*Variable property*), [38](#page-41-0) info() (*Well property*), [39](#page-42-0) is\_piezometer() (*Well property*), [39](#page-42-0)

## K

kind() (*Observation property*), [33](#page-36-0)

#### L

label() (*Observation property*), [33](#page-36-0) label() (*Variable property*), [38](#page-41-0) labels() (*Observation property*), [33](#page-36-0) load\_campaign() (*in module welltestpy.data.data\_io*), [27](#page-30-1) load\_fieldsite() (*in module welltestpy.data.data\_io*), [27](#page-30-1) load\_obs() (*in module welltestpy.data.data\_io*), [27](#page-30-1) load\_test() (*in module welltestpy.data.data\_io*), [27](#page-30-1) load\_var() (*in module welltestpy.data.data\_io*), [27](#page-30-1) load\_well() (*in module welltestpy.data.data\_io*), [27](#page-30-1) LoadError, [27](#page-30-1)

## M

make\_steady() (*PumpingTest method*), [43](#page-46-0) module welltestpy, [23](#page-26-1)

```
welltestpy.data, 25
welltestpy.data.campaignlib, 46
welltestpy.data.data_io, 27
welltestpy.data.testslib, 41
welltestpy.data.varlib, 30
welltestpy.estimate, 50
welltestpy.process, 65
welltestpy.tools, 67
```
## N

name (*SteadyPumping attribute*), [58](#page-61-0) name (*TransientPumping attribute*), [63](#page-66-0) Neuman2004 (*class in welltestpy.estimate*), [53](#page-56-0) Neuman2004Steady (*class in welltestpy.estimate*), [54](#page-57-0) normpumptest() (*in module welltestpy.process*), [66](#page-69-0)

# $\Omega$

Observation (*class in welltestpy.data.varlib*), [32](#page-35-0) observation() (*Observation property*), [33](#page-36-0) observations() (*PumpingTest property*), [44](#page-47-0) observationwells() (*PumpingTest property*), [44](#page-47-0)

## P

plot() (*Campaign method*), [47](#page-50-0) plot() (*PumpingTest method*), [43](#page-46-0) plot() (*Test method*), [45](#page-48-0) plot\_well\_pos() (*in module welltestpy.tools*), [68](#page-71-0) plot\_wells() (*Campaign method*), [47](#page-50-0) plotfit\_steady() (*in module welltestpy.tools*), [69](#page-72-0) plotfit\_transient() (*in module welltestpy.tools*), [69](#page-72-0) plotparainteract() (*in module welltestpy.tools*), [69](#page-72-0) plotparatrace() (*in module welltestpy.tools*), [69](#page-72-0) plotsensitivity() (*in module welltestpy.tools*), [69](#page-72-0)

pos() (*FieldSite property*), [49](#page-52-0) pos() (*Well property*), [40](#page-43-0) prate (*SteadyPumping attribute*), [58](#page-61-0) prate (*TransientPumping attribute*), [63](#page-66-0) pumpingrate() (*PumpingTest property*), [44](#page-47-0) PumpingTest (*class in welltestpy.data.testslib*), [41](#page-44-1)

#### R

r\_ref (*SteadyPumping attribute*), [58](#page-61-0) rad (*SteadyPumping attribute*), [58](#page-61-0) rad (*TransientPumping attribute*), [63](#page-66-0) radius() (*PumpingTest property*), [44](#page-47-0) radius() (*Well property*), [40](#page-43-0) radnames (*SteadyPumping attribute*), [58](#page-61-0) radnames (*TransientPumping attribute*), [63](#page-66-0) rate() (*PumpingTest property*), [44](#page-47-0) reshape() (*Observation method*), [33](#page-36-0) result (*SteadyPumping attribute*), [58](#page-61-0) result (*TransientPumping attribute*), [63](#page-66-0) rinf (*SteadyPumping attribute*), [58](#page-61-0) rinf (*TransientPumping attribute*), [63](#page-66-0) run() (*SteadyPumping method*), [56](#page-59-0) run() (*TransientPumping method*), [61](#page-64-0) rwell (*SteadyPumping attribute*), [58](#page-61-0) rwell (*TransientPumping attribute*), [63](#page-66-0)

#### S

save() (*Campaign method*), [47](#page-50-0) save() (*FieldSite method*), [48](#page-51-0) save() (*Observation method*), [33](#page-36-0) save() (*PumpingTest method*), [43](#page-46-0) save() (*Variable method*), [37](#page-40-0) save() (*Well method*), [39](#page-42-0) save\_campaign() (*in module welltestpy.data.data\_io*), [27](#page-30-1) save fieldsite() (*in module welltestpy.data.data\_io*), [27](#page-30-1) save\_obs() (*in module welltestpy.data.data\_io*), [28](#page-31-0) save\_pumping\_test() (*in module welltestpy.data.data\_io*), [28](#page-31-0) save\_var() (*in module welltestpy.data.data\_io*), [28](#page-31-0) save\_well() (*in module welltestpy.data.data\_io*), [28](#page-31-0) scalar() (*Variable property*), [38](#page-41-0) screen() (*Well property*), [40](#page-43-0) screensize() (*Well property*), [40](#page-43-0) sens (*SteadyPumping attribute*), [58](#page-61-0) sens (*TransientPumping attribute*), [63](#page-66-0) sensitivity() (*SteadyPumping method*), [57](#page-60-0) sensitivity() (*TransientPumping method*), [62](#page-65-0) setpumprate() (*SteadyPumping method*), [57](#page-60-0) setpumprate() (*TransientPumping method*), [62](#page-65-0) settime() (*TransientPumping method*), [62](#page-65-0) setup\_kw (*SteadyPumping attribute*), [58](#page-61-0) setup\_kw (*TransientPumping attribute*), [64](#page-67-0) smoothing\_derivative() (*in module welltestpy.process*), [66](#page-69-0) state() (*Observation property*), [34](#page-37-0)

state() (*PumpingTest method*), [43](#page-46-0) StdyHeadObs (*class in welltestpy.data.varlib*), [34](#page-37-0) StdyObs (*class in welltestpy.data.varlib*), [34](#page-37-0) SteadyPumping (*class in welltestpy.estimate*), [55](#page-58-0) sym() (*in module welltestpy.tools*), [69](#page-72-0)

# T

```
TemporalVar (class in welltestpy.data.varlib), 35
Test (class in welltestpy.data.testslib), 44
testinclude (SteadyPumping attribute), 58
testinclude (TransientPumping attribute), 64
tests() (Campaign property), 48
testtype() (Test property), 45
Theis (class in welltestpy.estimate), 58
Thiem (class in welltestpy.estimate), 59
time (TransientPumping attribute), 64
time() (Observation property), 34
TimeSeries (class in welltestpy.data.varlib), 35
TimeVar (class in welltestpy.data.varlib), 36
TransientPumping (class in welltestpy.estimate),
         60
triangulate() (in module welltestpy.tools), 69
```
## U

units() (*Observation property*), [34](#page-37-0)

## V

value() (*Observation property*), [34](#page-37-0) value() (*Variable property*), [38](#page-41-0) Variable (*class in welltestpy.data.varlib*), [37](#page-40-0)

## W

```
Well (class in welltestpy.data.varlib), 38
welldepth() (Well property), 40
wellradius() (Well property), 40
wells() (Campaign property), 48
wells() (PumpingTest property), 44
welltestpy
   module, 23
welltestpy.data
   module, 25
welltestpy.data.campaignlib
   module, 46
welltestpy.data.data_io
   module, 27
welltestpy.data.testslib
   module, 41
welltestpy.data.varlib
   module, 30
welltestpy.estimate
   module, 50
welltestpy.process
   module, 65
welltestpy.tools
   module, 67
```